# General Description **Booklet** for 1979 Individual

and **State Tax Model File** 

สัญชัยในประจำชนชัย ใช้เลขที่มาโดยมาจากโด

**Statistics of Income Division** Department of the Treasury<br>Internal Revenue Service

ال الأسماء الأسماء المستقدم المستقدم المستقدم المستقدم المستقدم المستقدم المستقدم المستقدم المستقدم المستقدم ا<br>المستقدم المستقدم المستقدم المستقدم المستقدم المستقدم المستقدم المستقدم المستقدم المستقدم المستقدم المستقدم ال

Publication 1023 (Rev. 4-82)

at status of the

ورار فقائل وتراء كالمد

 $436 - 8213$ 

INDEX

a

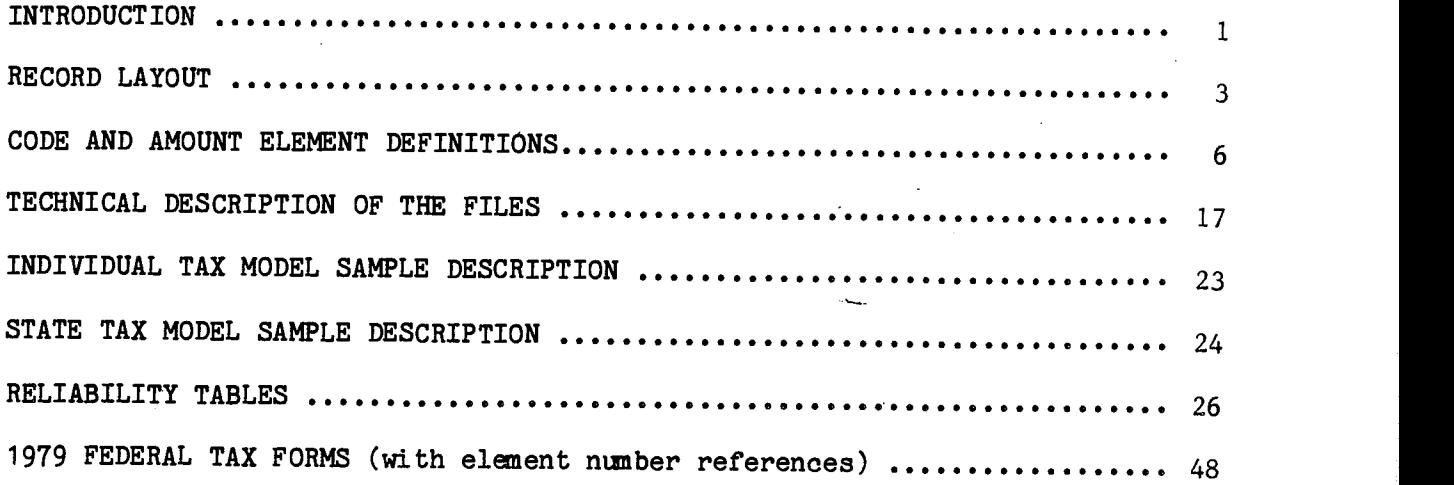

#### INTRODUCTION

The Internal Revenue Service 1979 Tax Model File (203,536 records) and the 1979 State Tax Model File (i74,276 records) were selected as part of the Statistics of Income program that was designed to tabulate and present statistical information for the 92,694,302 Form 1040 and Form 1040A Federal Individual Income Tax Returns filed for Tax Year 1979.

The tax model ft les can be used to simulate the administrative and revenue impact of tax law changes, as well as to provide general statistical tabulations relating to sources of income and taxes paid by individuals.

The Individual Tax Model File is designed for making national level estimates while the State Tax Model Fiie.is designed for making state level estimates. Both 1979 tax model files can be purchased through the Internal Revenue Service, Statistics of Income Division using the convenient order form found on page73of this booklet. Any questions concerning the cost and acquisition of these current tax model files should be directed to:

> Dr. Fritz Scheuren, Director Statistics of Income Division D:R:S-1111 Constitution Ave., N.W Washington, D.C. 20224 (202) 376—0216

Individual Tax Model Files for each of the Tax Years 1966 through 1978, and State Tax Model files for Tax Years 1977 and 1978, are available through the National Archives and Records Service. Questions concerning cost, acquisition and delivery of these historical tax model files should be addressed to:

> Machine Readable Archives Di vi st on National Archives and Records Service General Services Administration Washington, D.C. 20408  $(202)$  724-1080

> > —1—

The Archives order number for any of the above mentioned historical tax model files is 374-109-(A). In addition to the order number, the requestor should also specify the tax year and version (Individual or State) of the file under consideration.

(

Please refer to the sections of this booklet titled "Individual Tax Model Sample Description" and "State Tax Model Sample Description" for a more detailed discussion of the two available versions of the-tax model file.

# RECORD LAYOUT

\$

## (CODE AND AMOUNT ELEMENT DEFINITIONS)

# **Record Description for 1979 Individual Tax Model File and** 1979 State Tax Model File

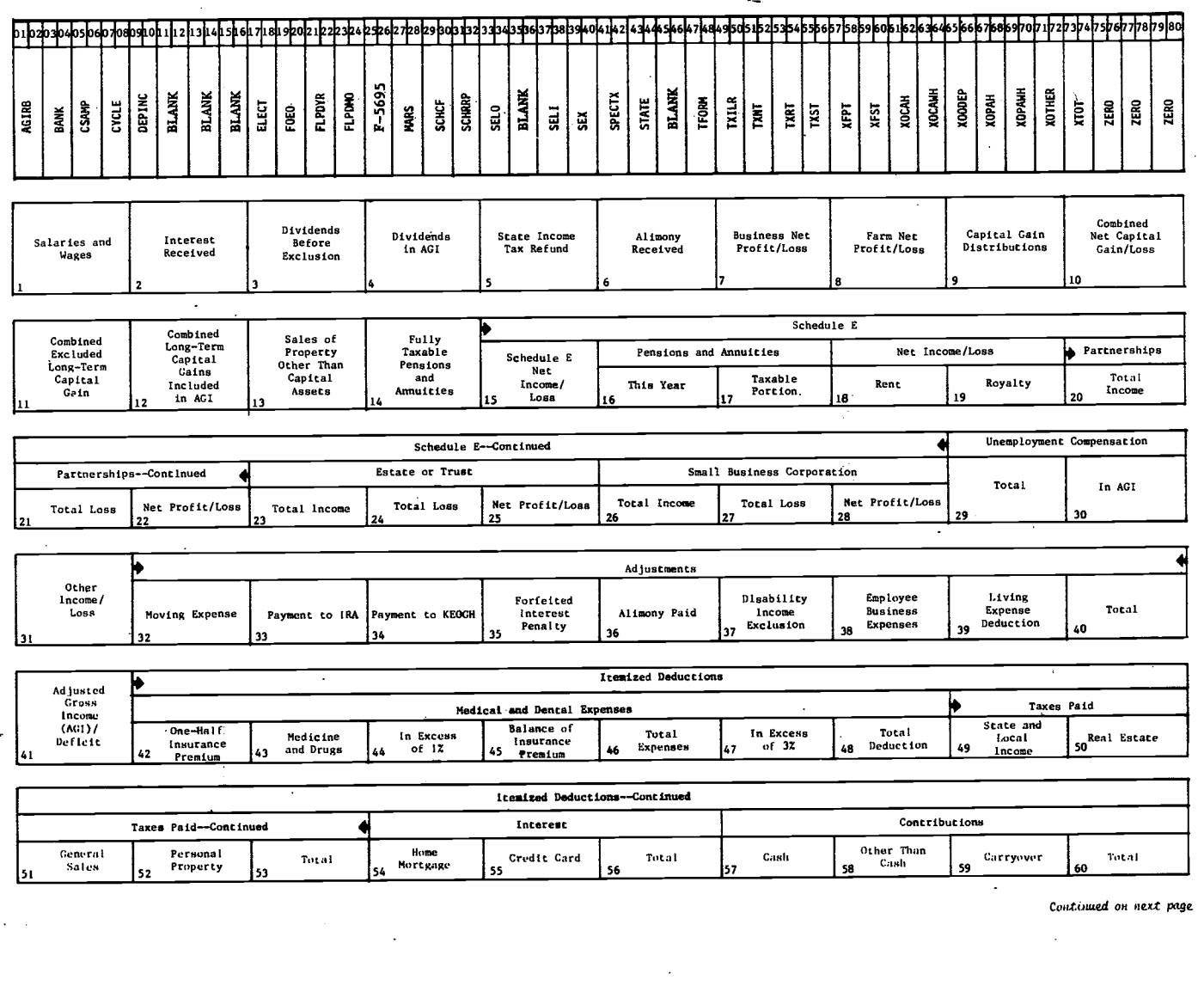

### Continued from previous page

lısı

152

153

، ا

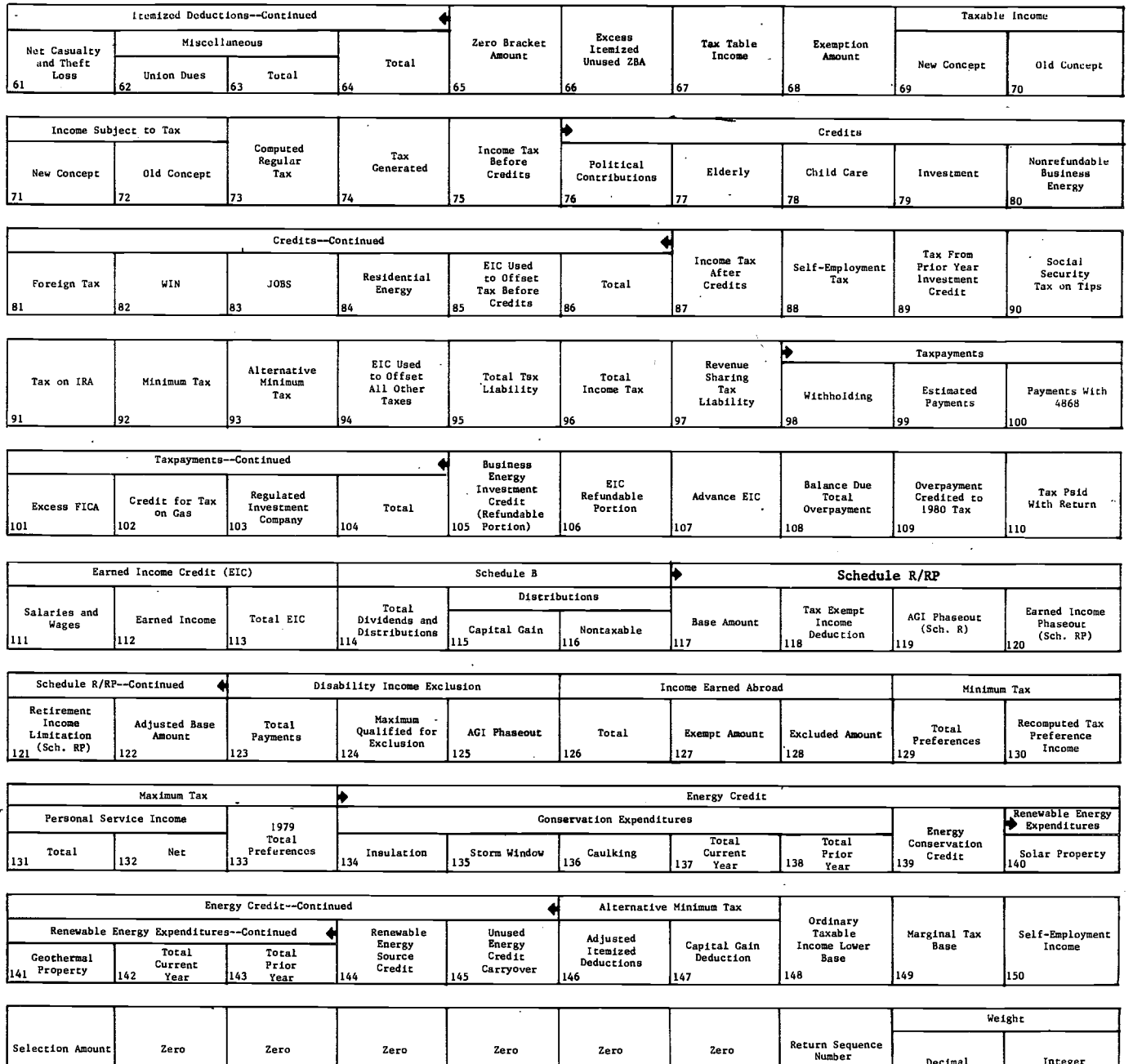

 $-5-$ 

i se

157

ИÓ,

158

 $\frac{1}{155}$ 

Decimal

50

Integer

.<br>160

## AGIRB Adjusted Gross Income Range B:

 $\ddot{\phantom{a}}$ 

 $\sim$ 

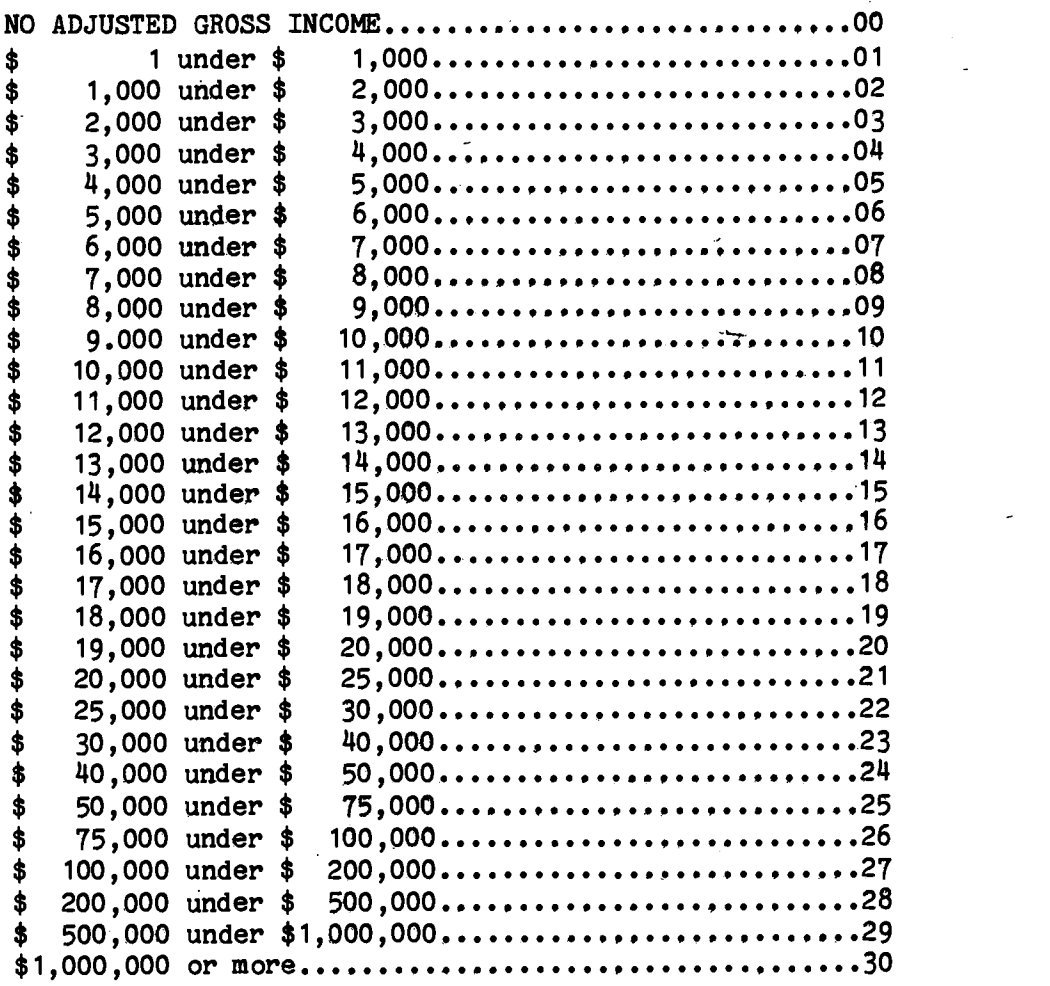

BANK Foreign Bank Accounts:

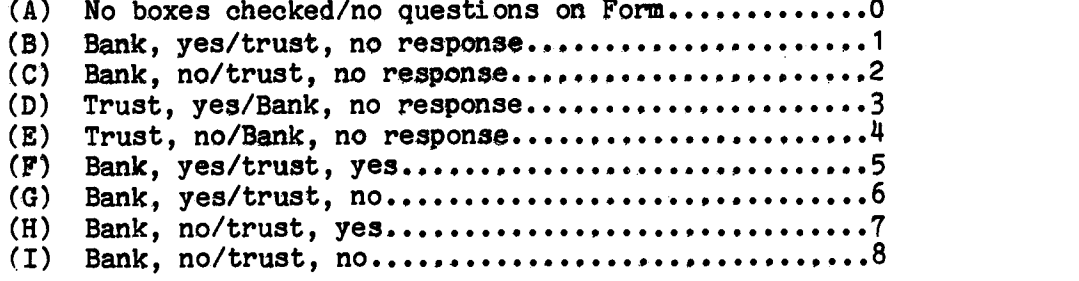

—6—

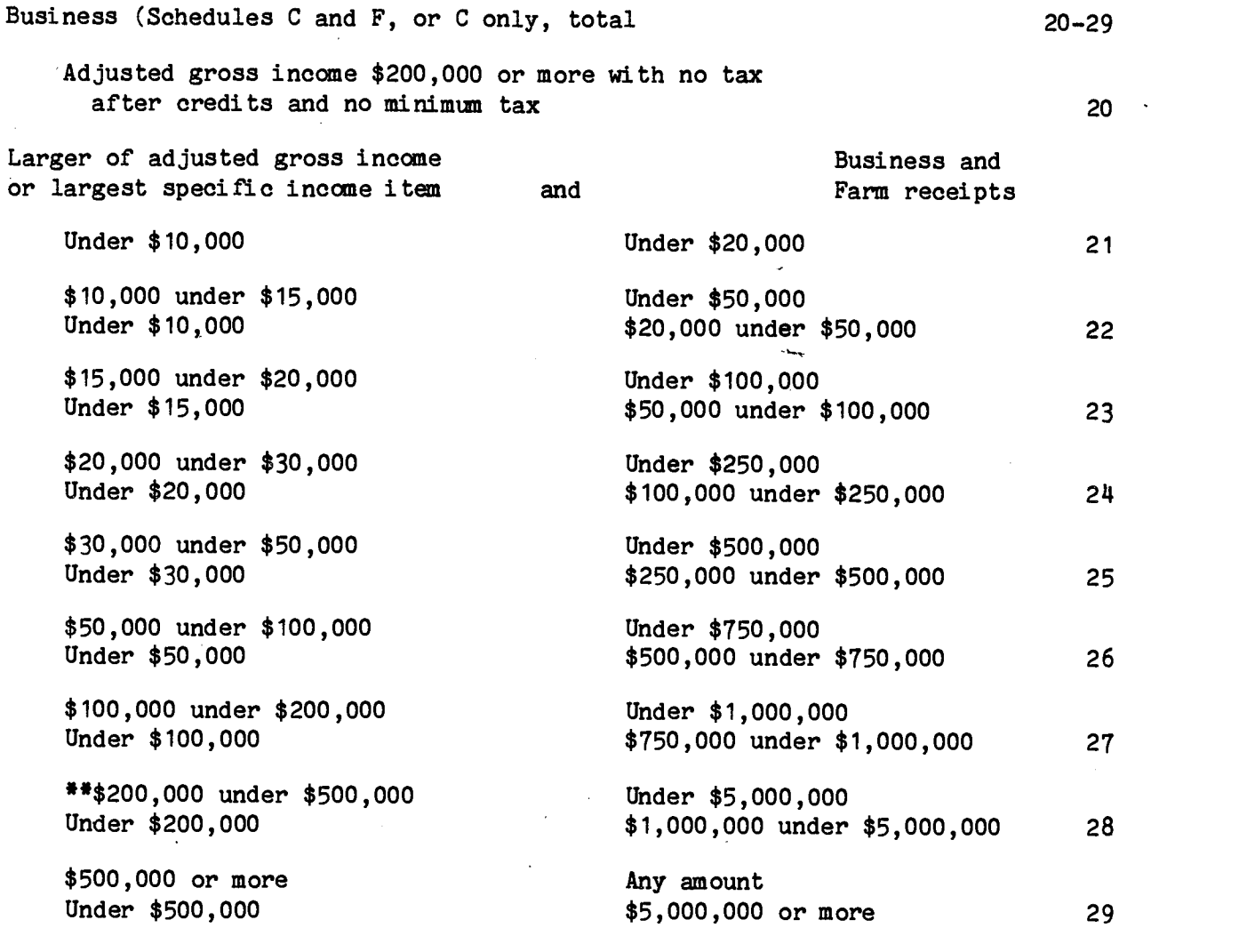

Example of Sample Code Assignment

\*\* A Form 1040 return with AGI of \$26,204, LSII of \$9,443, and Business Receipts (Schedule C attached) of \$4,795,026 would be assigned sample code 28 based primarily on Business Receipts and AGI amount.

CSAMP Sample Codes:

Description of sample strata

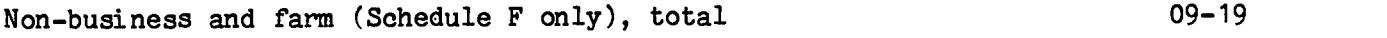

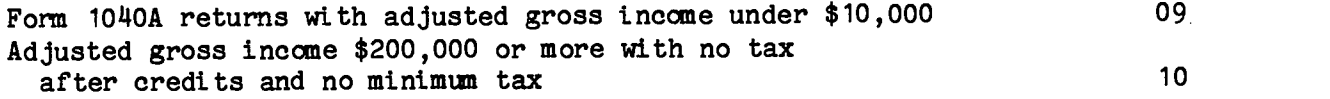

Larger of adjusted gross income<br>
or largest specific income item and Farm receipts

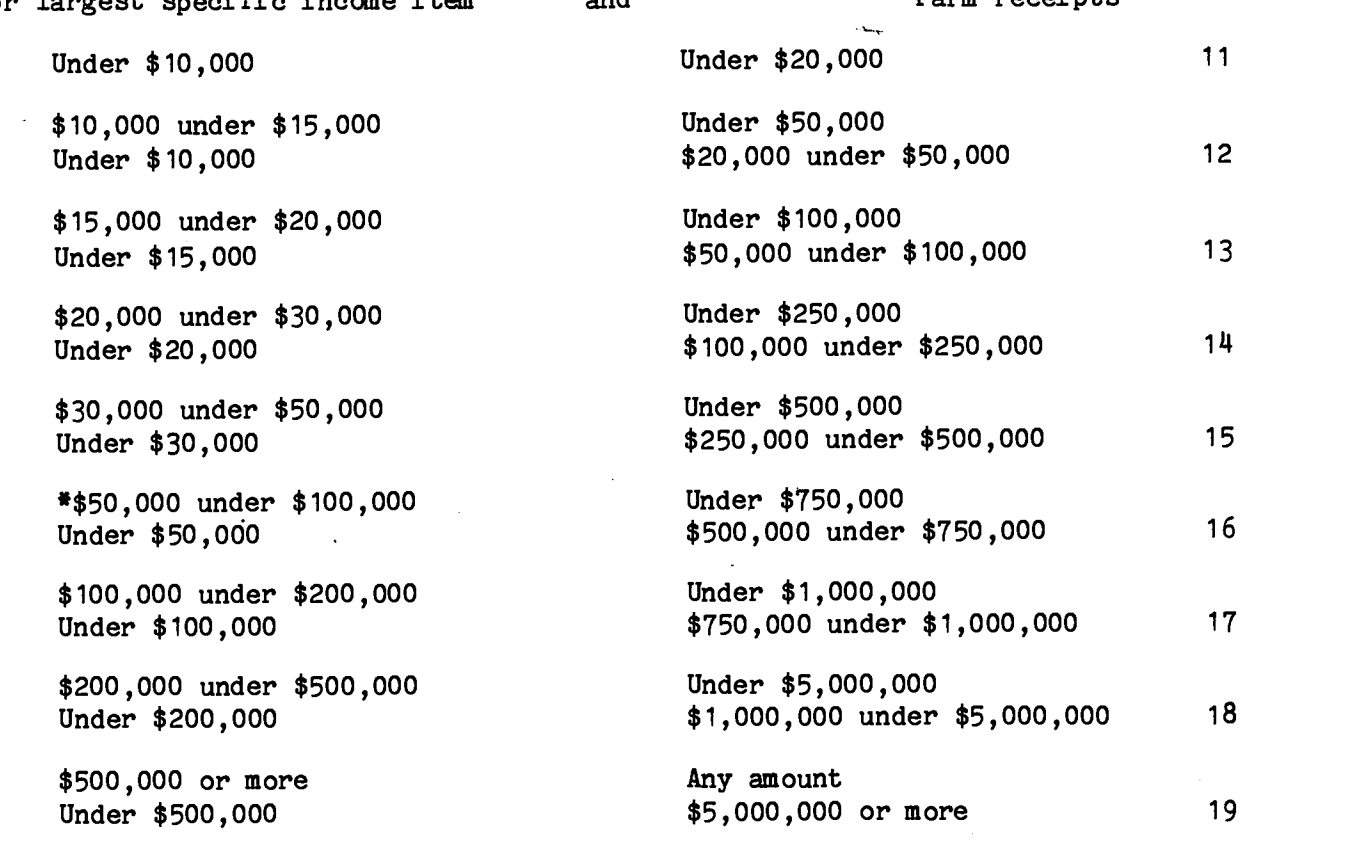

Example of Sample Code Assignment

A Form 1040 return with adjusted gross income (AGI) of \$28,502, the Largest Specified Income Item (LSII) of \$65,048, and Farm Receipts (Schedule F attached) of \$252,896 would be assigned sample code 16 based primarily on the LSII and Farm Receipts Amount.

 $\frac{1}{2\sqrt{2}}$ 

CYCLE Cycle Code. . . . . . . . •. . . . . . . . . •........ . . . . . . . . . .00—56 DEPING Dependent with Unearned Income: (A) Box not checked . . .. . . . . . . . . . . . . . . . . . . . . . . . . . . . . . . . . . . . 0 (B) Box checked. . . . . . . . . . . . . . . . . . . . . . . . . . . . . . . . . . . . . . . . . . . 1 (C) No box on fortn........................................2 ELECT Presidential Election Fund: No Boxes checked. . . . . . . . . . . . . . . . . . . .-. . . . . . . .0 1 "Yes" box checked. . . . . . . . . . . . . . . . . . . .. . . . . . . . . . . . . . . . . . . . 1 2 "Yes" boxes checked . . . . . . . . . . . . . . . . . . . . . . . . . . . . . . . . . . . . . . . . . . . .2 Only the "No" boxes checked. .. . . . . . . . . .. . . . . . . . . . . . . . . .. . . .8 FDED Form of Deduction Code: (A) I temi zed deduc ti on . . . . . . . . . . . . . . . . . . . . . . . . . . . . . . . . . . . . . . . . . . 1 (B) Zero bracket amount . . . . . . . . . . . . 2 (C) Nei ther . . . . . . . . . . . . . 3 FLPD Filing Period: (Acot. Period)  $(A)$  FLPDYR – (Taxpayer's Tax Year Ended).........................60–81 (B) FLPDMO - (Taxpayer's Calendar or Fiscal Year Ending Month).01-12 F—5695 Form 5695 (Residential energy credit): (A) No for'm attached. . . . . . . . . . . . . . . . . 0  $(B)$  Number of principal residences occupied.................1-9 MARS Martial Status (A) Single.. •.... . . . . . . . . . . . . . . . . . . . . . . . . . . . . . .1 (B) Married f'tltng joint. . . . . . . . . . . . •I•••I •• •• .2 Married filing separately and not claiming a spouse exemption.... . . . . . •. . <sup>3</sup> (D) Urnnarried head of household and no name wri. tten on line 4. . . . . . . . . . . . . . . . . . . • . • . • • • . • • . 14  $(E)$  Widow(er) with dependent child (surviving spouse) . . .. . . . . . . . . . . . . . . <sup>5</sup> (F) Married filing separately and claiming a spouse exemption. . . . . . . . . . . . . . . . . . . . . . . . . • . . . . . . 6 (G) Unmarried head of house and name written on line 14 • • . • • . . . . . . . . . . . . . . . . . . . . . . . . . . . . . .

Service and the service

—9—

### SCHCF Schedule C or F Indicator:

 $\ket{\mathcal{L}}$ 

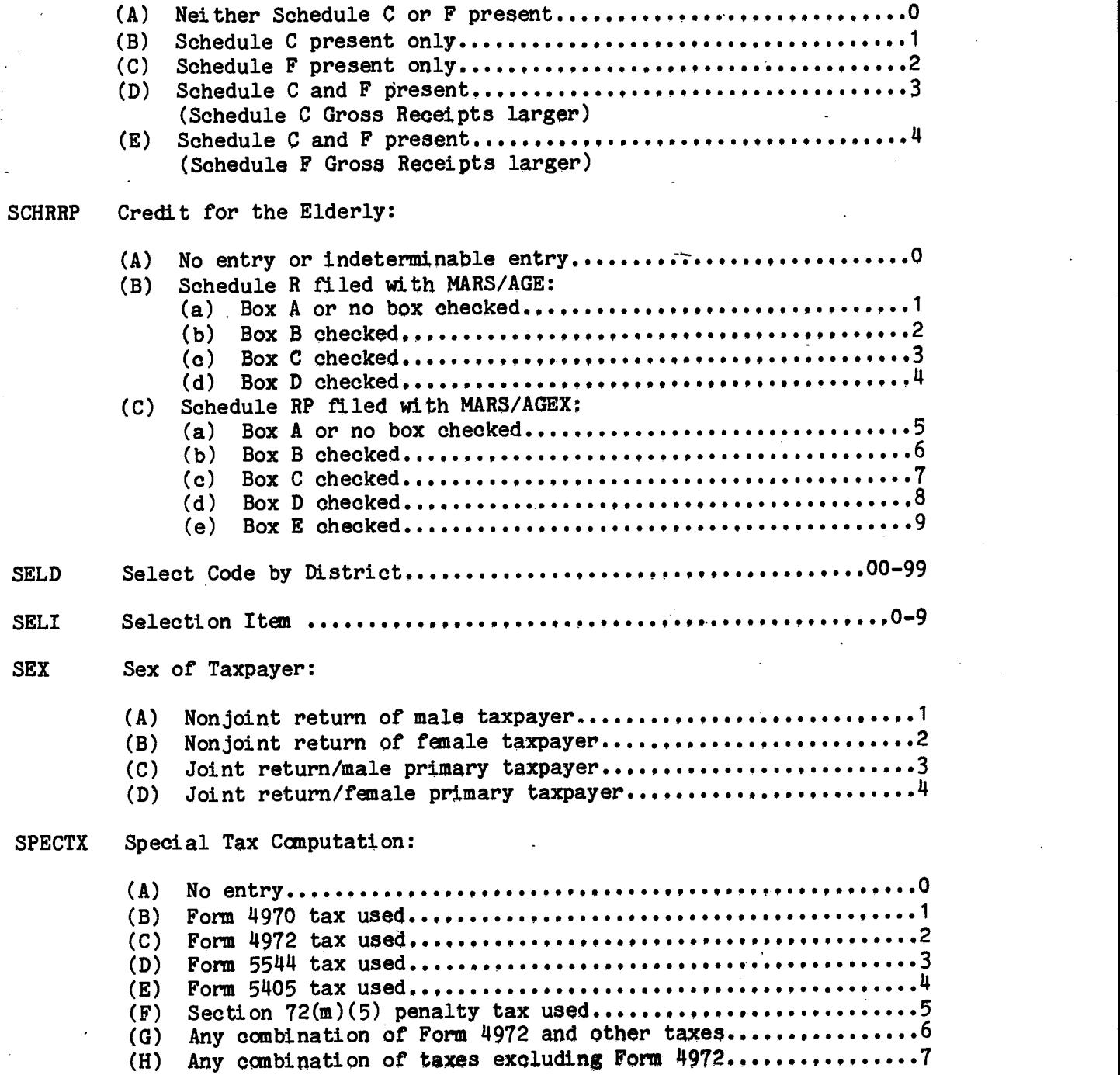

 $\mathbf{I}$  is a set of  $\mathbf{I}$ 

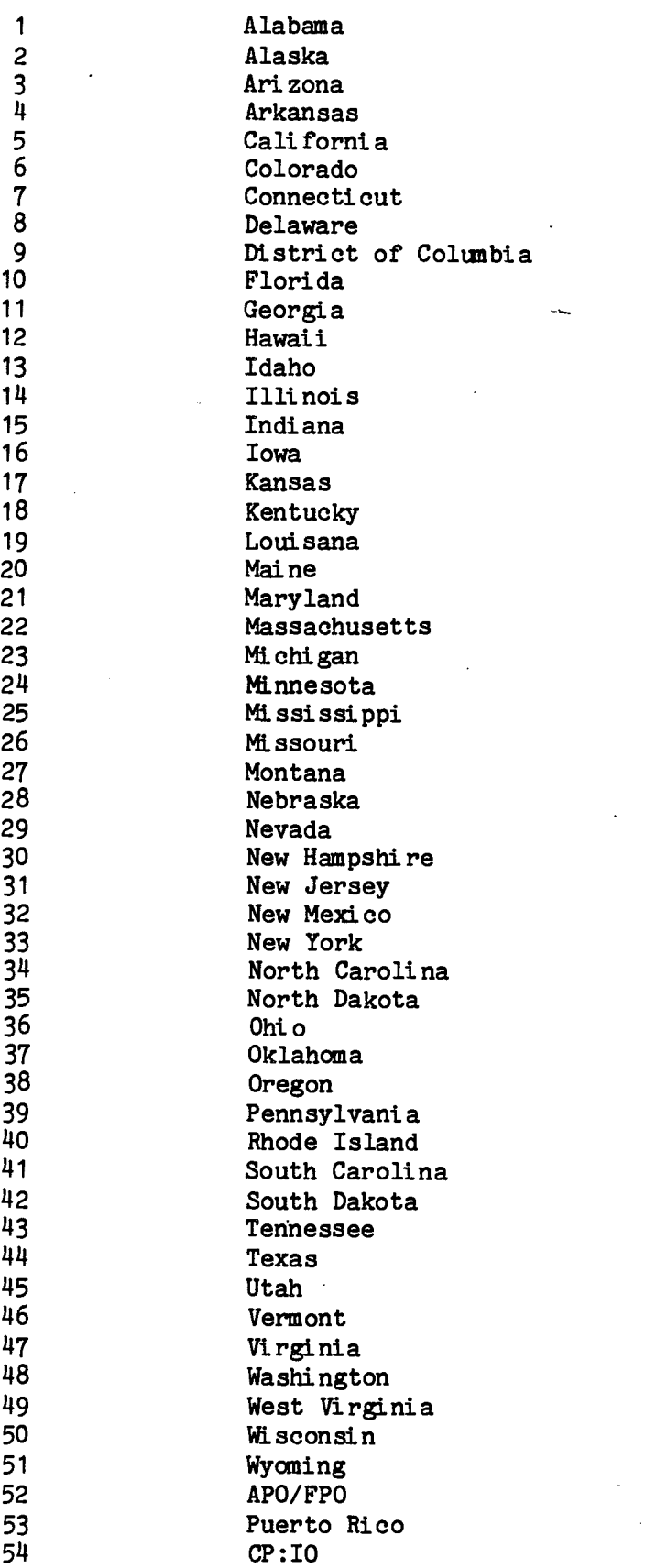

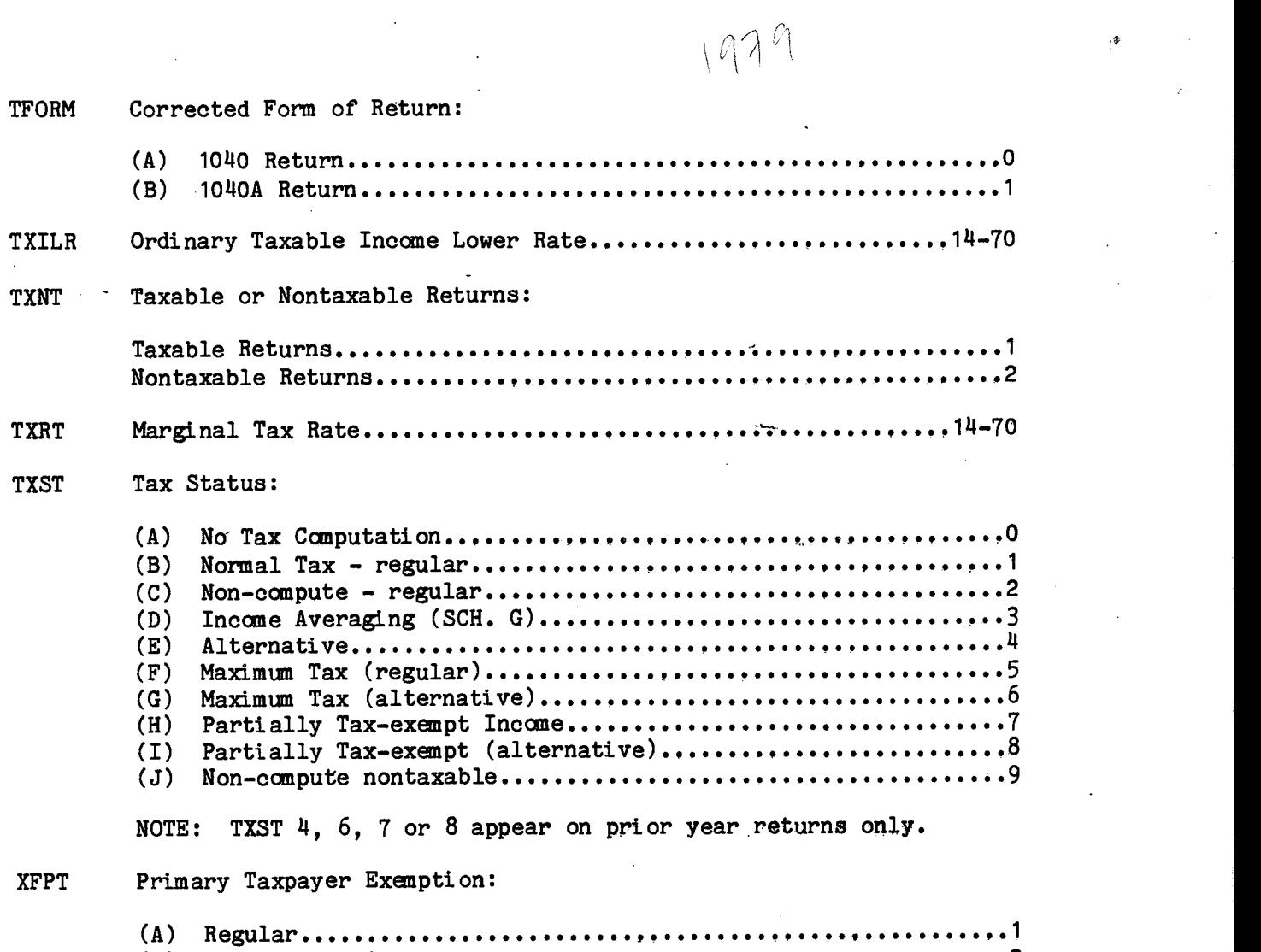

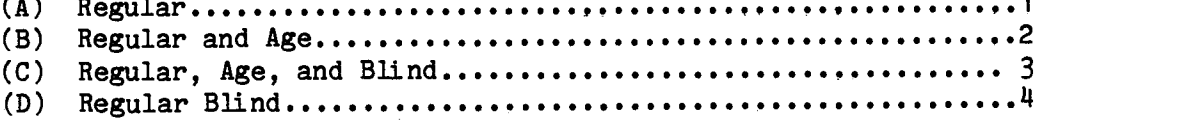

XFST Secondary Taxpayer Exemption: (A) No Secondary Taxpayer.......................................O (B) Regular. . . . . . . . . . . . . . . . . . . . . . . . . . . . . . . . . . . . .1 (C) Regular , Age. . . . . . . . . . . . . . . . . . . . . . . . . . . . . . . . . . . . . . . . . . . . . . . . 2 (D) Regular, Age, and Blind....... . . . . •....... ........ . . . . . . . . . .3 CE) Regular, Blind...... . . . . . . . . . ........ . . . . . . . . . . . . . . •. . . . . . . .14 XOCAH Exemptions for Children living at home: Actual nunber entered..............,..........,......,........Q—99 XOCAWH Exemptions for Children living away from home: Actual nunber entered.........,..,................,....,....,,O—99 XOODEP Other Exemptions: Exemptions other than children or parents claimed. •. . . . . . . . . . . . . . . . . . . . . . . . . .. . . . . . . . . . . . . .0—99 XOPAH Exemptions for Parents living at home: Actual nunber entered. . . . . . . . . . . . . . . . . . . . . . . . . . .0—9 XOPAWH Exemptions for Parents living away from home: Actual nunber entered... . . . . . . . . . . . . . . . . . . . . . . . . . .. . . . . . . . . . . . .0—9 XOTHER Exemptions Other Than Age or Blind.............................1-6 XTOT Total Exemptions: Actual riunber entered..... ... ..... . ..... . .. .. . .... •....... . . .01—99

### EXPLANATIONS OF ELEMENTS IN THE TAPE FILES

The following explanations define data elements contained in either the 1979 Individual Tax Model File or the 1979 State Tax Model File that have not been abstracted directly from a specific line on Forms 1040, 1040A or the accompanying Schedules and Forms. Element numbers not appearing in this section have been entered on the specific lines on the forms or schedules from which the data were abstracted. Refer to the "1979 FORMS" section of this booklet for further information.

Element Number (2008) Element Number (2008) Definition

- 10 Combined Net Capital Gain (Loss) This is a computed amount arrived at by combining the Net Capital Gains (Loss) from the Schedule D with the Capital Gain Distribution reported on the Form 1040 (E9).
- <sup>11</sup> Combined Excluded Net Capital Gain or Loss This is a computed amount arrived at by combining the Long—term Capital Gains exclusion from the Schedule D and that portion of the Capital Gains Distribution excluded prior to making an entry on Form 1040, (E9) (arrived at by multiplying the reported amount by a factor of 1.5).
- 12 Combined Long-Term Capital Gain Included in AGI This is a computed amount arrived at by combining Long-term Capital Gains in excess of the Short-Term Capital Losses minus the Capital Gain exclusion plus the Capital Gain Distribution reported on Form 1040 (E9).
- 65 Zero Bracket Amount This amount was limited to the amaller of the statutory limit or taxable income (E69)

69 Taxable Income, New Concept: This is a computed amount equal to

Adjusted Gross Income minus Excess Itemized Deductions (or plus unused Zero Bracket Amount) minus Exemption Amount. This concept includes the Zero Bracket Amount (equivalent of the former Standard Deduction) and is thus not comparable to taxable income as shown for Tax Years prior to 1977. See  $(E70)$ .

#### Element Number Definition

70 Taxable Income, Old Concept: This is a computed amount equal to

Adjusted Gross Income minus (Zero Bracket Amount or Total Itemized Deductions) minus. Exemption Amount, but never less than zero. This concept does not include the Zero Bracket Amount, and as such is comparable-to taxable income as shown for Tax Years prior to 1978. See (E69).

<sup>71</sup> Income Subject to Tax (New Concept) — For taxpayers using the regular, alternative, or maximum tax computation methods, income subject to tax was the same as taxable income. For taxpayers using the income averaging method (Schedule G), income subject to tax was a reduced amount of taxable income computed for the statistics by working backwards from the tax itself. For those returns with tax on partially tax—exempt income, income subject to tax was also computed by working backward from the tax figure.

- 72 Income Subject to Tax (Old Concept) Income Subject to Tax (NEW Concept) minus the Zero Bracket Amount.
- 73 Computed Regular Tax: This is a computed amount arrived at by applying the tax rate schedules to taxable income, without regard to the type of computation used by the taxpayer.
- 85 Earned Income Credit Used to Offset Tax Before Credits This amount was computed based on the lesser of: Earned Income (E112) or Income Tax Before Credits minus all credits except the Earned Income Credit.
- 86 Total Tax Credits: Total credits from Form 1040 or 1040A plus the amount of Earned Income Credit used to offset income tax before credits.

87 Income Tax After Credits: Tax after credits from Form 1O1O or 1040A minus the amount of Earned Income Credit used to offset income tax before credits.

95 Total Tax Liability: Total tax from Form 1040 or 1040A minus Earned Income Credit used to offset income tax before credits minus the Earned Income Credit used to offset.all other taxes.

<sup>96</sup> Total Income Tax: Element (87) plus element (92) + plus element (93).

Element Number Definition 110 Tax Paid With Return: This amount is written into the margin during processing of the returns for revenue purposes and corresponds to the amount of payment accompanying the return when filed. <sup>111</sup> Earned Income Credit (Salaries and Wages) — The amount of salaries and wages used in computing the Earned Income Credit. <sup>112</sup> Earned Income Credit (Earned Income) — The amount of net earnings from self—employment used in computing the Earned Income Credit. 130 Recomputed Tax Preference Income: This is a computed amount arrived at by taking the sum of the Total Tax Preferences less the no—benefit deduction. <sup>148</sup> Ordinary Taxable Income Lower Base - On a maximum tax return with other income (i.e., other than personal service income) that part of other income which is taxed at the lowest applicable tax rate (TXILR) above the 50% maximum rate on personal service income. 19 Marginal Tax Base — This is the amount of income subject to tax at the highest tax rate applicable to the return (TXRT). <sup>151</sup> Selection Amount — The income item used for sampling the return. It is based either an adjusted gross income, the largest individual source of income (loss), or on business receipts (CSANP). 159 & 160 Weight: (a) Decimal — A method of estimation by dividing the computer population count of returns in a sample stratum by the number of sample returns for that stratum (carried to 2 decimal places). (b) Integer — A method of estimation in which the decimal weight is converted to an integer weight and then applied to each return.  $\Phi_{\!\scriptscriptstyle (\!\varsigma\!)}$ 

# TECHNICAL DESCRIPTION OF THE FILES

#### TECHNICAL DESCRIPTION OF THE FILES

Each "data record" in the file, representing one tax return, is composed of 2k00 characters. Blocks are made up of 6 data records and are-separated by a 3/14 inch "inter record gap" (IRG).. There is no special indication at the end of a block other than the IRG, and no indication-of the end of a data record.

Tape characters are recorded in American National Standard Code for Information Interchange (ASCII) on standard 2,1400 foot, 1/2 inch, nine—track tape, at a density of 1600 bytes per inch (BPI) in the phase encoding (PE) mode. In this mode, a 1—bit and an 0—bit are recorded as signals of opposite polarity in ODD parity (a parity bit is set to 1 or 0 so that there is always an ODD number of 1—bits in a nine—bit character).

Each code and data field is numeric and defined in character format. All codes are signed positive with the signed bit in the last character position. The data fields are signed positive or negative, whichever is appropriate, in the last character position of the field.

Codes are defined as 4 characters in length. The largest decimal value is 99 with leading zeroes. The fields in the file are 14 characters in length and contain nine decimal digits with leading zeroes. Weight factors are provided to accommodate either a decimal or an integer weighting system.

The file is a single data set on multiple volumes and uses UNIVAC Standard Labels. A standard set of UNIVAC labels consists of a volume label, two header labels and two trailer labels. All labels are 8Q characters in length.

-18-

The UNIVAC Standard volume label (VOLI) is used to identify the tape volune and the owner. It is always the first record on a UNIVAC Standard 'labeled tape. UNIVAC Standard Labels are similar to IBM Standard Labels 'except that in place of data set name, UNIVAC uses a qualifier and <sup>a</sup> filename. The volune label is followed by a data set label (HDR1). The HDR1 label contains such information such as "HDR1", qualifier and filename, expiration date and block count.

Data set label 2 (HDR2) follows data set label 1. The HDR2 label contains such information as "HDR2", the record format, i.e. fixed, variable or undefined length, record length, block length, and other attributes of the data set.

The HDR2 label is followed by a tape mark, the data set or part of the data set for multiple volunes, a tape mark, a data set label 1 (EOVI or EOF1) containing the same information as the "HDR1" label and a data set label 2 (EOV2 or EOF2) containing the same information as the "HDR2" label. An •EOV2 label is followed by a tape mark. An EOF2 label is followed by two tape marks which tndicate the end of the data set.

<sup>A</sup> detailed layout and description of each type of label may be found in the UNIVAC publication — "SPERRY UNIVAC, Series 1100, COBOL (ASCII), Level SRi, Supplamentary Reference" (order nunber UP—8584 Rev. 1). Pages 3—31 through 3—52 of the UNIVAC publication describe in detail all possible UNIVAC Label formats.

A regular IBM user needs the following information:

(a) Volune serial nunber —— on the outside of the reel

(b) Qualifier and Filename —— as requested

(c) Record length —— <sup>21400</sup> bytes per record (character format)

(d) Record format ——FB for fixed block

An IBM (non-360) user would also need the tape density, block size and the ::recording mode.

—19—

#### Sample Criteria and Selection

Forms 1040 and 1040A returns filed and processed into the Internal Revenue Service's Individual Master File Systen during 1980 were stratified, by computer, into sample strata based on: the presence or absence of a Schedule C (Profit or Loss from Business or Profession); State from.whioh filed; form used (Form 1040 or 1040A); size of adjusted gross income (or deficit) or largest of specific income (or loss) items; and size of business plus farm receipts. Returns were then selected from the sample strata using the ending digits of the Social Security Nunber' (SSN) at rates ranging from 0.05 percent to 100 percent.

The sample for all States were formed on the basis of the combined total number of Forms 1040 and 1040A. The States were then divided into 5 different groups according to population. For each State Group the sample was designed to select a minimum number of 1,800 returns per State. This resulted in each State Group receiving a different set of sampling rates. In addition, within each State Group the sample was basically allocated to sample strata to reduce variance. A return was assigned to one of the sample strata when the return amounts for the larger of adjusted gross income or largest of specific income items and size of business plus farm receipts both fit into the boundaries of a sample stratun. See the Record Layout Section (CSAMP) for a detail description and an example of sample code assignments.

#### Method of Estimation

Sampling weights were obtained by dividing the number of returns filed per sample stratum by the number of sample returns actually received for that stratum. All decimal sampling weights were then converted to "integer weighting factors," which were placed on each sample return. For example, if a decimal weight of 44.24 was computed for a stratum, 24 percent of the sample returns in the stratum were systematically given a weighting factor of 45, and 76 percent a weight of 44.

#### Sampling Variability

The coefficient of variation is the standard deviation of an estimate expressed as a percent of the estimate. The standard deviation when added to and subtracted from the estimate provides the computed upper and lower limits within which approximately two out of three estimates from similarly selected samples would be expected to fall.

Coefficients of variation in Tables 7.1, 7.2 and 7.3 of this booklet were computed using a sum—of—squares formula for selected frequency and amount estimates. See the section of the booklet titled "Reliability Tables". Response and Other Nonsampling Errors

In transcribing and tabulating the information fran the returns in the sample, additional checks were imposed to improve the quality of the resulting estimates. Incorrect or missing entries were corrected during statistical editing to make them consistent with other entries on the return or accompanying schedules. Data were also adjusted during editing in an attanpt to achieve consistent statistical definitions.

—21—

Quality of the basic data abstracted at the processing centers was controlled by means of a continuous subsampling verification system. In addition, an independent reprocessing of a small subsample of the returns statistically selected was conducted as a further check on processing. Prior to creation of the Statistics of Income File (from which the Individual and State Tax Model files were created), numerous computer tests were applied to each return record to assure that proper balance and relationships among return itans were maintained.

However, the controls maintained over the selection of the sanple returns, the processing of the source data, and the review of the statistics did not canpletely eliminate the possibility of error. Also, practical operating considerations necessitated the allowance of reasonable tolerances in the statistical processing of the data. See Statistics of Income--1979, Individual Income Tax Returns for a more complete description of the sample and the various processing operations.

#### INDIVIDUAL TAX MODEL SAMPLE DESCRIPTION

#### SOURCES OF THE DATA

The data in the 1979 Individual Tax Model file was compiled from a stratified simple random sample of unaudited individual income tax returns, Forms 1040 and 1040A, filed by U.S. citizens and residents during Calendar Year 1980 and processed in the service centers of the Internal Revenue Service. The total sample of 203,536 returns was selected fran a population of 92,694,3O2 returns.

The records in this file are intended to represent all returns filed for Income Year 1979. While the overwhelming majority of returns processed during 1980 were for Calendar Year 1979, a few of tham were for non—calendar years ending during 1979 and 1980, and sane were returns for prior years. Returns for recent prior years were used for the 1979 statistics in place of 1979 returns processed for revenue purposes after Decamber 31, 1980.

All returns processed during 1980 were subjected.to sampling except tentative and amended returns. Tentative returns were not subjected to sampling because the revised returns may have been sampled later on, while amended returns were excluded because the original returns had already been subjected to sampling.

—23—

The 1979 State Tax Model File is based on the sane Statistics of Incane sample as the 1979 Individual Tax Model File. The individual records in the file have been sorted into  $54$  segments, one for each of the 50 States and the District of Columbia, as well as 3 segments for returns of U.S. citizens. living abroad filed through the Office of International Operations. In addition to entering a STATE identifying code on each record, all records with adjusted gross incane (AGI) of \$200,000 or more have been deleted fran the file. This was done to prevent unauthorized disclosure of tax return information with respect to a given geographic area. However, these returns were included in the computation of the reliability table. The sample of 17,276 records in this file are used to represent 92,600,571 of the 92,694,302 individual income tax return records filed for Tax Year 1979. Table 7.3 of this booklet presents coefficients of variation by size of adjusted gross incane on all returns filed for each State.

In the model file, each individual return is classified by State according to the address shown on the return by the taxpayer. Therefore, each state tabulation should include all residents of that State (with the exception of high incane returns as noted earlier). A coding systan based on the reported tax return address is, however, subject to certain limitations. There are instances in which taxpayers residing in a given State are not included in the tabulations for that State. The reasons for this are that not all taxpayers give their bane addresses on their tax return, instead, sane report:

- (a) the address of the tax lawyer or accountant who prepared the return
- (b) the address of their place of' business, or
- (c) a post office box riunber.

—24—

To the extent that such an address was located in a State that was different fran the taxpayer's State of residence, the accuracy of the data was affected. See Statistics of Income--1979, Individual Income Tax Returns for a more complete description of the sample and the various processing operations.

 $-25-$ 

## RELIABILITY TABLES

Table A. 1979 INDIVIDUAL TAX MOOEL FILE AND 1978 STATE TAX MODEL FILE: SAMPLE SJZE AND POPULATION BY STATE

 $\overline{a}$ 

ţ.

 $\cdots$ 

ļ

 $\frac{1}{2}$ 

 $\begin{array}{c} 0 \\ 0 \\ 1 \end{array}$ 

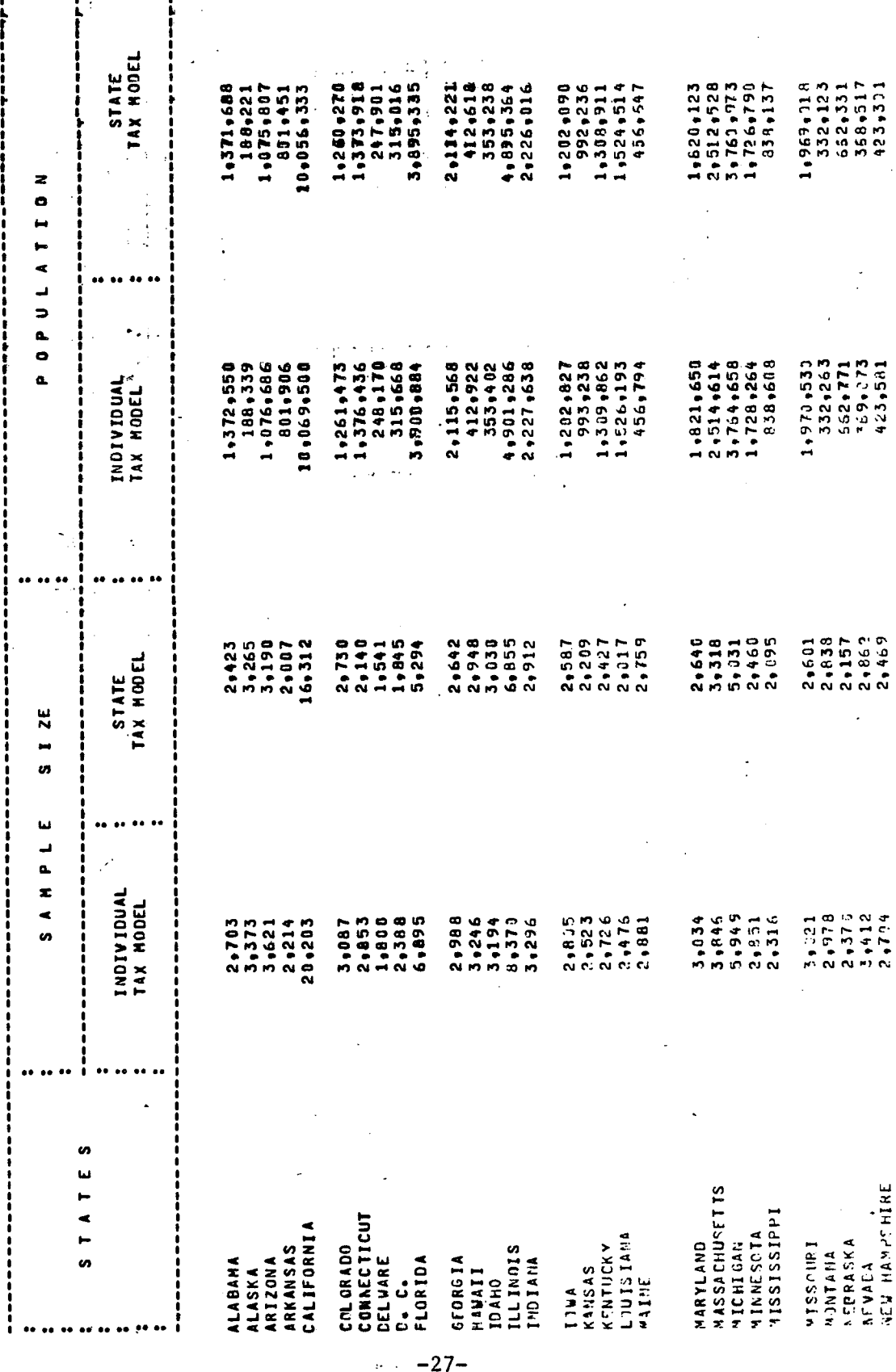

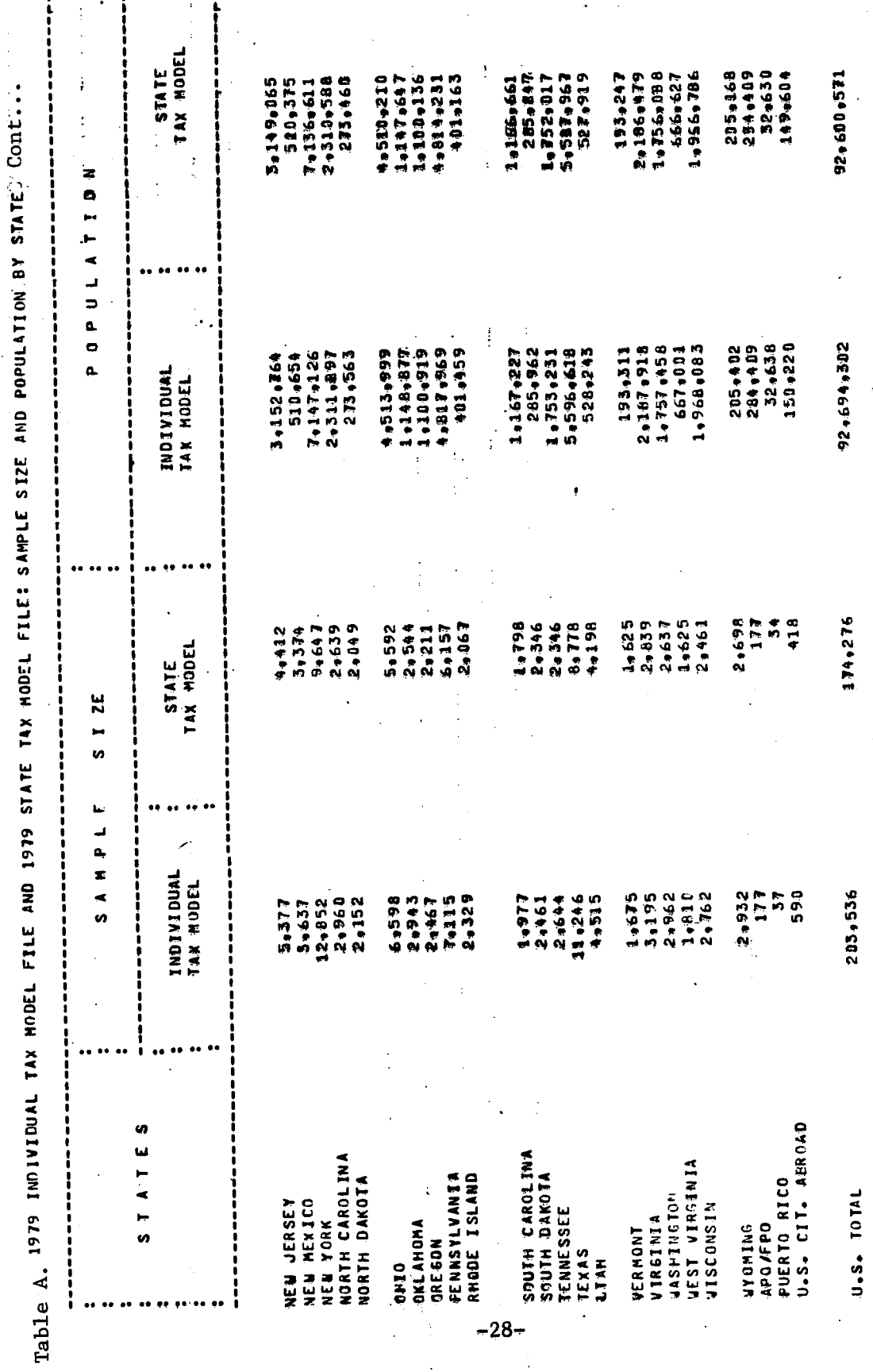

i

 $\begin{array}{c} 0 \\ 1 \end{array}$ 

ļ

ł

i

**Amount** ĮΞ In adjusted<br>gross income , מְכָלְהָבְתָּם מְמְחָמָם מְפַהִרָים רִדְרְמַם מְשְׁמְהָם מְמָה " בְּילֵךְ הָפָאָם מִרְמַם מַרְדִרְמָם מִשְׁשִׁמָּם<br>וְמִסְתַּפְמָּפָ מִפְּה מְמָה בְּסִקָּה מִרְפְמָה מִשְׁפָּה הָ מִשְׁבָּה מִקְרָם מְחֲבָה מִרְבָה מָרְדִר  $04040$ Number of<br>returns Pensions and annuities 우 후 잡금음들 a grada resur zase spesec **Smount Total** T A CHE SUN QUQ TU TAQUAL TUNQ O LUQ TO QUA TU QUAL QUAQUA NAQQA NAQQA NAQQUAL O LUQ TO QOLQO TU QUAQUA<br>HALTONG QUQ TU TAQUAL TUNQQ LUQ TUQO DO DO TU QUAQQA NAQQA NAQQO DO DO TI LUQ TO QOLQO TU QUAQUA Number of<br>returns F 2883222 217745 51-862 88088 99089 498 - 178 | \$R 82688 4561 8 36888 98189 392<br>F 388282 217745 51-862 88088 99088 498 - 178 | \$R 82656 5056 9808 9808  $\ddot{\bullet}$  $5 - 49 - 5$ **Amount** State income<br>tax refunds r nava<br>Province Number of<br>returns Amount ด พิธีที่พิษัย พิธีที่ ที่พิธีที่ พิธีที่ พิธีที่ พิธีที่ พิธีที่ พิธี ( ) । । พิธี อัฟร์-ที่ พิธีที่พิธีที่ พิธีรณ์<br>พิธีที่ที่พิธีที่ พิธีที่ พิธีที่ พิธีที่ พิธีที่ พิธีที่ พิธีที่ พิธี ( ) । । พิธี อัฟร์-ที่ พิธีที่ พ . a säänä Alimony Number of<br>returns CO & Ne ADORO COORO ANTER ONELA CANADE A ANNAET A ANGELE A ANGELE A ANGELE A ANGELE A ANGELE A ANGELE A ANGELE<br>History And An Angeles And An Angeles An Angeles Angeles Angeles Angeles Angeles Angeles Angeles Angeles Angel , ngunggu - gung yi-bay 4 ngga 0 ung 4 ng.<br>Sang ngung ngung ngang ngang sang sang 4 ng. **Amount** ਤੁਕਤੂਕਾ **89000**<br>44040 Interest Number of<br>returns i radraa aaaad aarraa arrin raami araaa<br>i radraa aaaad aarraa arrin raami araaa , qua - qu nuquan poo - y qo - - y roqur qr ar ao q<br>, quan - y n nuqua - quan quan quan - -Amount iedam g sigar-sa rawaa cagari gortu.<br>Ngoesa dadda -dadda dagaal  $-5.5$ Salaries Number of<br>returns : 1239900 09001 19990 99990 Adjusted gross<br>income less<br>deficit [Coefficient of variation for number of returns and amounts (percent)] ု စုပ်ဆောင်ရဲ့ စောင်ရှိများ မြန်မာနိုင်ငံ အမွဲတွင် အမွဲတွင် အမွဲတွင် အမွဲတွင် စောင်းတို့ စောင်ရဲ့ မြန်မာနိုင်င<br>မြန်မာစုမှ အမွဲတွင် မြစ်စုမှ အမွဲတွင် မြစ်စုမှ မြစ်စုမှ အမွဲတွင် အမွဲတွင် မြစ်စုမှ မြစ်စုမှ မြစ်စုမှ မြစ်စုမှ Number of<br>returns Size of adjusted gross income ootnote(s) at end of table returns, summary:<br>Inder \$5,000 Nii returns, total.

rable 7.1 -- Coefficient of Variation for Sources of Income and Adjustments, by Size of Adjusted Gross Income

 $-29-$ 

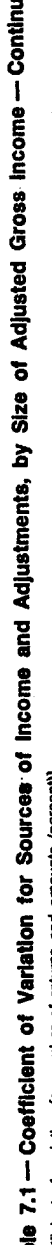

 $\overline{g}$ 

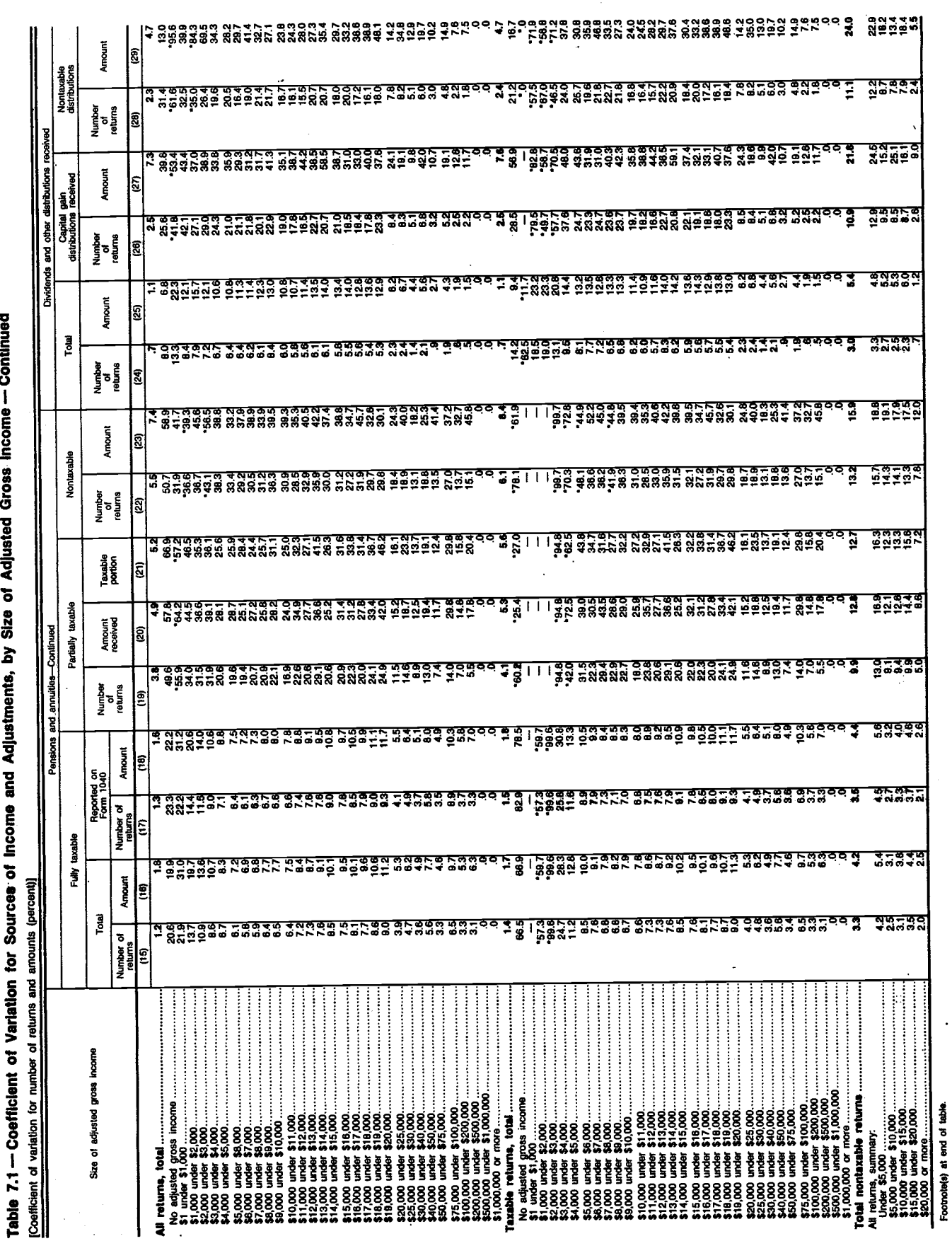

 $-30-$ 

 $\frac{1}{2}$  .

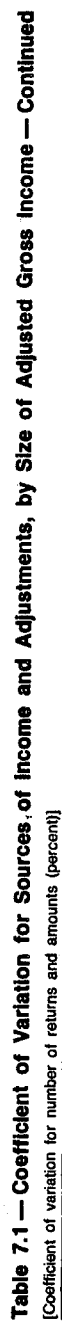

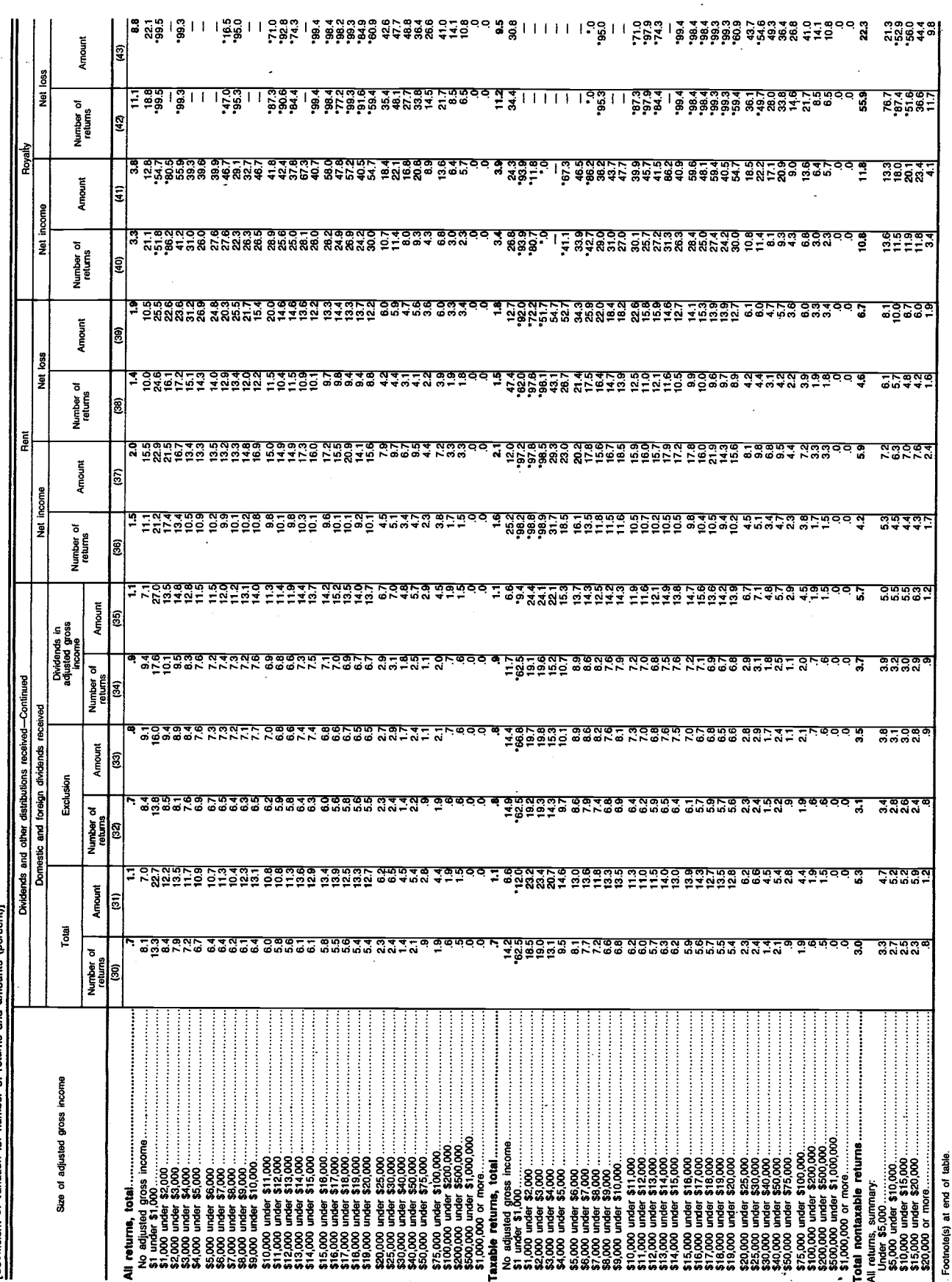

Individual Returns/1979 . Sources, Sample and Limitations

Table 7.1 — Coefficient of Variation for Sources of Income and Adjustments, by Size of Adjusted Gross Income — Continued<br>[Coefficient of variation for number of returns and amounts (percent)]

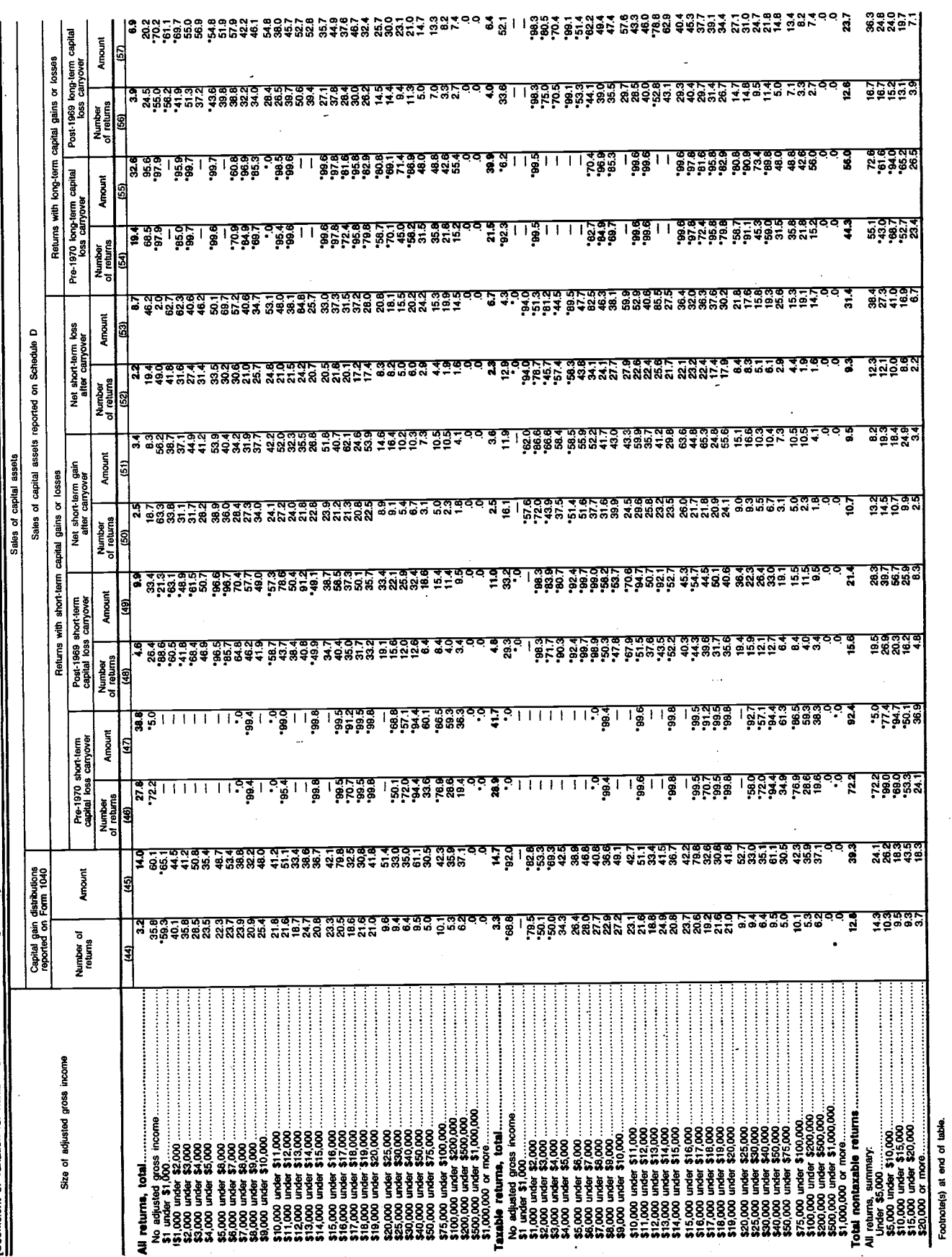

 $-32-$ 

Table 7.1 - Coefficient of Variation for Sources of Income and Adjustments, by Size of Adjusted Gross Income - Continued  $\overline{\phantom{a}}$ 

 $\ddot{\phantom{a}}$  $\sim$ 

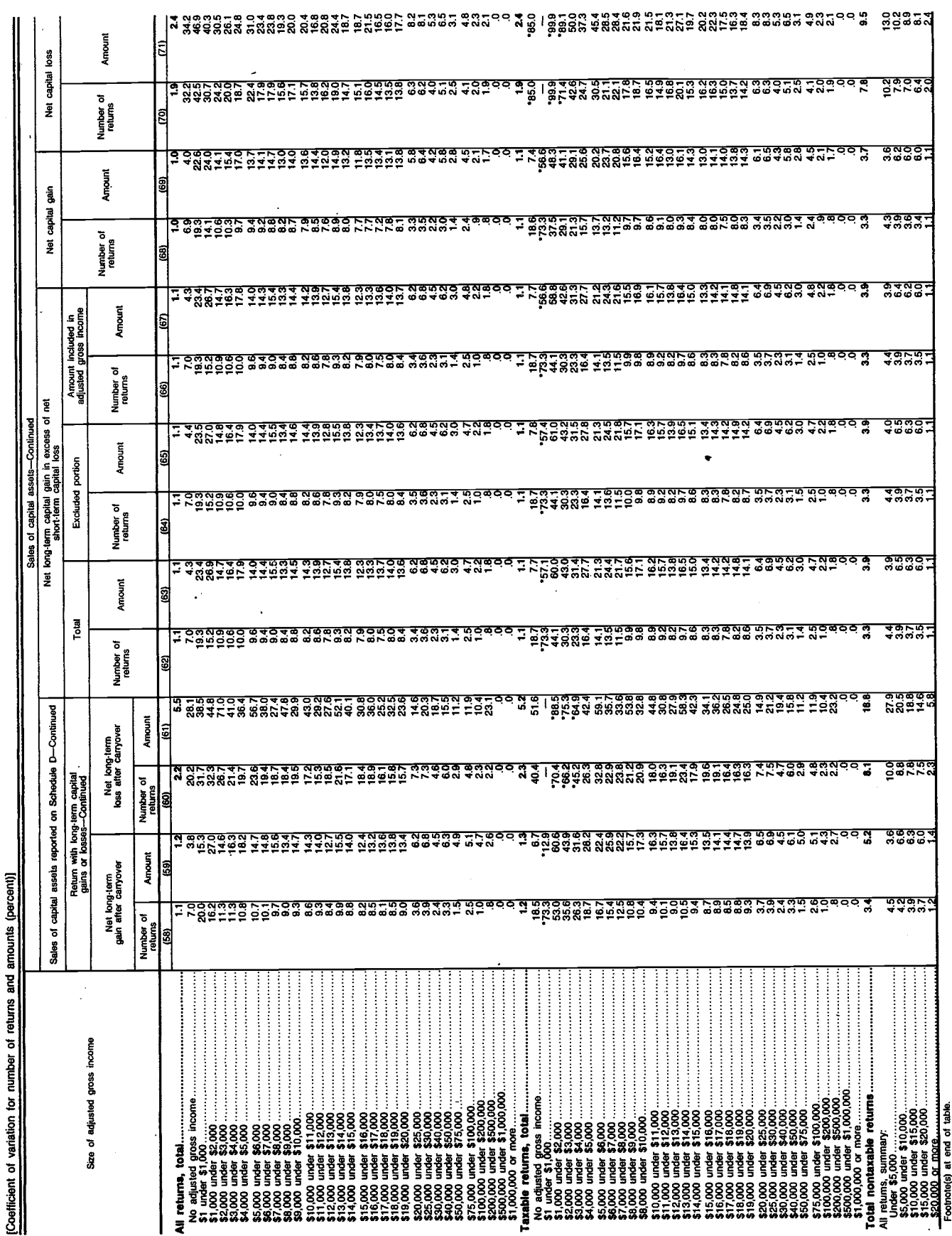

Individual Returns/1979 . Sources, Sample and Limitations  $\cdot$ 

**Table 7.1 — Coefficient of Variation for Sources of Income and Adjustments, by Size of Adjusted Gross Income — Continued<br>[Coefficient of veriation for number of returns and amounts foercent)** 

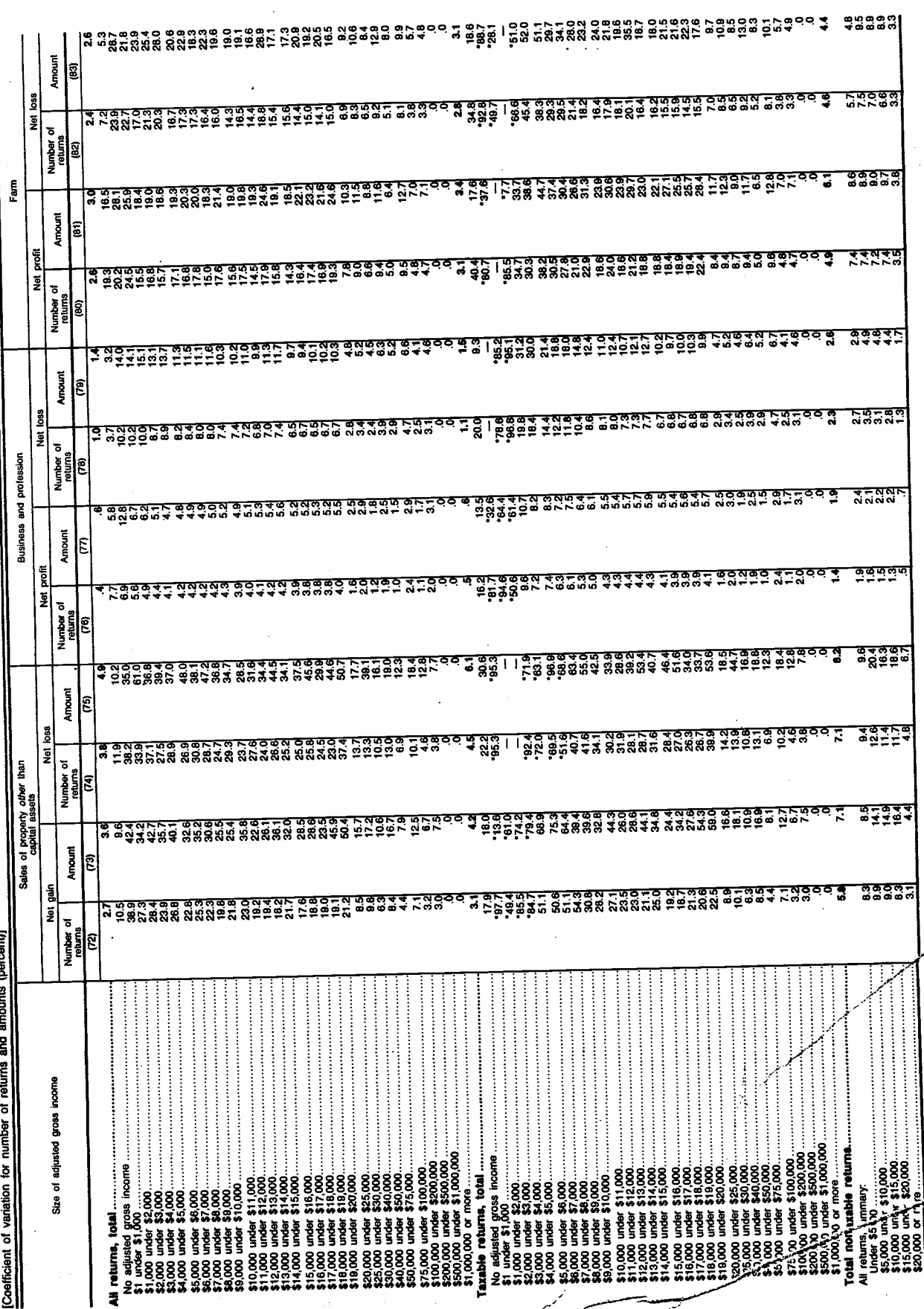

 $-34-$ 

Footnote(s) at est of table.

 $\ddot{\phantom{0}}$  :
Table 7.1 — Coefficient of Variation for Sources of Income and Adjustments, by Size of Adjusted Gross Income — Continued<br>[Coefficient of variation for number of returns and amounts (percent)]

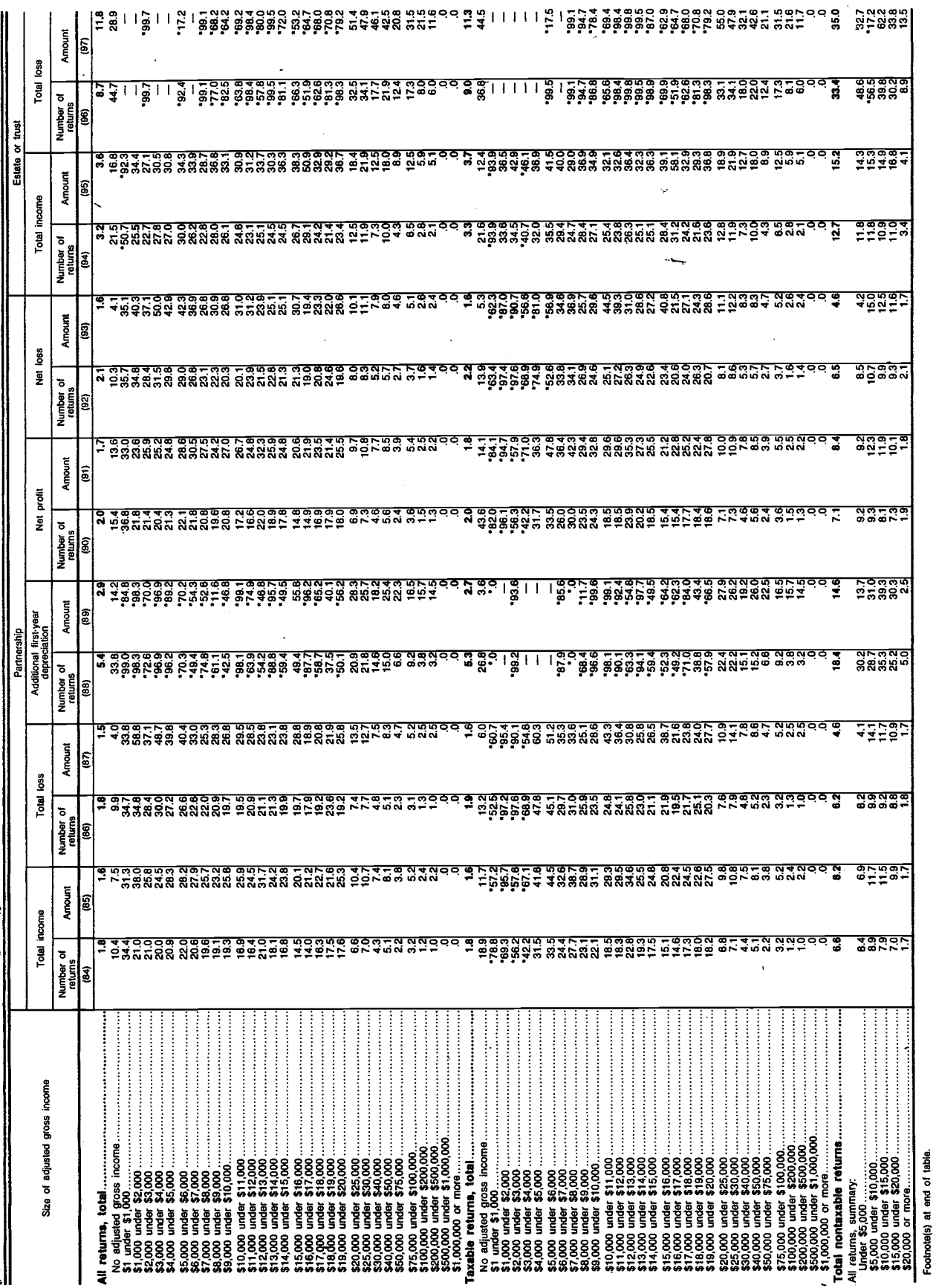

 $-35-$ 

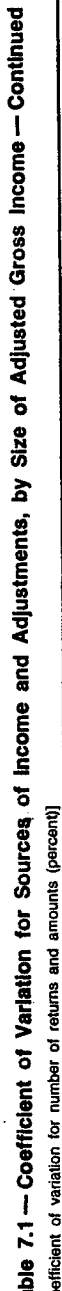

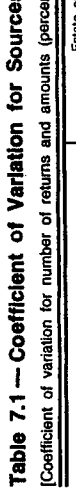

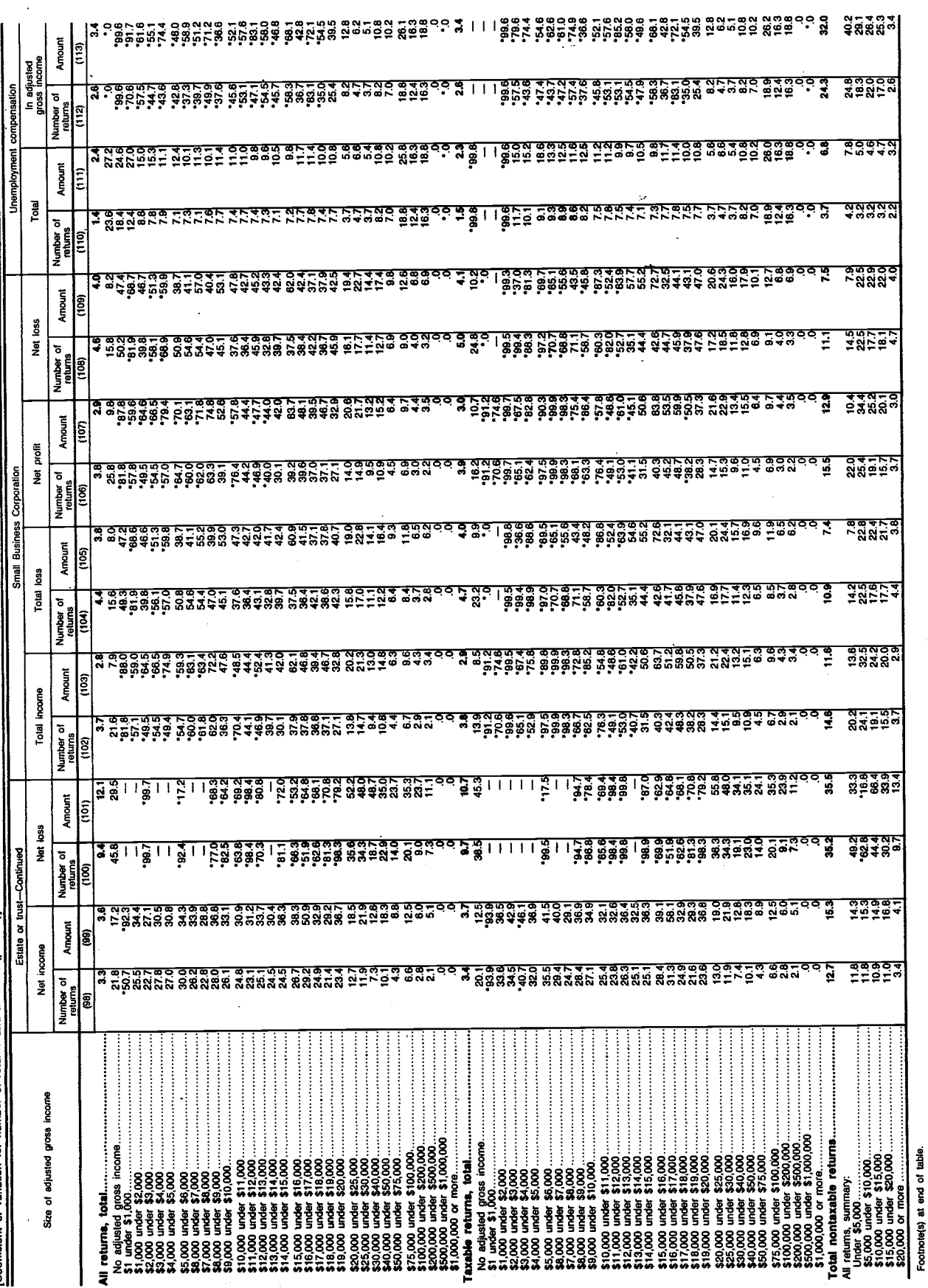

 $-36-$ 

Table 7.1 - Coefficient of Variation for Sources of Income and Adjustments, by Size of Adjusted Gross Income - Continued  $\overline{a}$ 

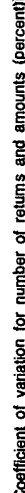

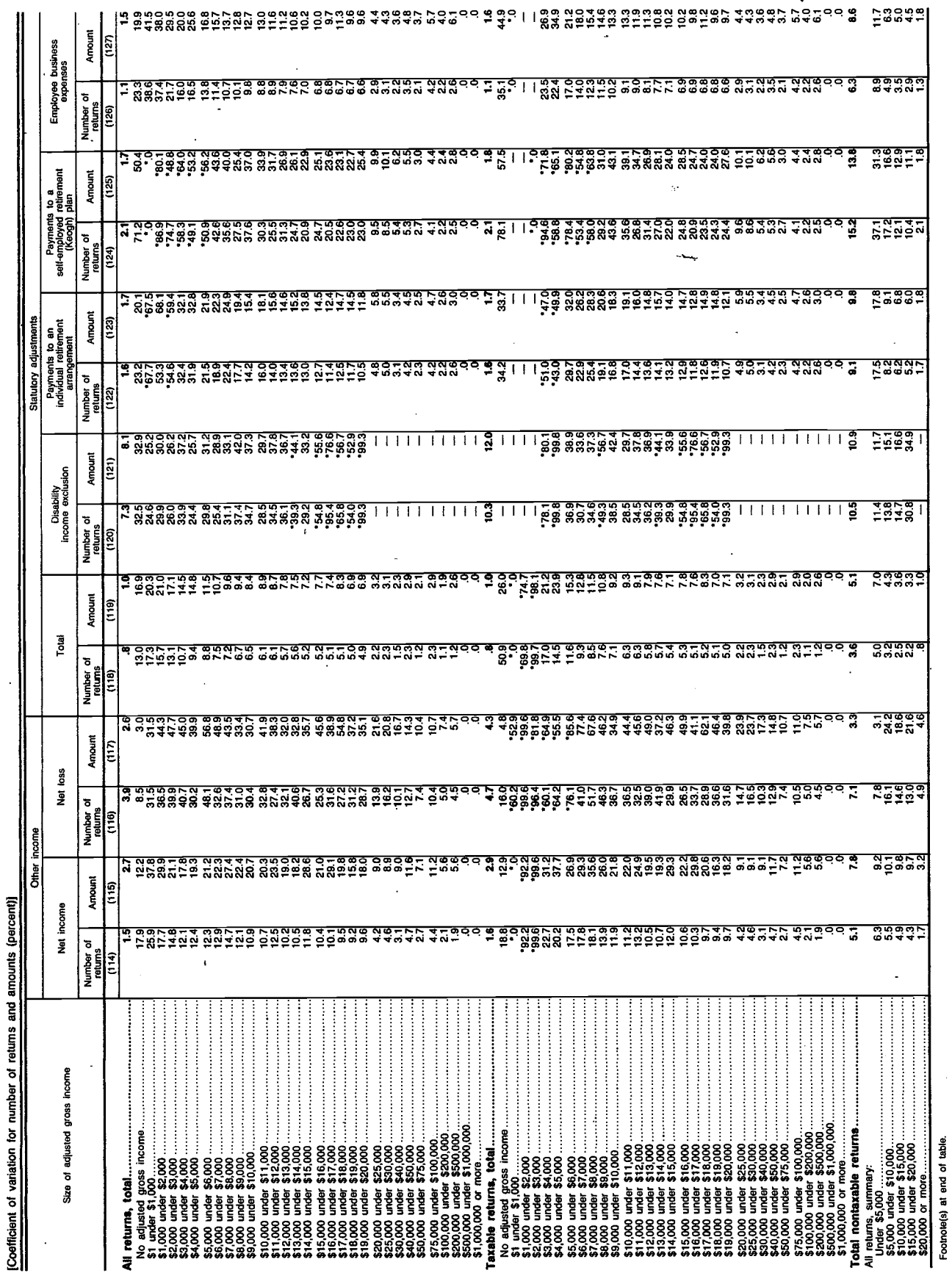

 $-37-$ 

Table 7.1 — Coefficient of Variation for Sources of Income and Adjustments, by Size of Adjusted Gross Income — Continued<br><u>[Coefficient of variation for munber of returns and anounts (percent)</u>

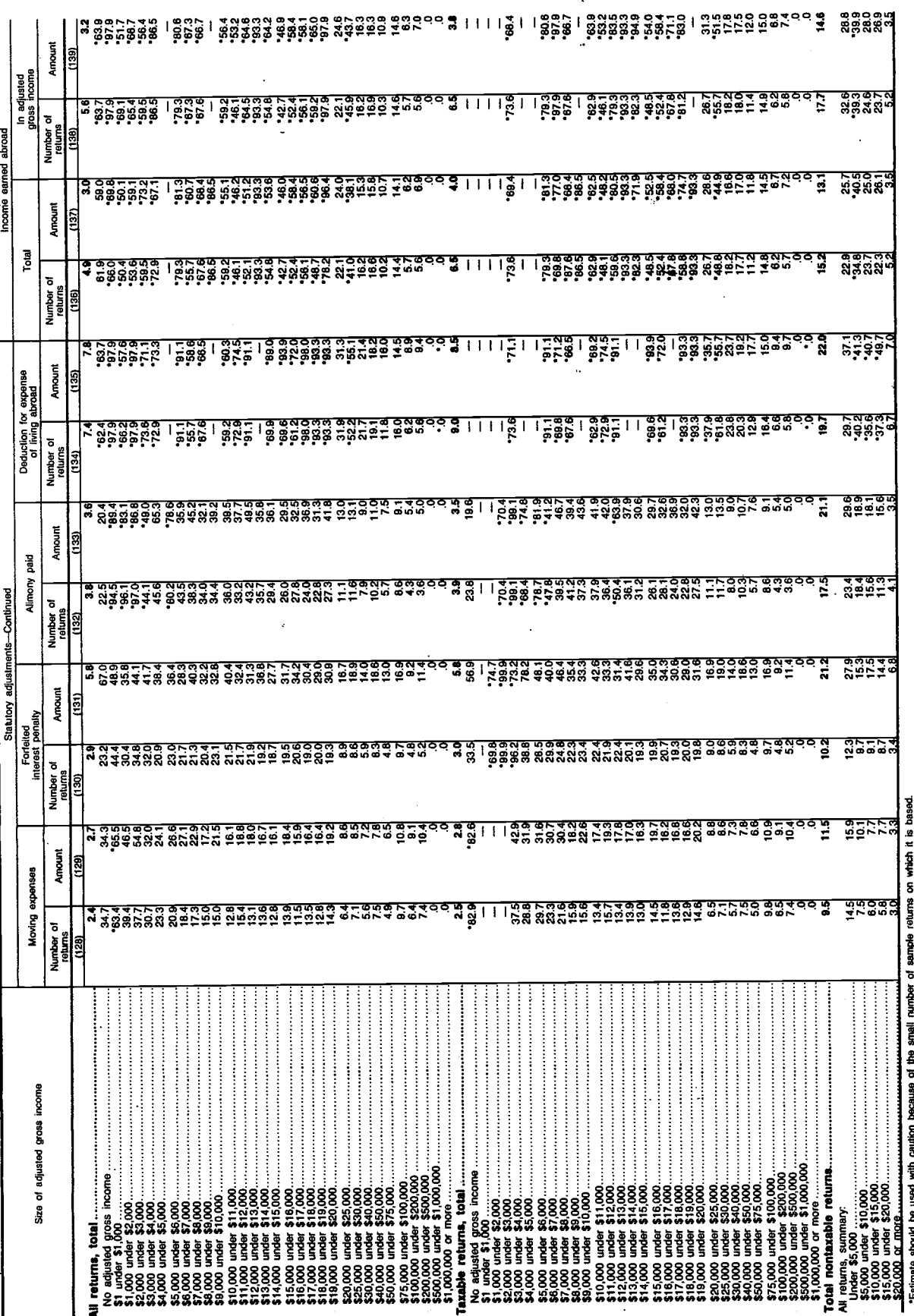

Individual Returns/1979 . Sources, Sample and Limitations

 $\ddot{\phantom{a}}$ 

 $-38-$ 

Table 7.2 -- Coefficient of Variation for Tax Liability and Taxpayments, by Size of Adjusted Gross Income<br>
Coefficient of variation for number of returns and amounts (percent)]

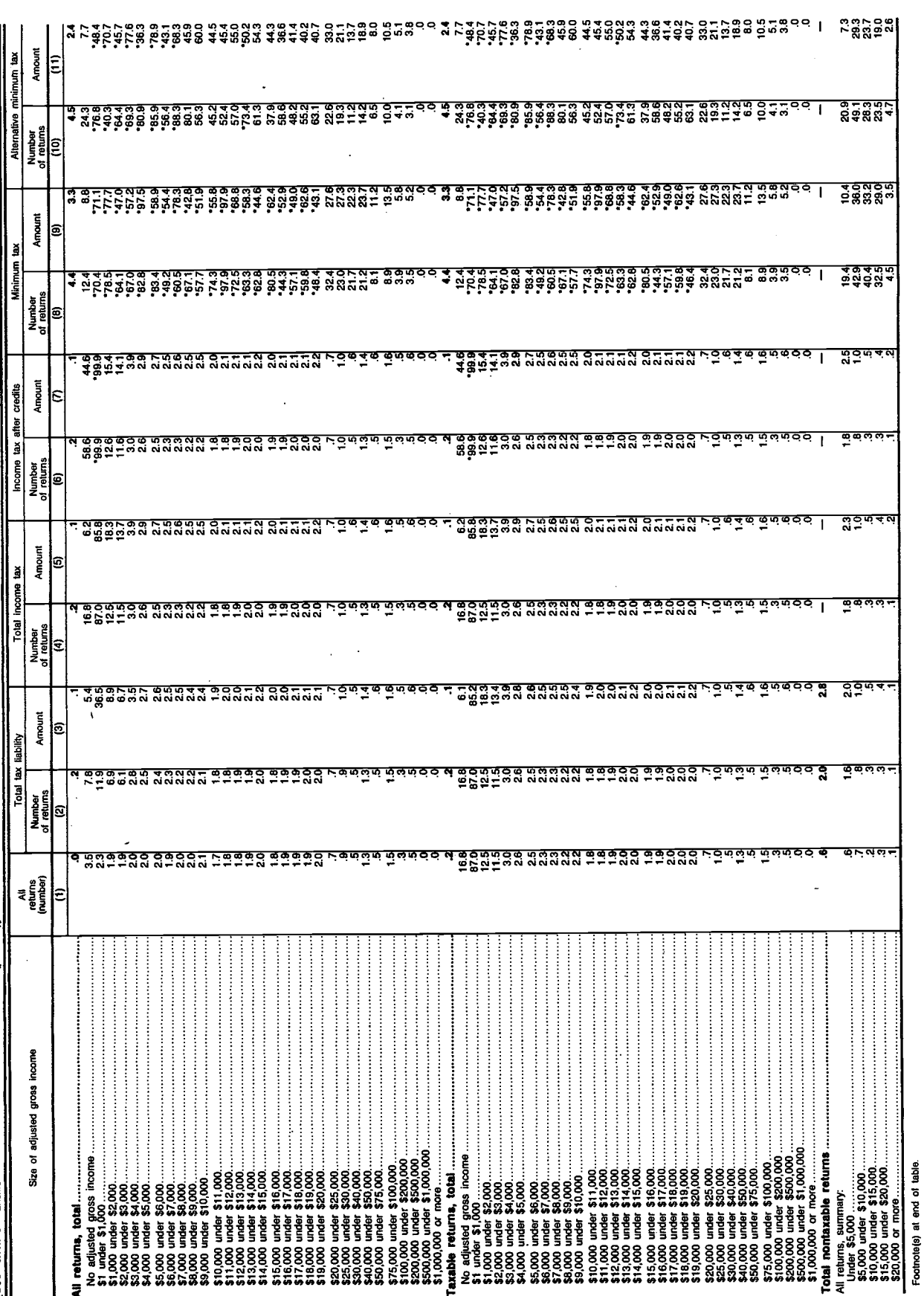

 $-39-$ 

Table 7.2 – Coefficient of Variation for Tax Liability and Taxpayments, by Size of Adjusted Gross Income -- Continued [Coefficient of variation for number of returns and amounts (percent)]

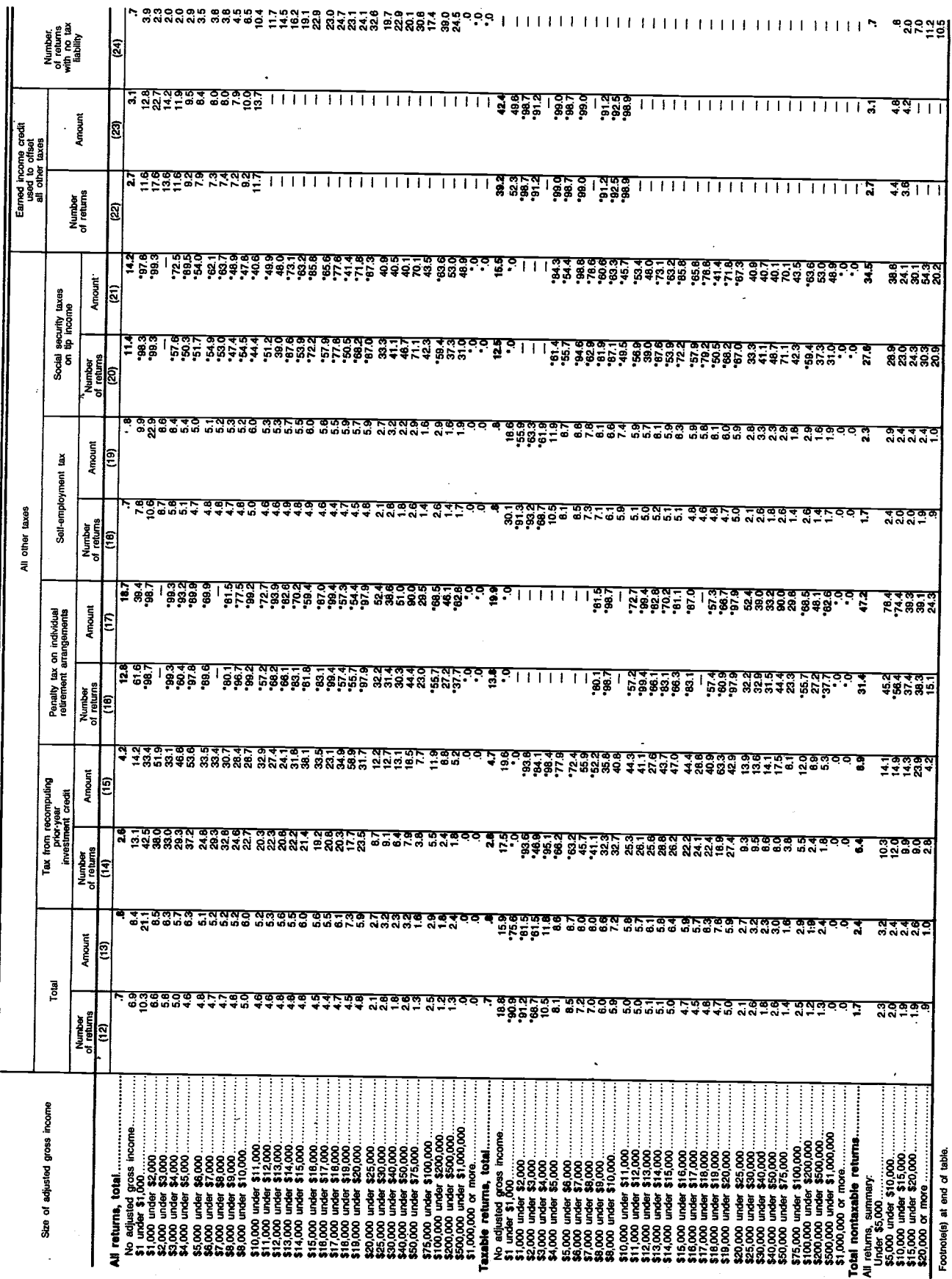

 $-40-$ 

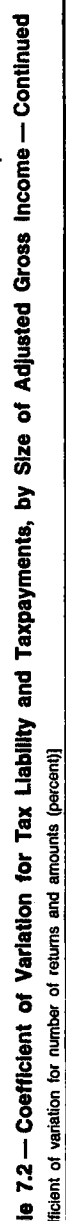

ţ.  $\sim$  1

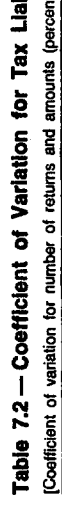

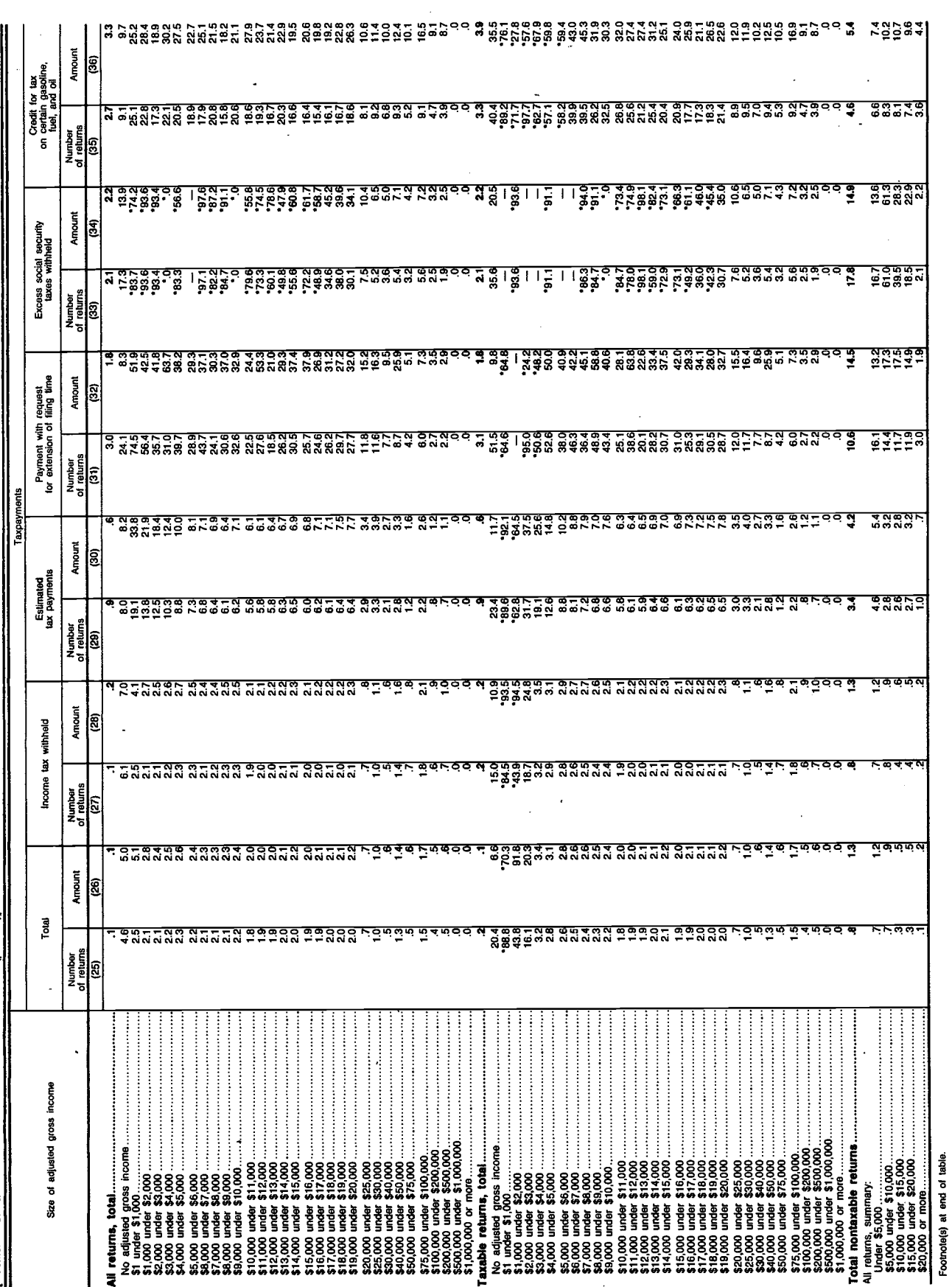

 $-41-$ 

Table 7.2 — Coefficient of Variation for Tax Liability and Taxpayments, by Size of Adjusted Gross income — Continued<br>[Coefficient of variation tor unities of entures and amounts (percent)]

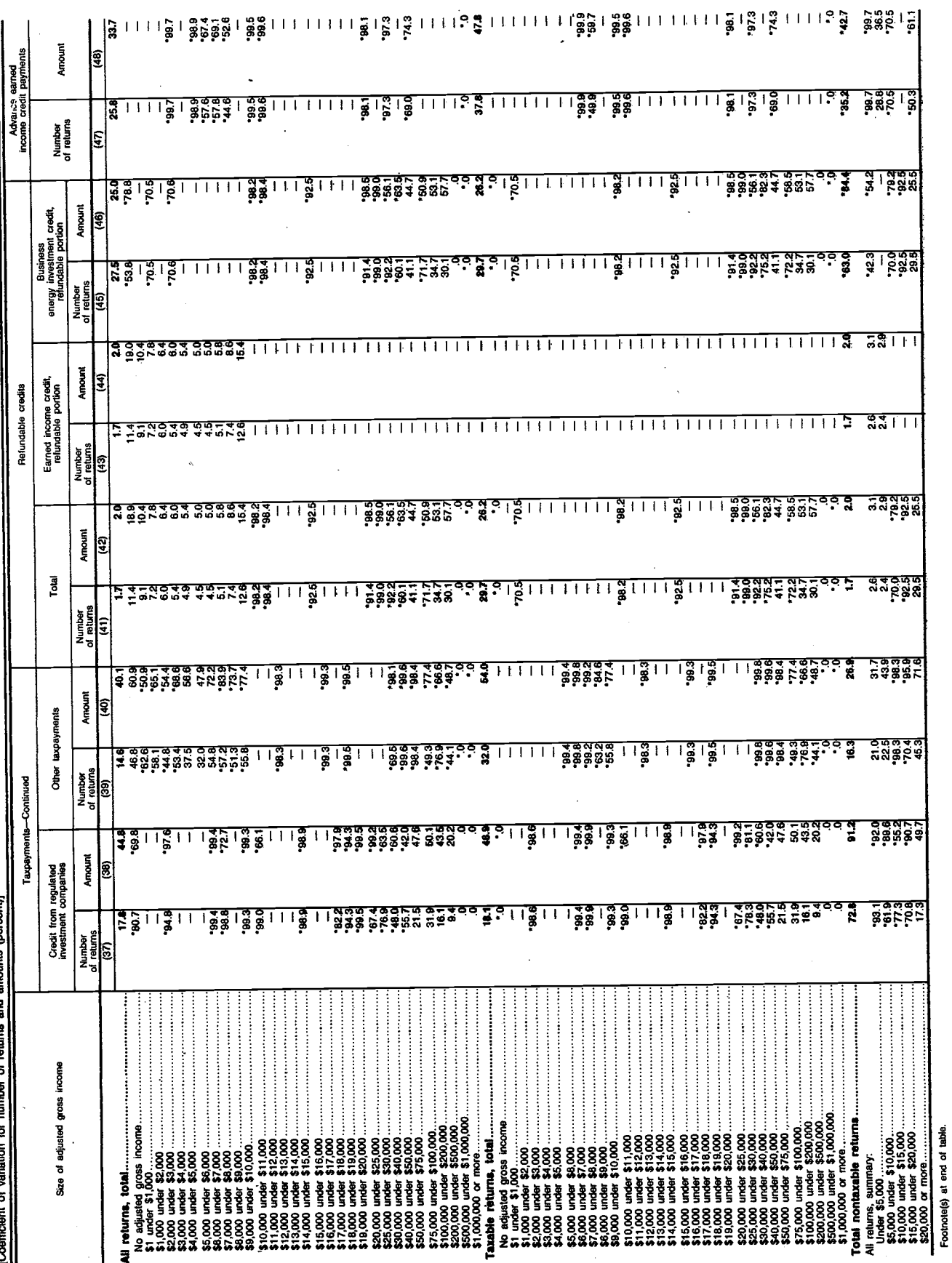

 $\mathbf{I}$ 

 $\ddot{\cdot}$ 

 $-42-$ .

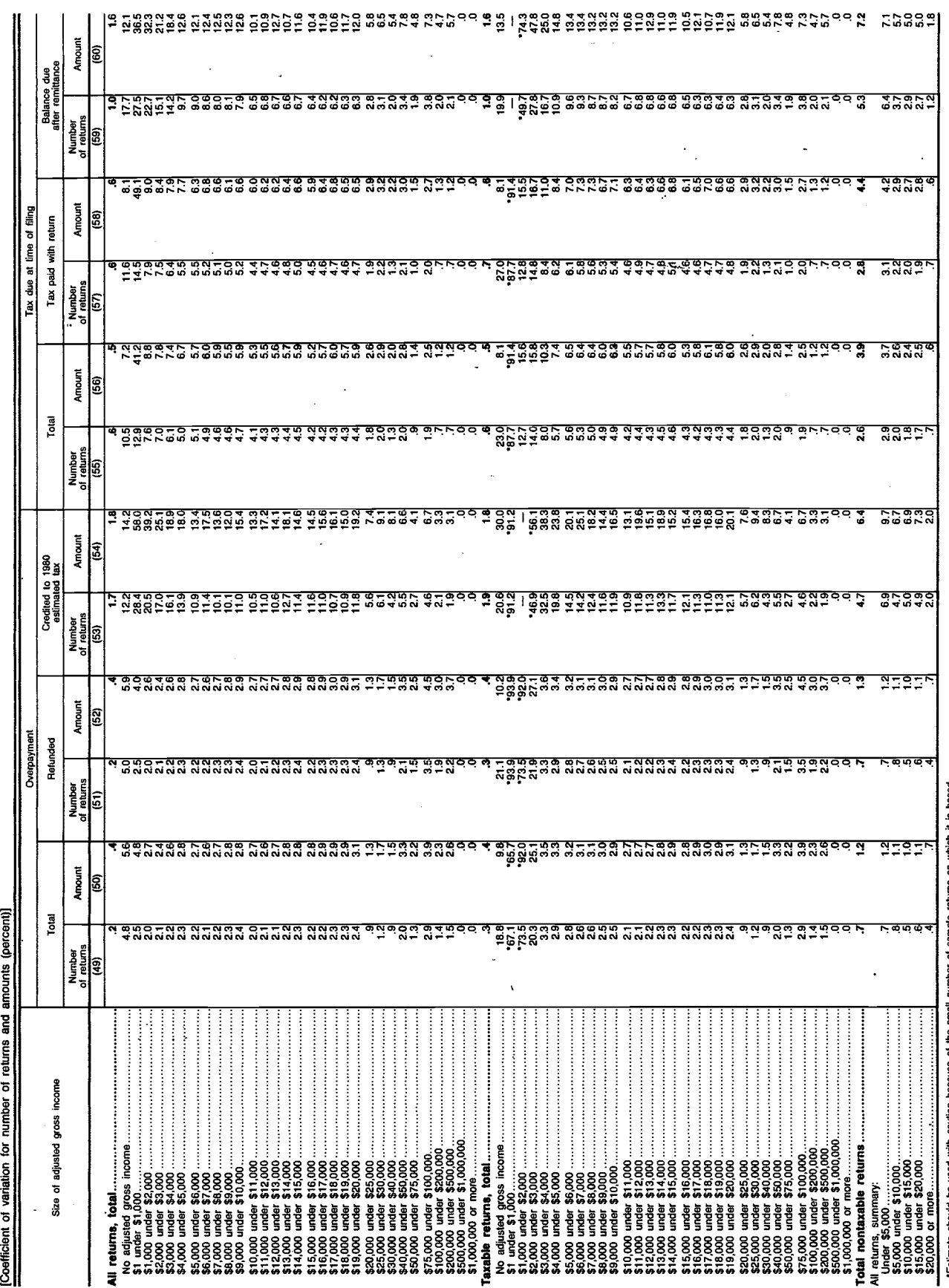

Table 7.2 — Coefficient of Variation for Tax Liability and Taxpayments, by Size of Adjusted Gross Income — Continued<br>[Coefficient of variation for number of returns and amounts (percent)]

Individual Returns/1979 . Sources, Sample and Limitations

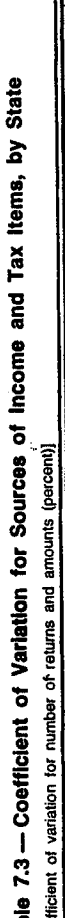

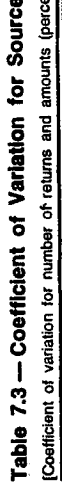

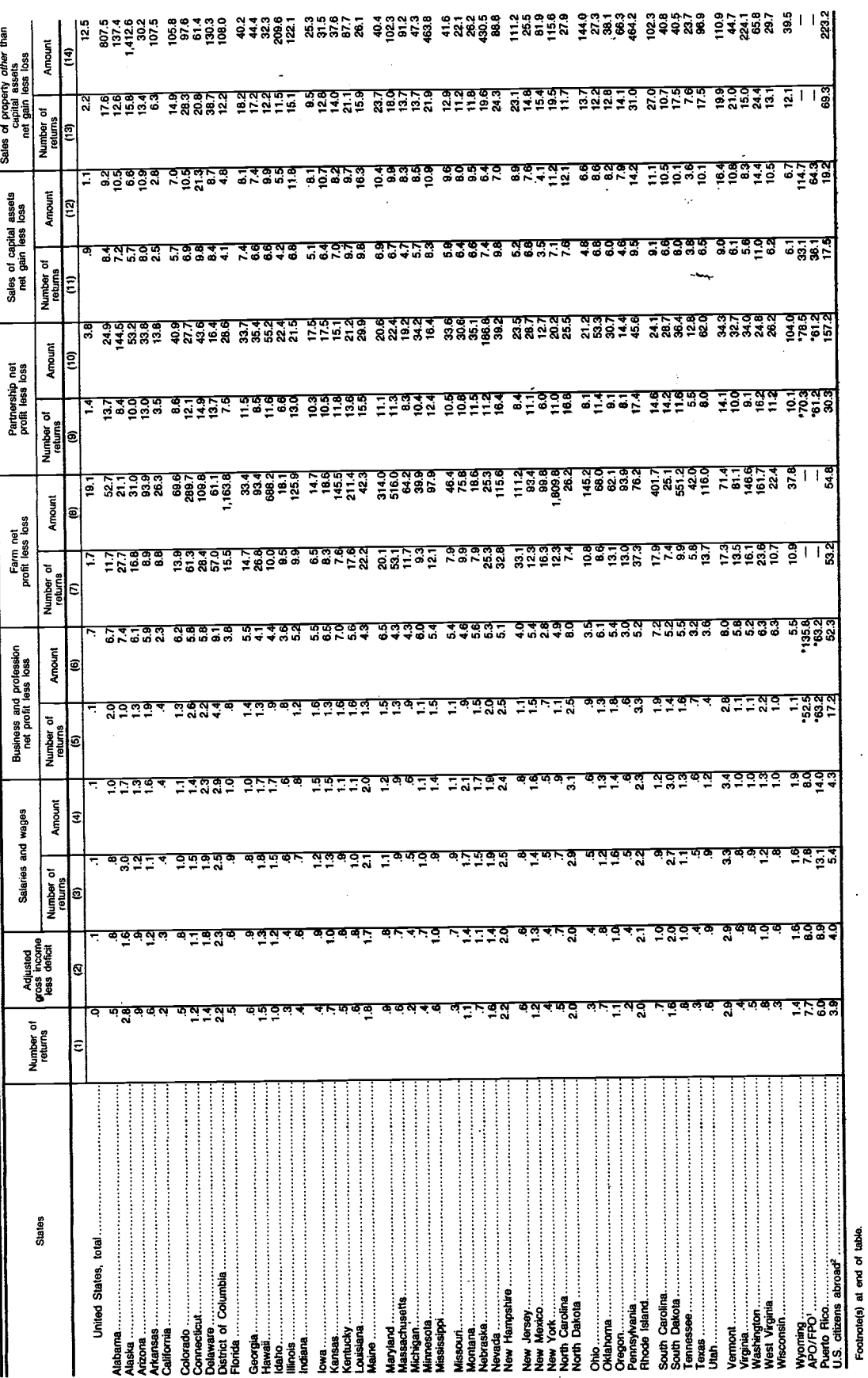

 $-44-$ 

Table 7.3 — Coefficient of Variation for Sources of Income and Tax Items, by State — Continued<br>[Coefficient of veriation for number of returns and amounts (percent)]

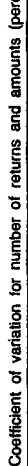

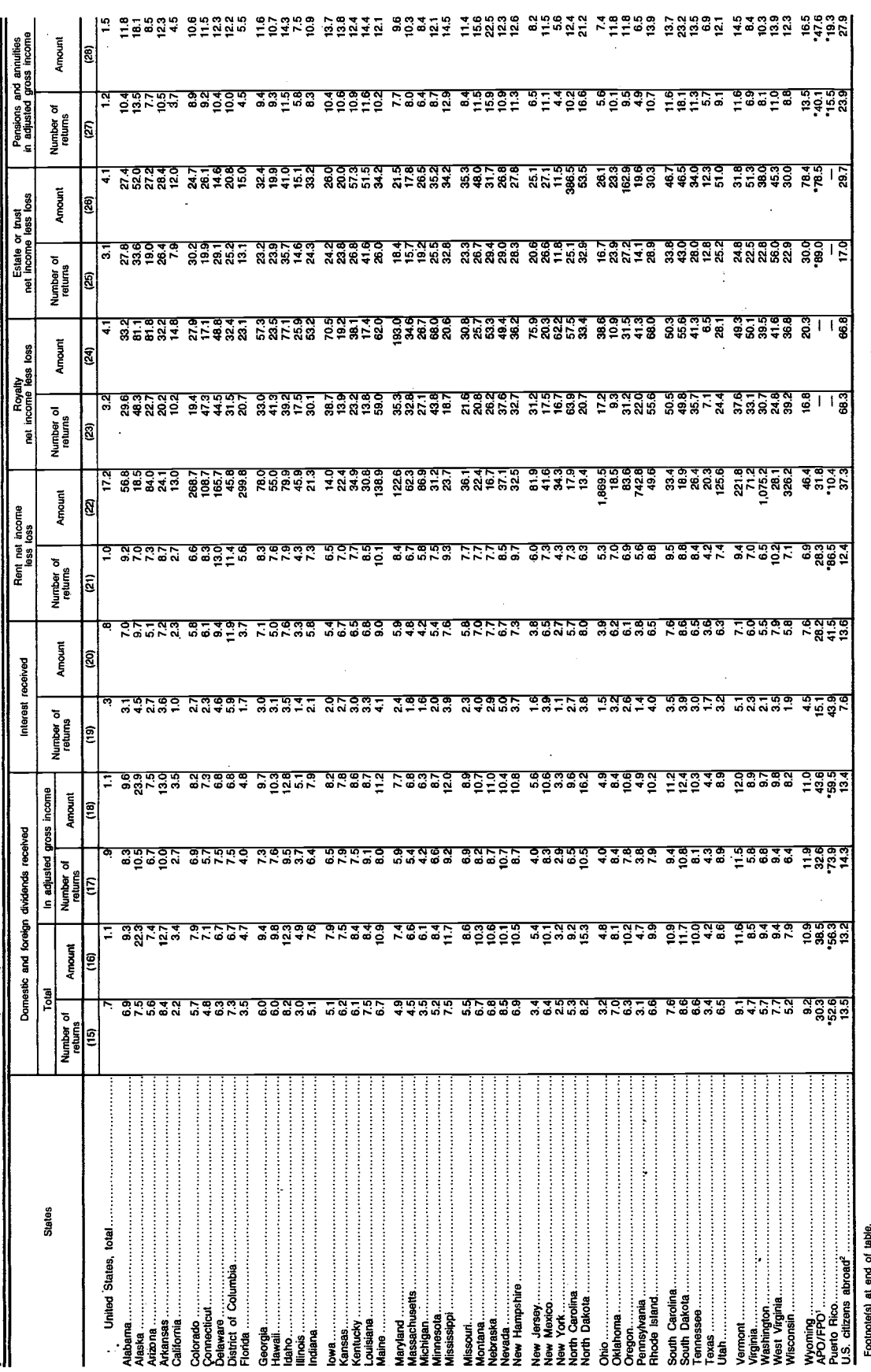

 $-45-$ 

 $\mathbf{I}$ 

 $\mathcal{L}_{\mathcal{A}}$ 

 $\ddot{\phantom{a}}$ 

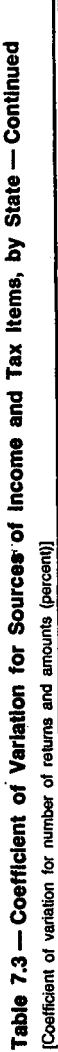

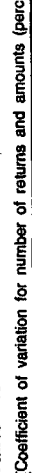

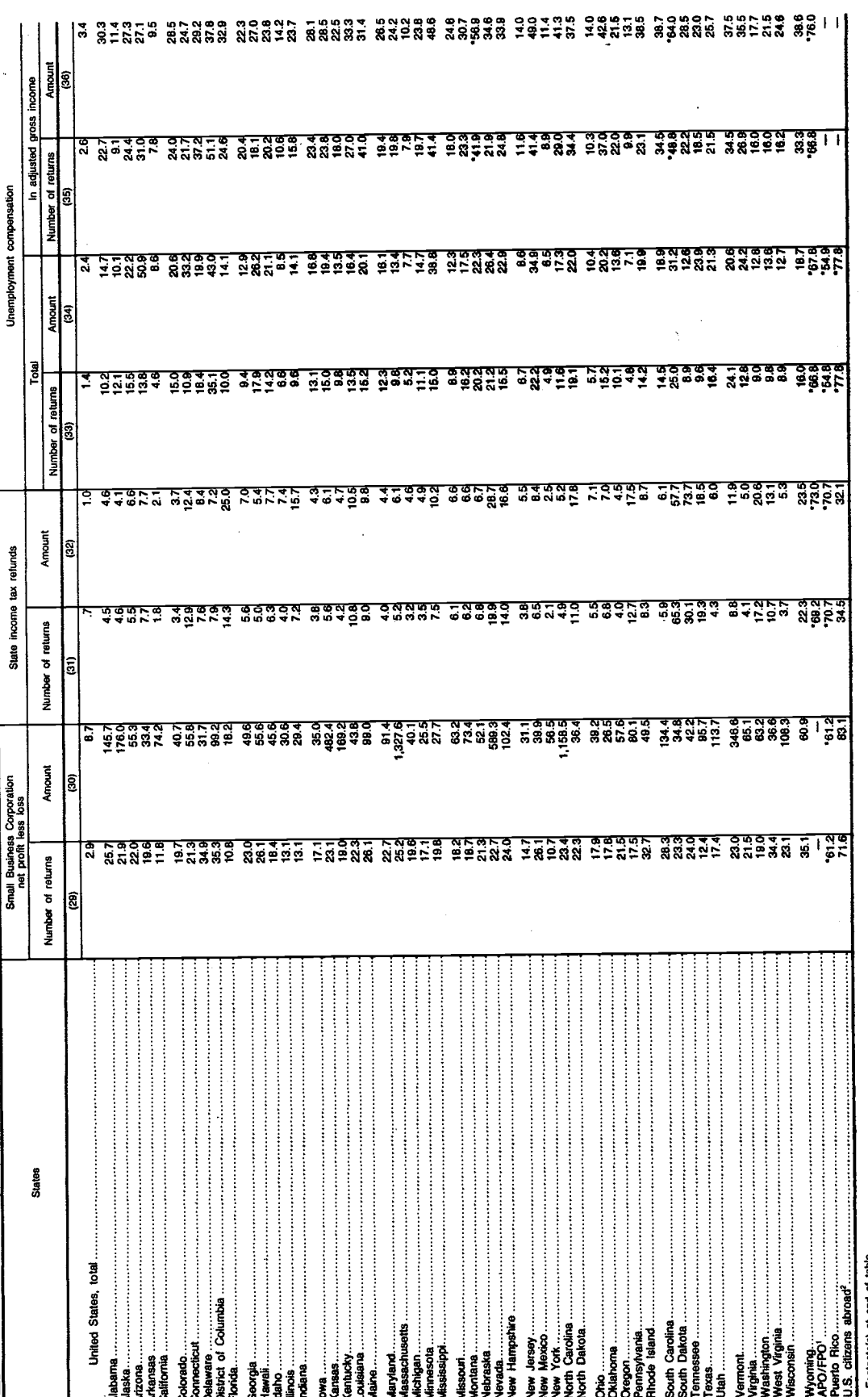

Individual Returns/1979 . Sources, Sample and Limitations

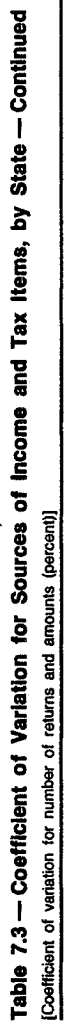

 $\ddot{\phantom{0}}$ 

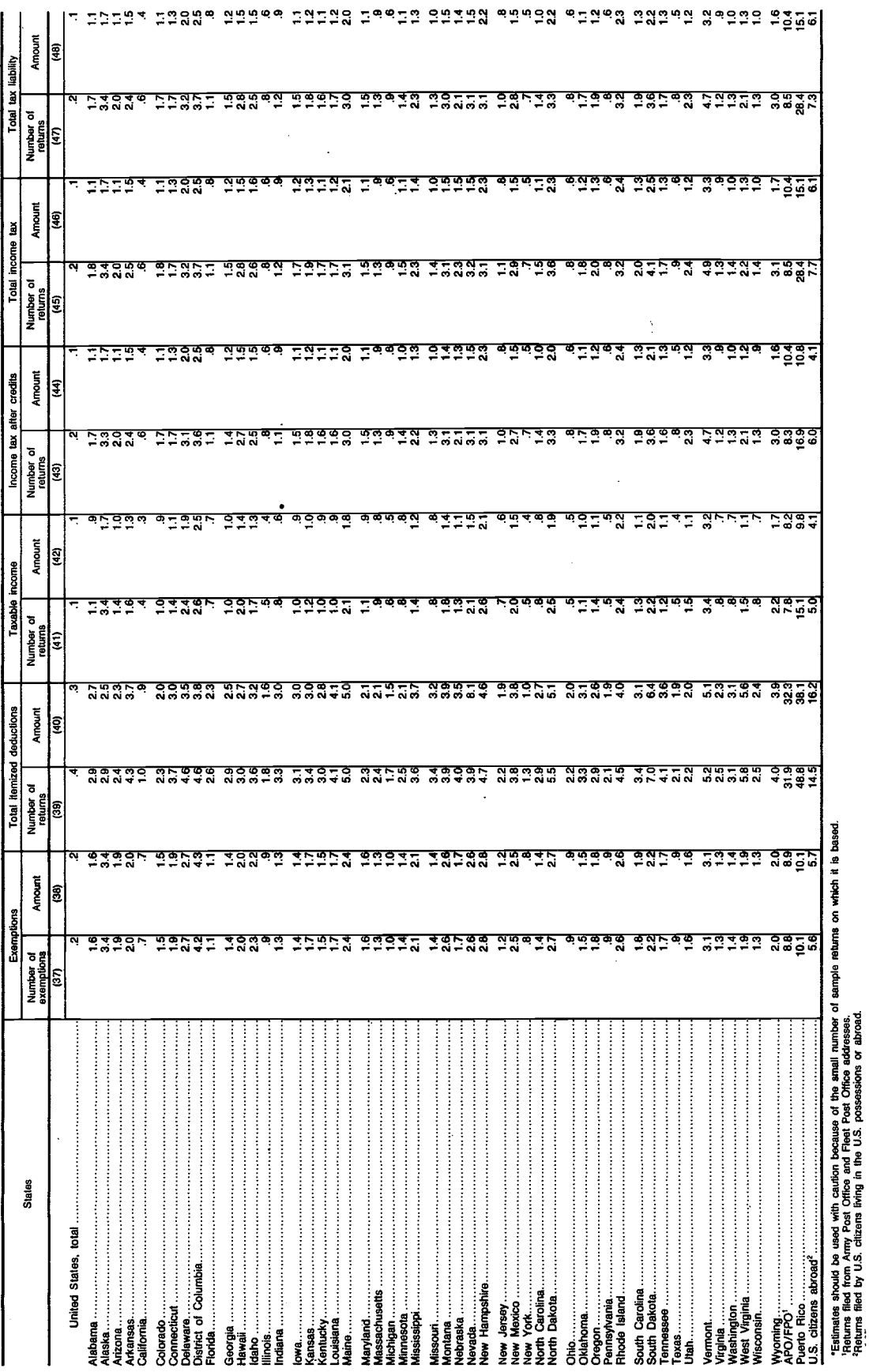

Individual Returns/1979 . Sources, Sample and Limitations

 $-47-$ 

# 1979

# FEDERAL TAX FORMS

# (ELEMENT REFERENCE NUMBERS) ·

Element Number presented on the tax forms and schedules lines can be used to cross reference to the Core Record Layout (PP—). An example of this is line 8 on the Form 1040 which has an element number of El.

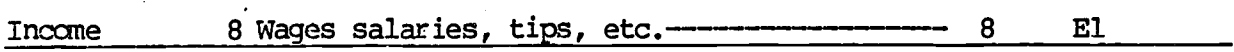

On the Core Record Layout it would appear as 1 in the left corner of the Salaries and Wages block. See example below.

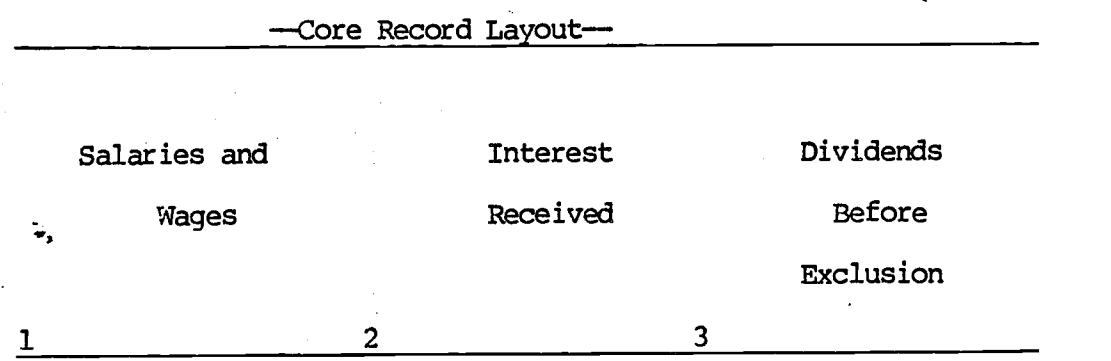

Another example in relation to the above chart, Line 10(a) Dividends on the Form 1040 (see below) has an element number of E3. This element number is cross referenced to the Dividends Before Exclusion block on the Core Record Layout, which also contains the number 3 in the lower left corner of the block.

Irxane lOa Dividends (attached Schedule B if over \$400)—E3

—49—

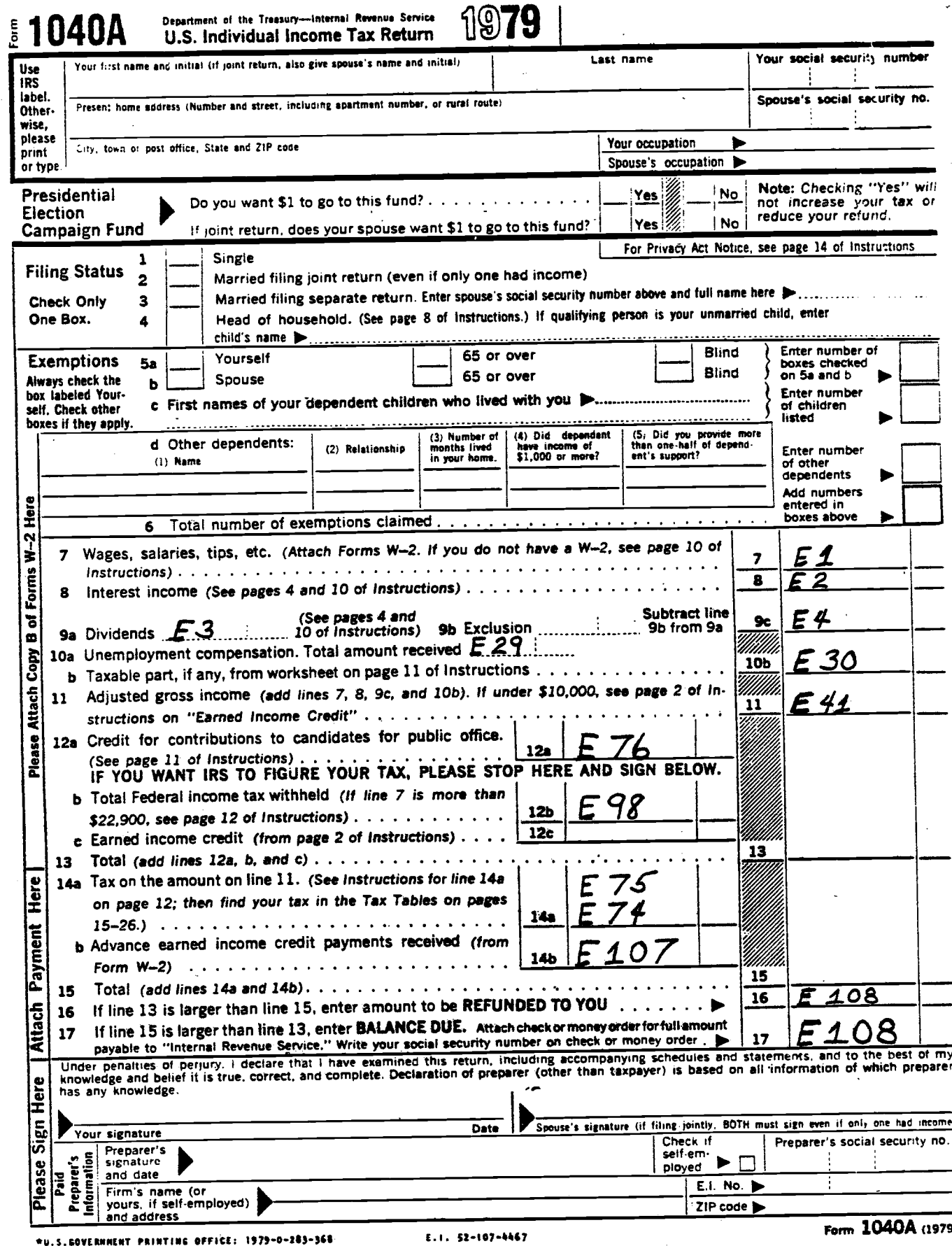

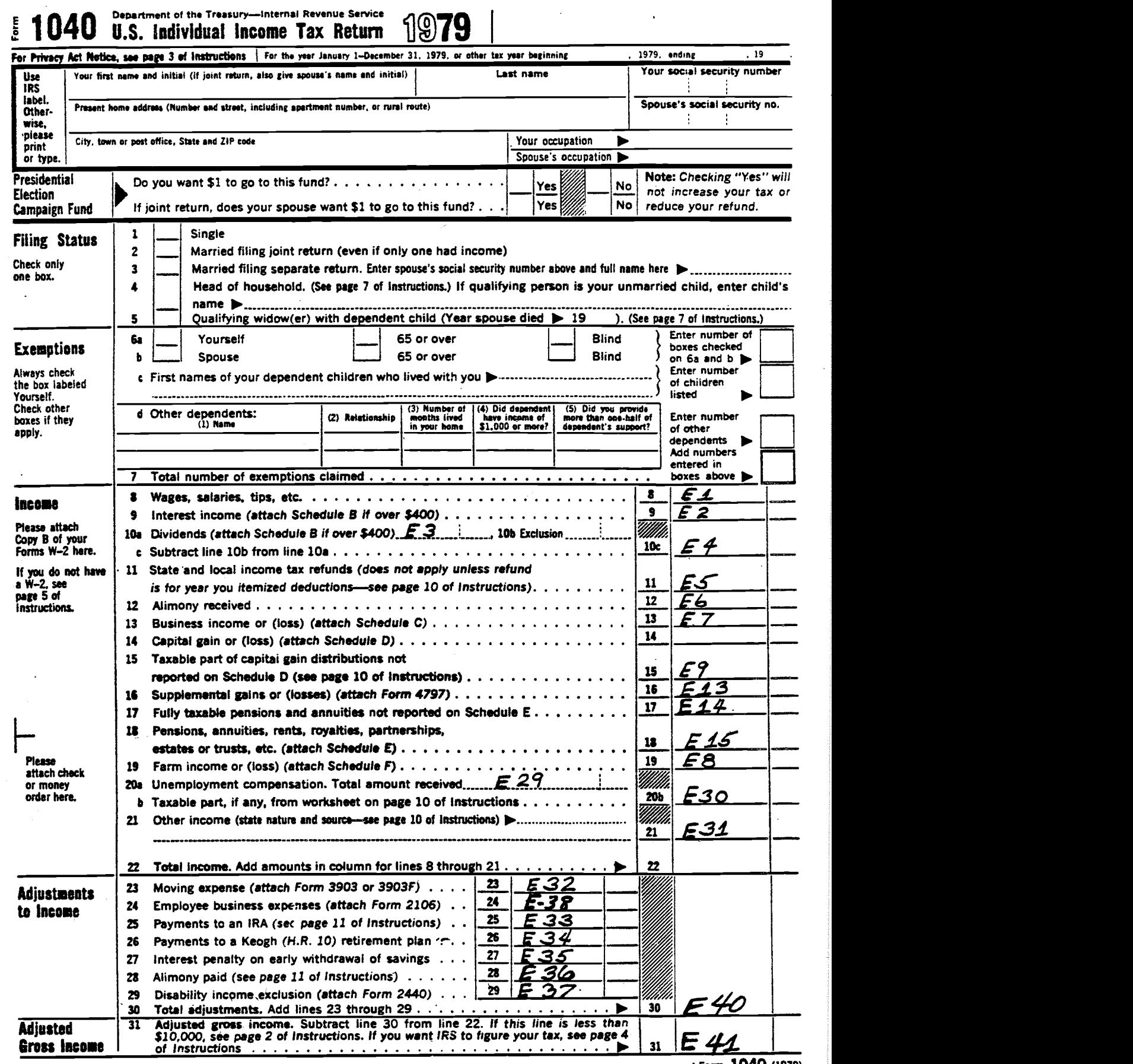

 $+u.s.$ sovernaent printing office: 1979-0-283-335.  $E.1.$  52-107-4467

 $\ddot{\phantom{a}}$ 

 $\mathbb{R}$ 

 $\label{eq:1}$ 

Form  $10$ 

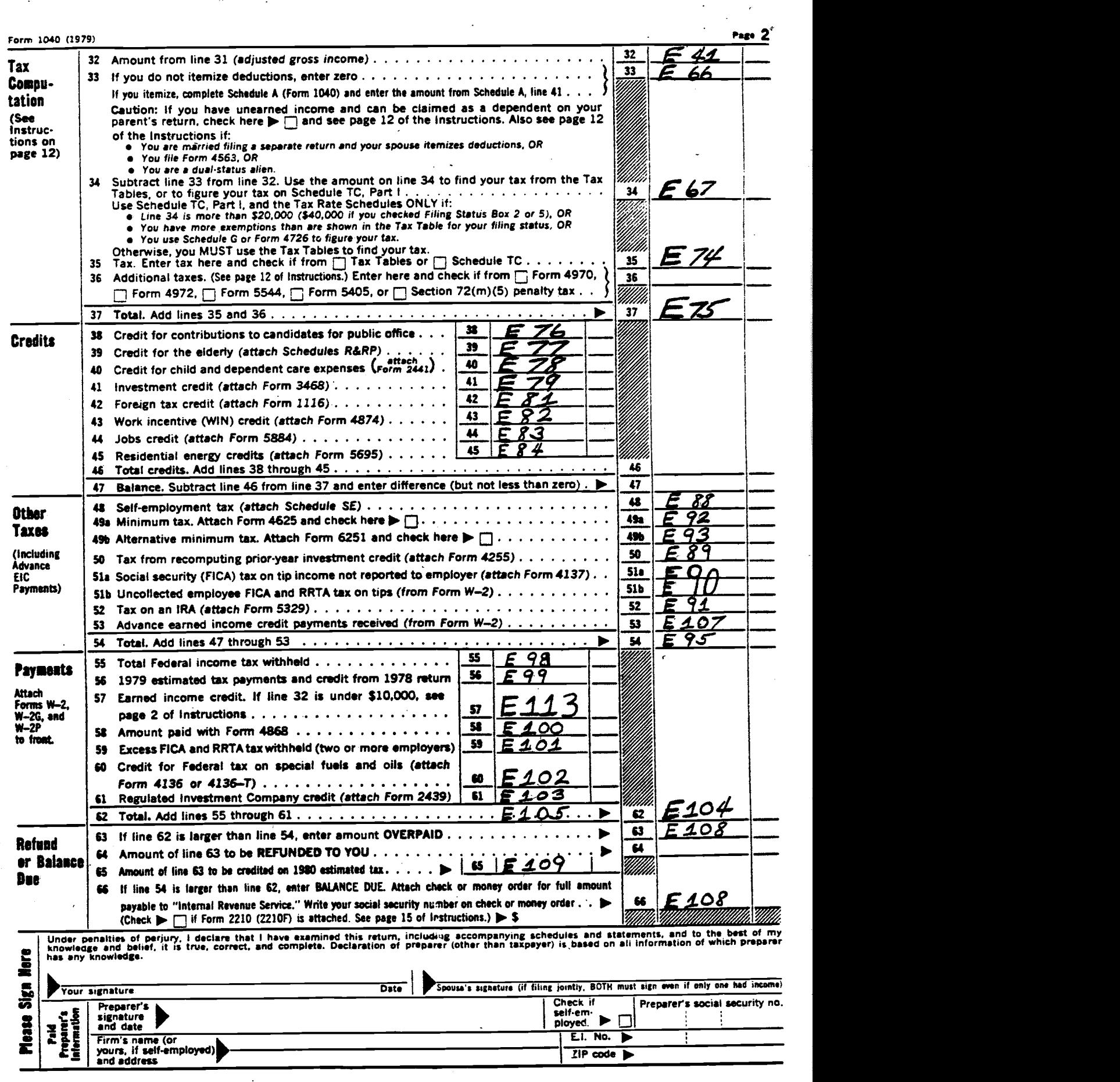

—52—

# **Schedules A&B—Itemized Deductions AND<br>(Form 1040) literest and Dividend Income**

Department of the Treasury Name(s) as shown on Form 1040

 $\ddot{\phantom{a}}$  $\ddot{\phantom{0}}$ 

ż,

Attach to Form 1040. > See Instructions for Schedules A and B (Form 1040).

Your social security number

1979

08

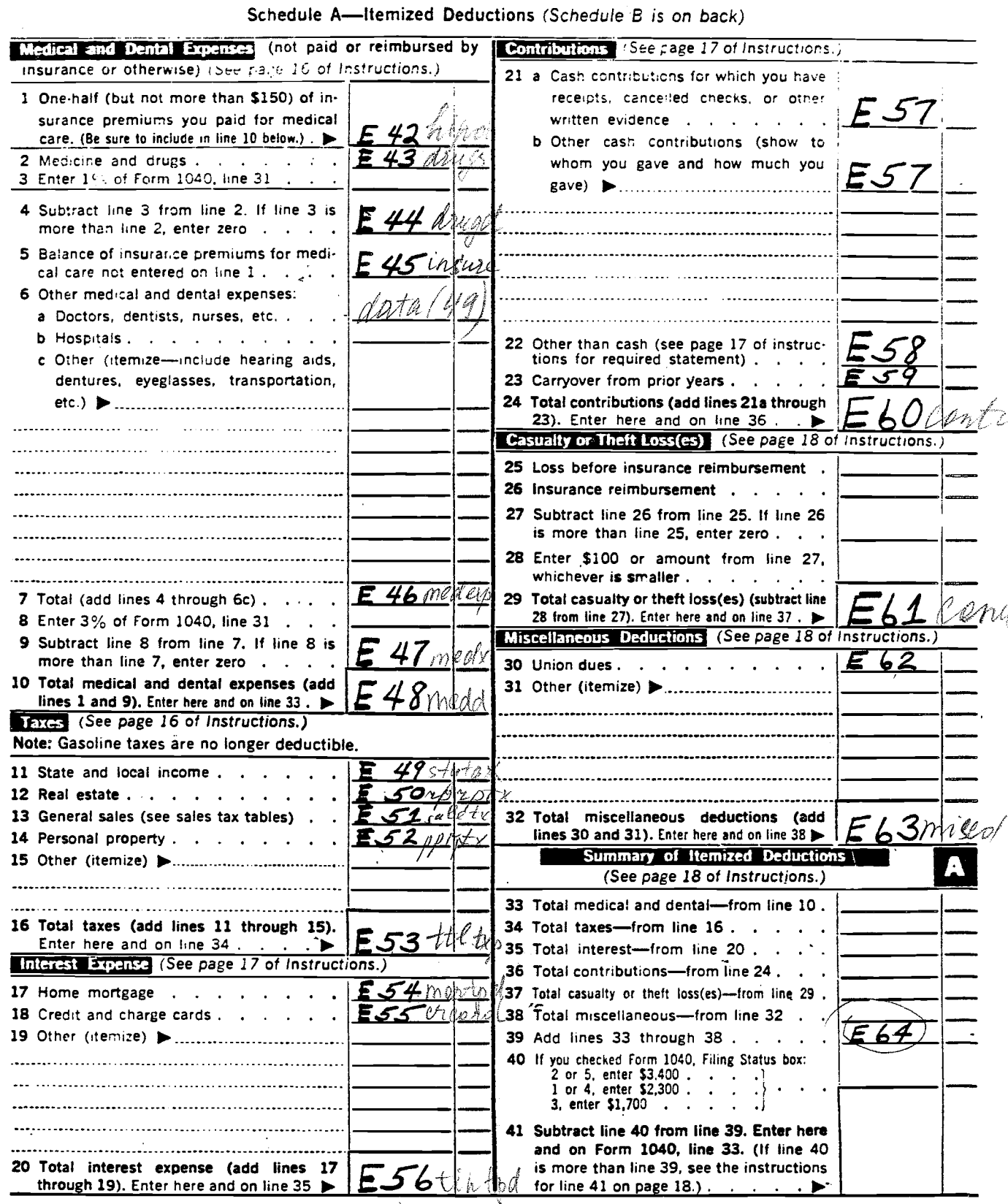

### Schedule B—interest and Dividend income

Page

 $\mathcal{I}$ 

Your social security number

Name(s) as shown on Form 1040 (Do not enter name and social security number if shown on other side)

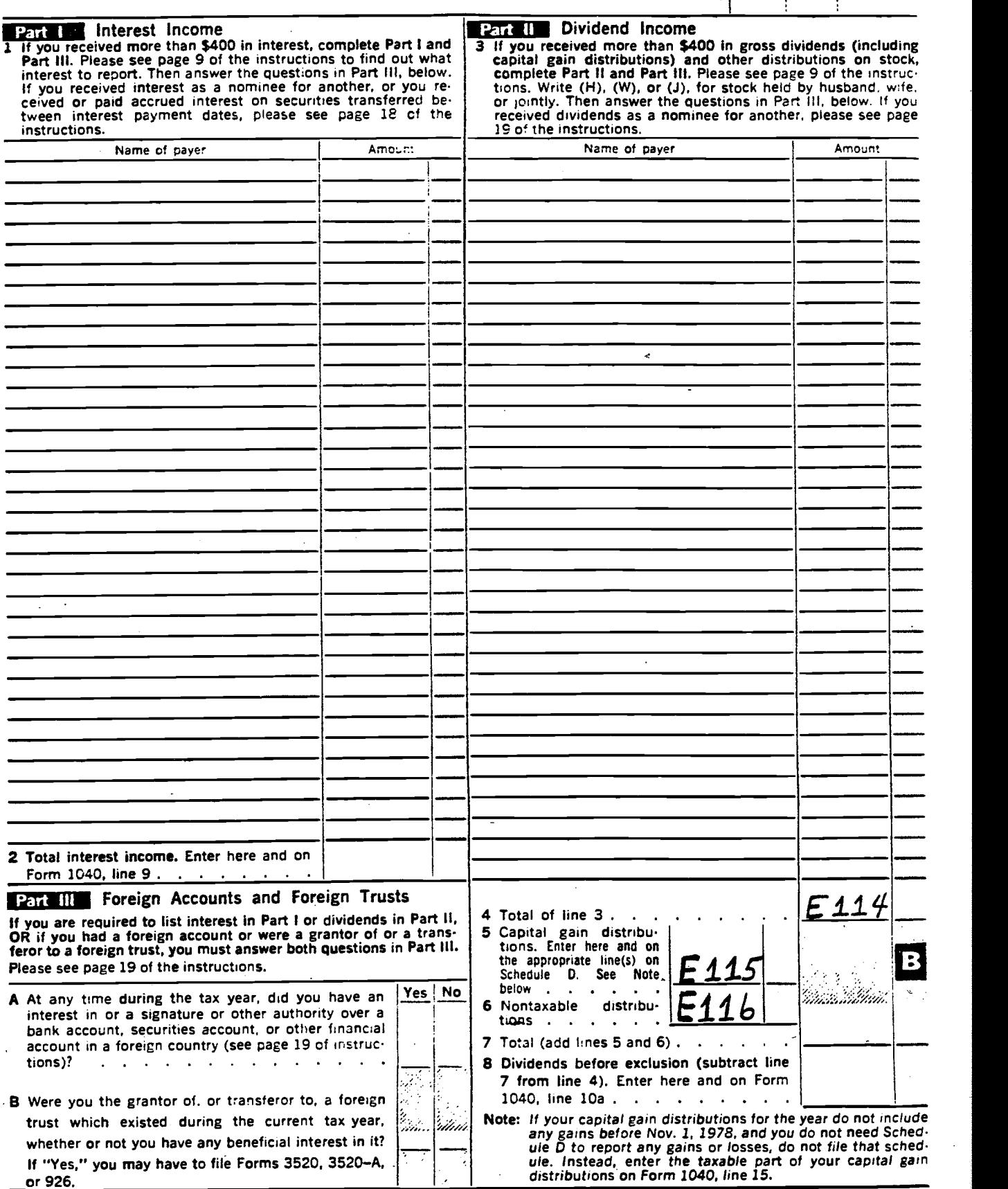

U S GOVERNMENT PRINTING OFFICE 1979– 283 341 23- 189 979 23- 189 979

 $-54-$ 

SCHEDULE D  $\blacksquare$  Capital Gains and Losses (Examples of property to be reported on this  $\text{GSD}$ Department of the Treasury  $\vert$  losses) on personal assets such as a home or jewelry.) Department of the Treasury (1055es) on personal assets such as a home or jewelry.)<br>Internal Revenue Service  $\Box$  Attach to Form 1040. See Instructions for Schedule D (Form 1040.) 12

Name(s) as shown on Form 1040

÷

Caution: Columns f and g are not the same as last year. Most other lines have also been changed.

### **Part : Short-term Capital Gains and Losses—Assets Held One Year or Less**

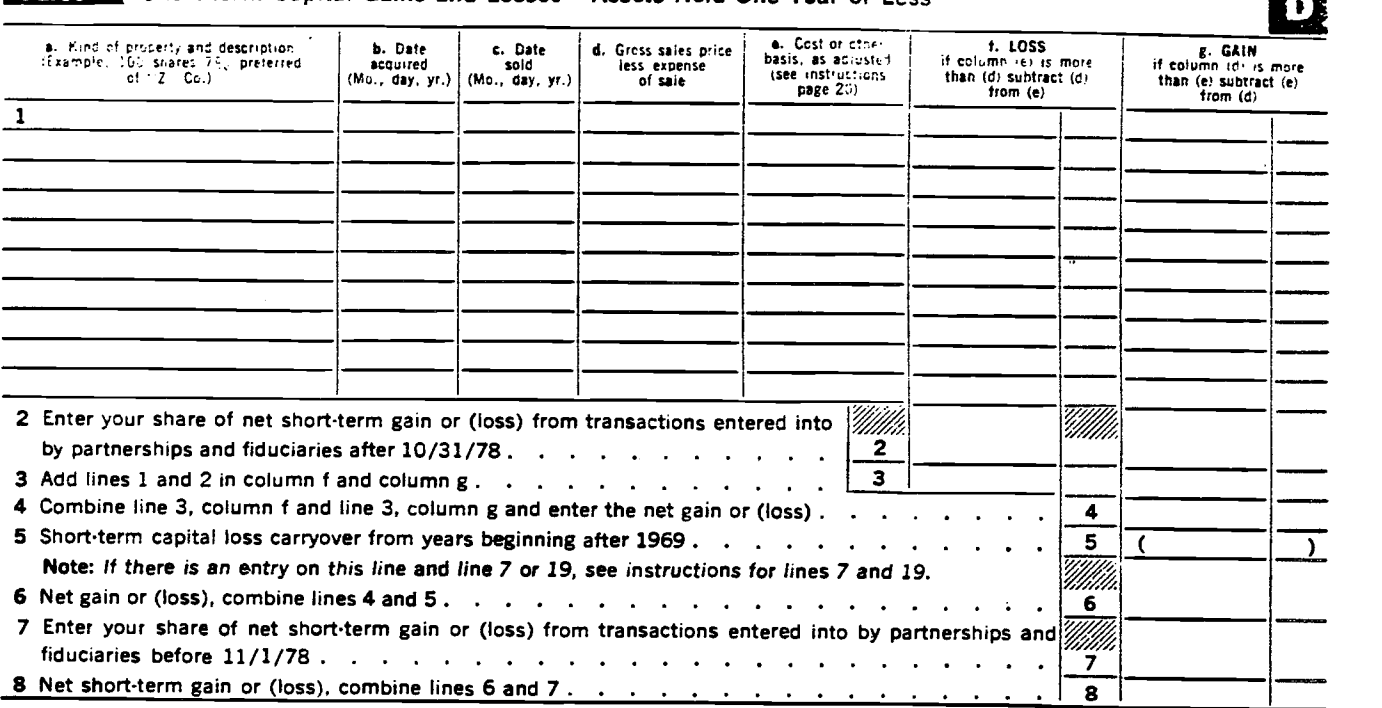

**iPart II Long-term Capital Gains and Losses—Assets Held More Than One Year** 

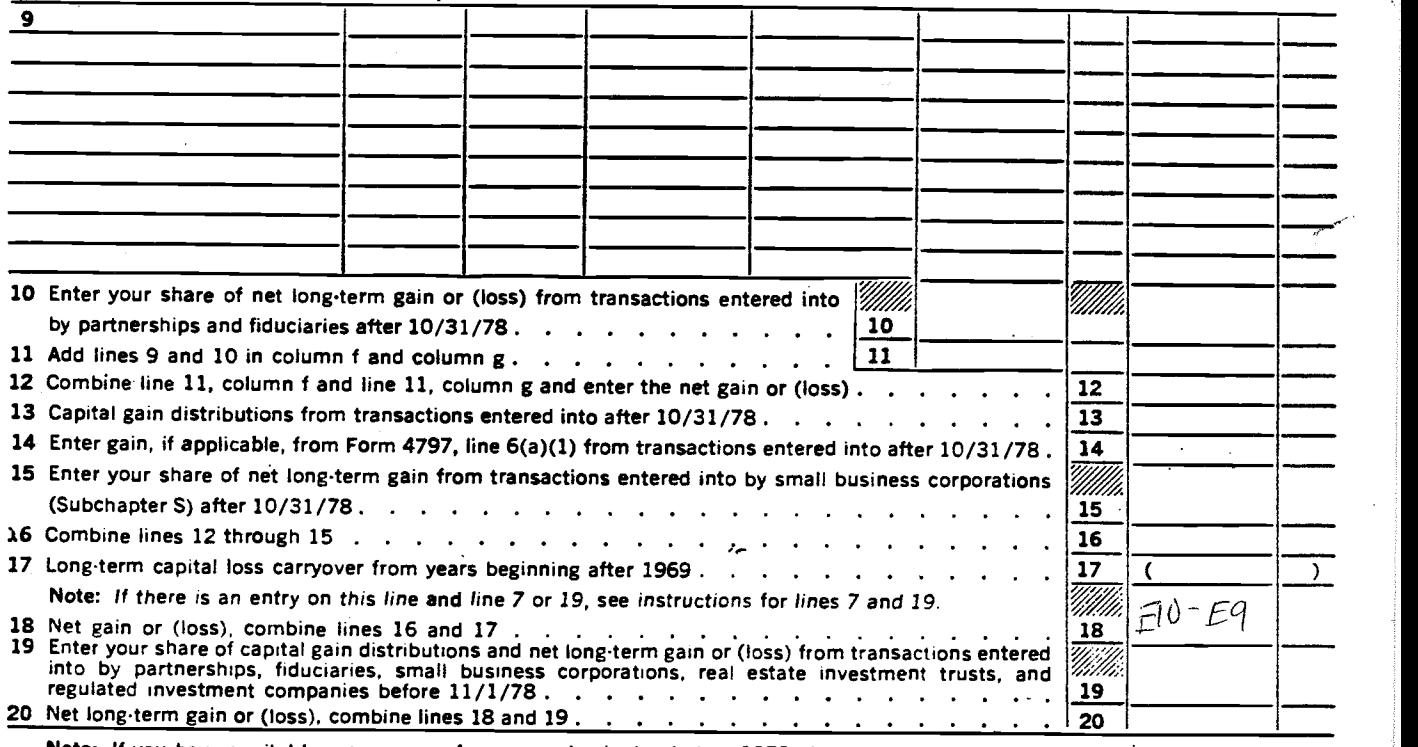

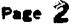

22b

**3/4/4/2000 - 2000 - 2000 - 2000 - 2000 - 2000 - 2000 - 2000 - 2000 - 2000 - 2000 - 2000 - 2000 - 2000 - 2000 -**

 $\mathbb{Z}$  and  $\mathbb{Z}$ 

 $\frac{23b}{22b}$  ————————————————————

## Part III Summary of Parts I and II

21 Combine lines 8 and 20, and enter the net gain or (loss) here . . Note: Do not complete line 22 if lines 20 and 21 show a gain, and there is a net gain on line 7 or 19. Instead, complete Part IV. 22 If line 21 shows a gain—<br>a Enter 60% of line 20 or 60% of line 21, whichever is smaller. Enter zero if there is a loss or no  $\frac{1}{22a}$ <u>Villia de la contrada de la contrada de la contrada de la contrada de la contrada de la contrada de la contrad</u> 21

entry on line  $P_{\text{str}}^{\bullet}$  .  $\phi_{\text{str}}^{\bullet}$  .  $\phi_{\text{str}}^{\bullet}$  .  $\phi_{\text{str}}$  .  $\phi_{\text{str}}$  $\mathbb{Z}_2$ a  $|\mathcal{L}|$ /- 1.5 $\mathcal{L}$ 9  $\mathscr{W\!I\!I\!I\!I}$  $\frac{22b}{23a}$ 

b Subtract line 22a from line 21. Enter here and on Form 1040. line 14

- 23 If line 21 shows a loss—
	-
	- a Enter one of the following amounts:<br>(i) If line  $8_{15}$  zero or a net gain, enter 50% of line 21,
		-
		- (ii) If line 20 is zero or a net gain, enter line 21; or,<br>(iii) If line 8 and line 20 are net losses, enter amount on line 8 added to 50% of the amount on  $\frac{23a}{23a}$ line 20 **.** . . .  $\begin{array}{cccccccccccccc} \bullet & \bullet & \bullet & \bullet & \bullet & \bullet & \bullet \end{array}$  $\sim$
	- b Enter here and enter as a loss on Form 1040, line 14, the smallest of:
		- (i) The amount on line 23a,<br>(ii) \$3,000 (\$1,500 if married and filing a separate return); or,
		- (iii) Taxable income, as adjusted . . . .
	- Note: If the loss on line 23a is more than the loss shown on line 23b, complete Part V to determine post-1969 capital loss carryovers from 1979 to 1980.

**Computation of Capital Gain Deduction for Sales or Exchanges Before 11/1/78** 

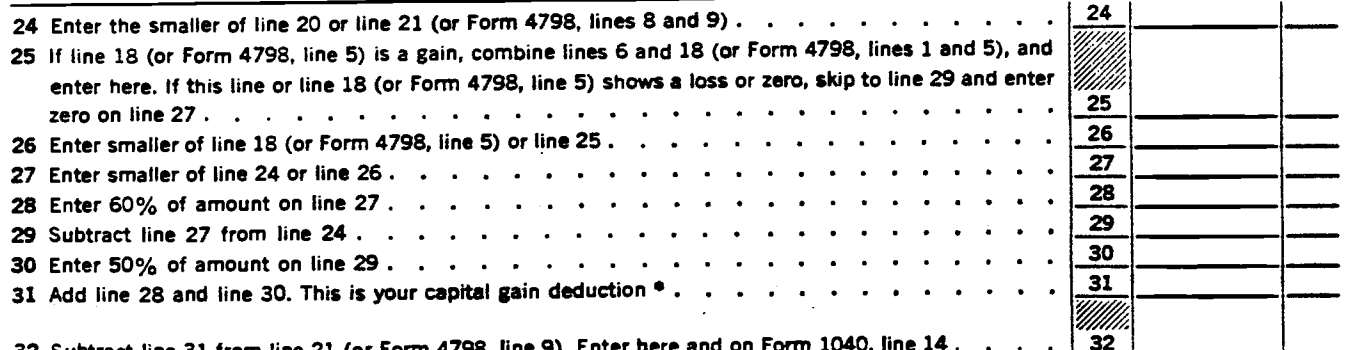

32 Subtract line 31 from line 21 (or Form 4798, line 9). Enter here and on Form 1040, line 14.

### Computation of Post-1969 Capital Loss Carryovers from 1979 to 1980<br>Complete this part if the loss on line 23a is more than the loss shown (Complete this part if the loss on line 23a is more than the loss shown on line 23b)

### Section k—Short-term Capital Loss Carryover

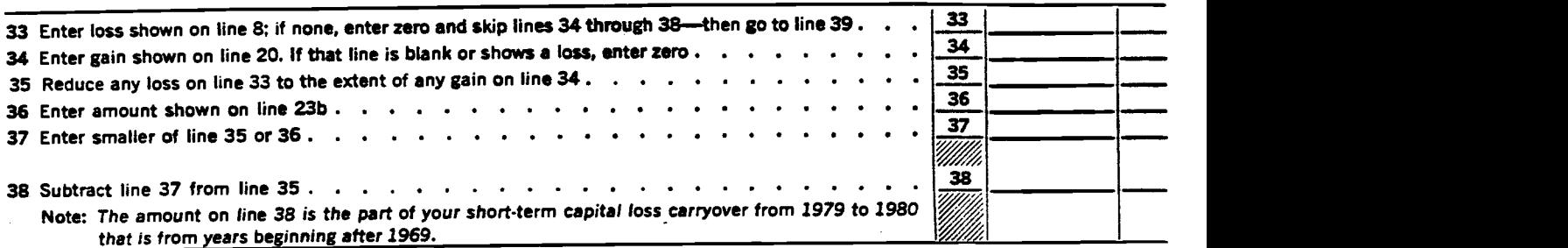

#### Section B.—Long-term Capital Loss Carryover

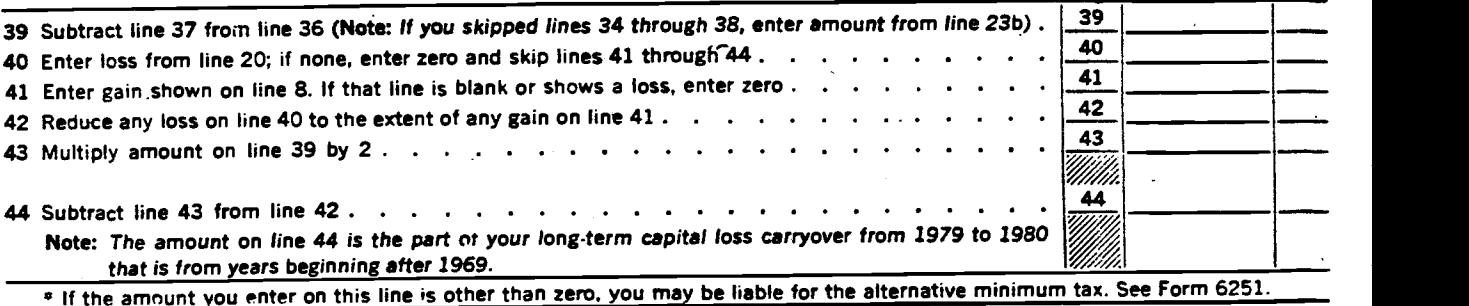

U.S GOVERNMENI PRINTING OFFICE. 1979— 283 347 23-88-5979

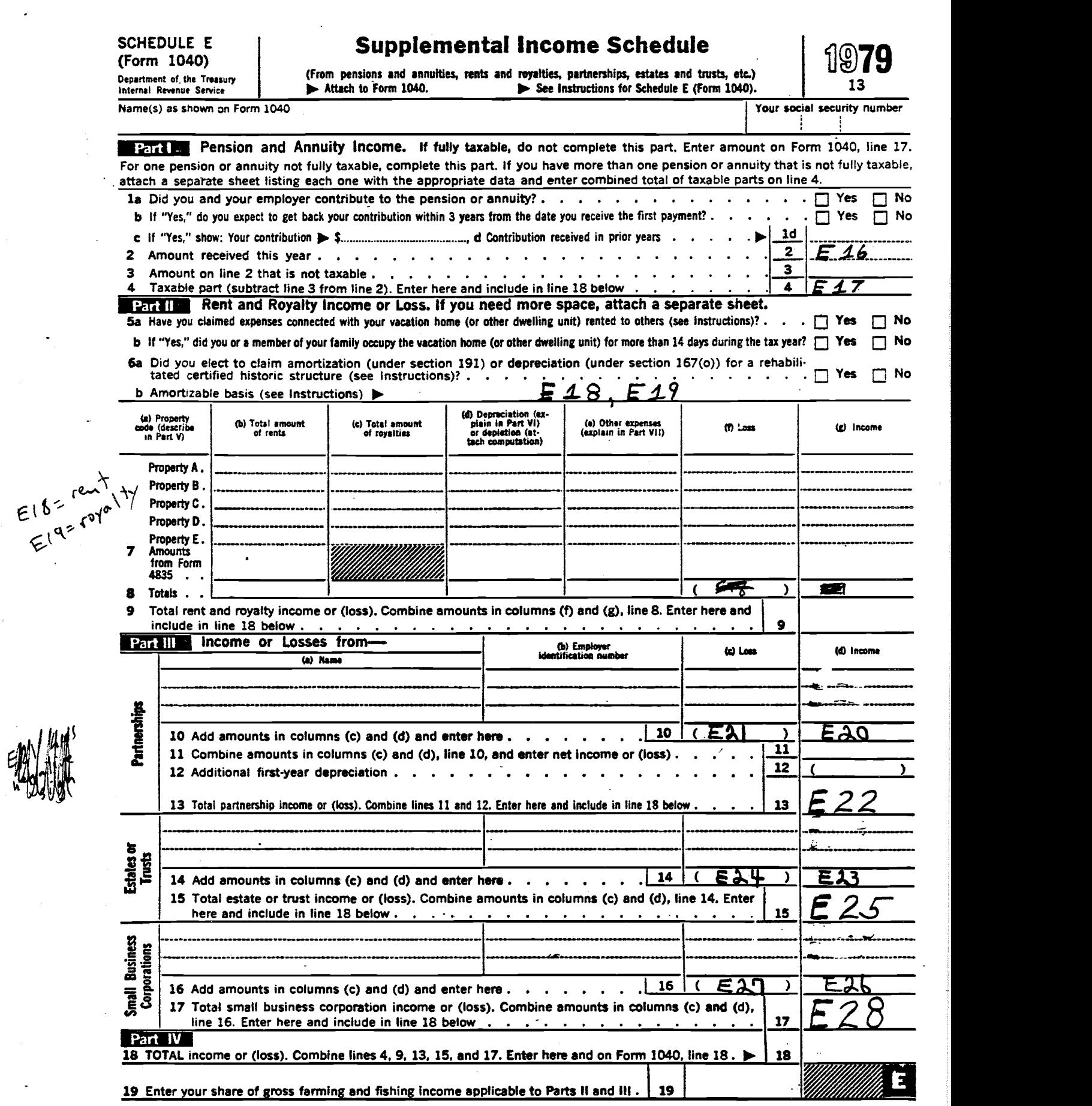

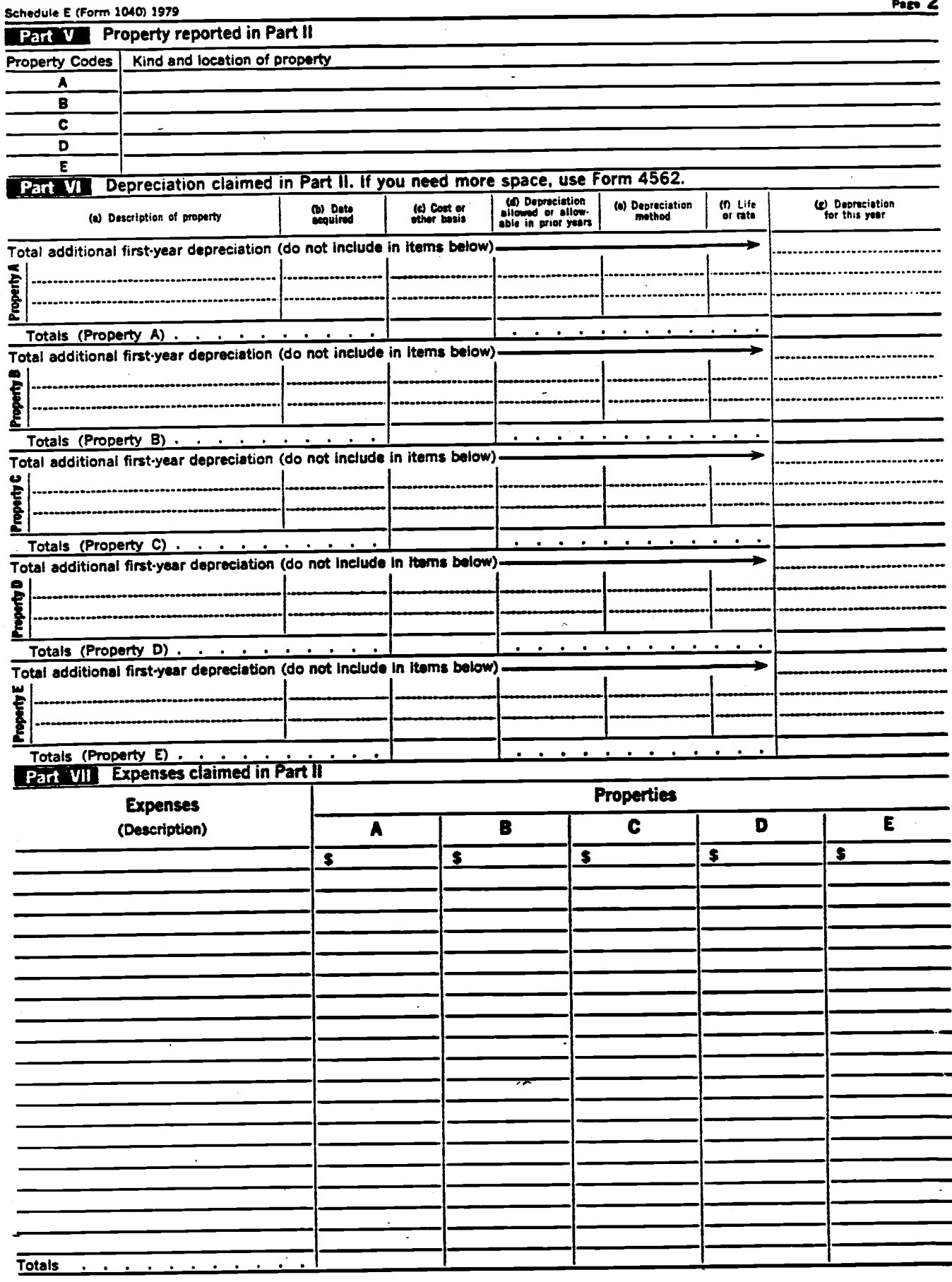

Î,

 $\ddot{\phantom{0}}$ 

 $\ddot{\phantom{1}}$ 

E.I. 52-107-4467

 $\hat{\mathbf{z}}$ 

# **Scheduies R&RP—Credit for the Elderly**<br>(Form 1040)

Department of the Trassury<br>Internal Revenue Serince

 $\blacktriangleright$  See Instructions for Schedules R and RP.

Your social security number

÷

÷

Internal Revenue Sei nce **19 by Attach to Form 1040.** 19 Marine (S) as shown on Form 1040. 19 Marine (S) as shown on Form 1040

Please Note: IRS will figure your Credit for the Elderly and compute your tax. Please see "IRS Will Figure Your Ta. and Some of Your Credits" on page 4 of the Form 1040 instructions and complete the applicable lines o Form 1040 and Schedule R or RP.

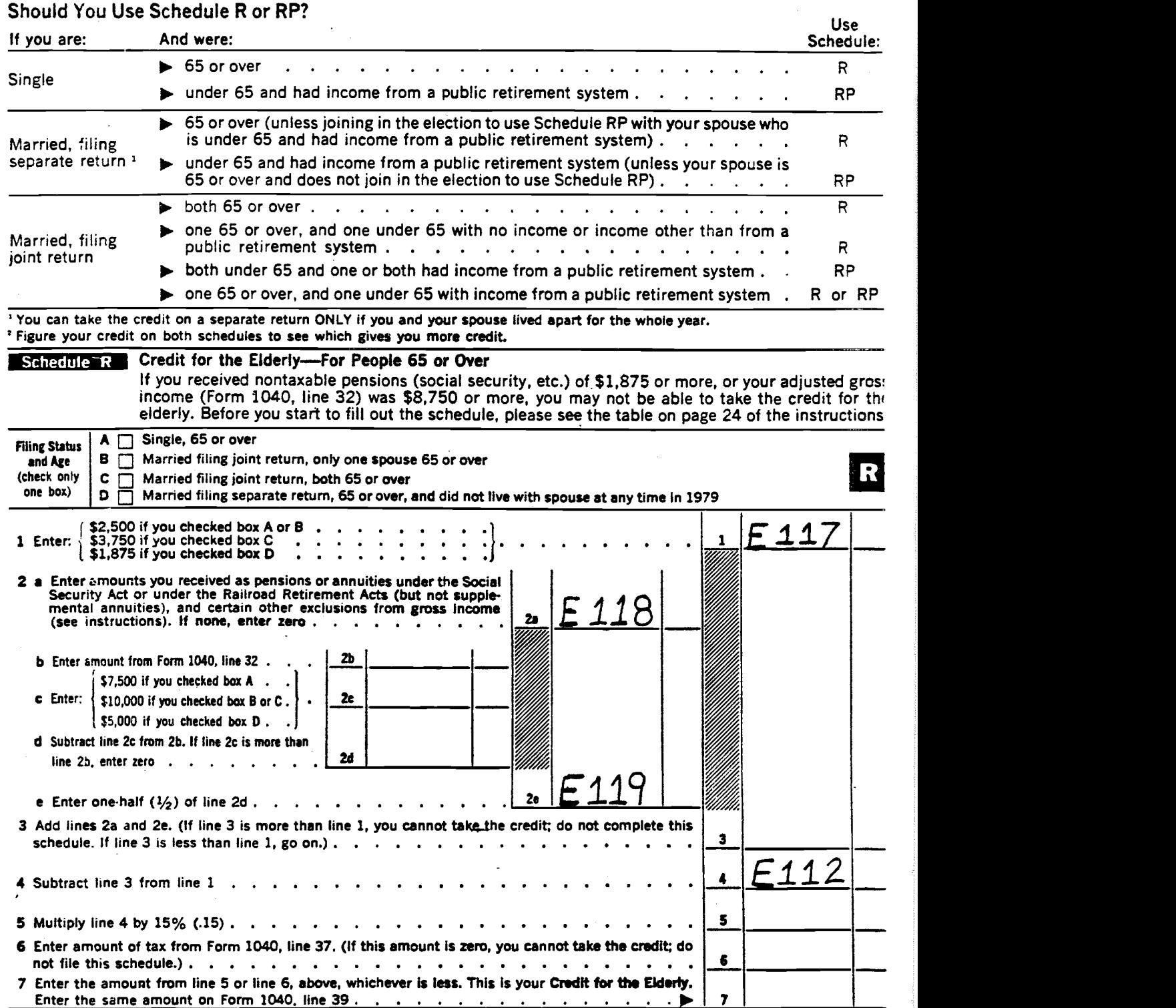

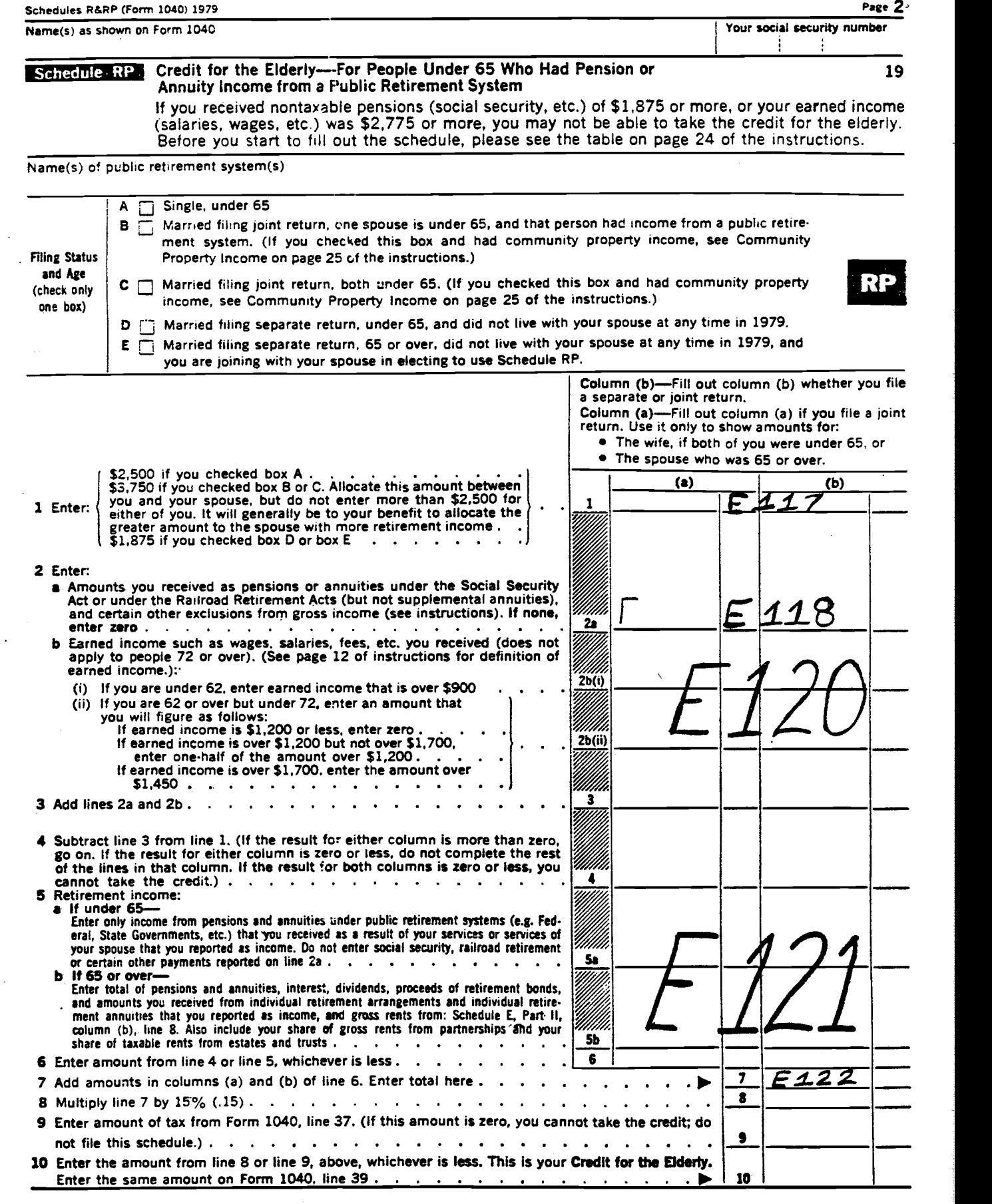

nu.S.GOVERNMENT PRINTING OFFICE: 1979-0-283-359

 $\ddot{\phantom{0}}$ 

 $\mathbf{r}$ 

۳.

 $-60-$ 

 $\ddot{\phantom{a}}$ 

 $(c, i, 52 - 107 - 4467)$ 

 $\sim$ 

 $\ddot{\phantom{0}}$ 

SCHEDULE SE (Form 1040)

## Computation of Social Security Self-Employment Tax

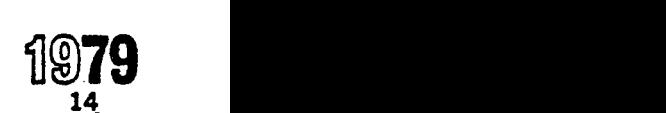

See Instructions for Schedule SE (Form 1040). Department of the Treasury<br>Internal Revenue Service Attach to Form 1040 <u>Isaac</u> 14 Name of self-employed person (as shown on social security card) Social security number of self-employed person **WE REFERENT Computation of Net Earnings from FARM Self-employment** Regular Method 1 Net profit or (loss) from:  $\frac{1}{2}$  is  $\frac{1}{2}$ a Schedule F (Form 1040). .  $\begin{array}{|c|c|c|c|c|}\hline \multicolumn{1}{|c|}{\text{1b}} & \multicolumn{1}{|c|}{\text{1b}} \\ \hline \multicolumn{1}{|c|}{\text{1b}} & \multicolumn{1}{|c|}{\text{1b}} \\ \hline \multicolumn{1}{|c|}{\text{2b}} & \multicolumn{1}{|c|}{\text{2b}} & \multicolumn{1}{|c|}{\text{2b}} \\ \hline \multicolumn{1}{|c|}{\text{2b}} & \multicolumn{1}{|c|}{\text{2b}} & \multicolumn{1}{|c|}{\text{2b}} \\ \hline \multicolumn{1}{|c$ b Farm partnerships . . . . . . 2 2 Net earnings from farm self-employment (add lines 1a and 1b). Farm Optional Method 3 If gross profits from farming are: . <sup>3</sup> /' a Not more than \$2,400, enter two-thirds of the gross profits... b More than \$2,400 and the net farm profit is less than \$1,600, enter \$1,600. . 4 Enter here and on line 12a, the amount on line 2, or line 3 if you elect the farm optional method .  $\overline{4}$ **EPRITHERET Computation of Net Earnings from NONFARM Self-employment** SF Regular Method 5 Net profit or (loss) from: a Schedule C (Form 1040) . . . 5а  $\sim$ b Partnerships, joint ventures, etc. (other than farming) . . . . . 5b c Service as a minister, member of a religious order, or a Christian Science practitioner. (Include VIII).<br>Validades de la construcción de la construcción de la construcción de la construcción de la construcción de l rental value of parsonage or rental allowance furnished.) if you filed Form 4361 and have not revoked that exemption, check here  $\blacktriangleright \Box$  and enter zero on this line . . . . . . 5. Sd d Service with a foreign government or international organization. . . . 5. a Other (specify) **>**....... 6 **6** Total (add lines 5a through 5e)  $\cdots$   $\cdots$   $\cdots$   $\cdots$ 7 Enter adjustments if any (attach statement, see page 29 of Instructions). .  $\frac{7}{8}$ 8 Adjusted net earnings or (loss) from nonfarm self-employment (line 6, as adjusted by line  $7, . . . . .$  $\frac{1}{2}$   $\frac{1}{2}$  Note: If line 8 is \$1,600 or more or if you do not elect to use the Nonfarm Optional Method, skip lines 9 through 11 and enter amount from line 8 on line 12b, Part III.<br>-Nonfarm Optional Method \$1,600 00 9 a Maximum amount reportable under both optional methods combined (farm and nonfarm). . b Enter amount from line 3. (If you did not elect to use the farm optional method, enter zero.). .  $\begin{array}{|l|} 9b \\ \hline 9c \end{array}$ C Balance (subtract line 9b from tine 9a) . . . . 10 Enter two-thirds of gross nonfarm profits or \$1,600 whichever Is smaller . . . 11 Enter here and on line 12b, the amount on line 9c or line 10, whichever is smaller. 11 **Part III Computation of Social Security Self-employment Tax** 12 Net earnings or (loss):  $12a$ **a** From farming (from line 4)  $\ldots$   $\ldots$   $\ldots$   $\ldots$   $\ldots$  $\frac{1}{5150}$ b From nonfarm (from line 8, or line 11 if you elect to use the Nonfarm Optional Method)  $\ldots$   $\frac{12b}{12b}$ 13 Total net earnings or (loss) from self-employment reported on lines 12a and 12b. (If line 13 is less  $\frac{13}{14}$   $\frac{22,900}{00}$  00 E 150 than \$400, you are not subject to self-employment tax. Do not fill in rest of schedule).  $\ldots$ ,  $\frac{13}{2}$ 14 The largest amount of combined wages and self-employment earnings subject to social security or railroad retirement taxes for 1979 is  $\ldots$ ,  $\ldots$ ,  $\ldots$ ,  $\ldots$ ,  $\frac{14}{\frac{14}{222,900}}$ b Unreported tips subject to FICA tax from Form 4137, lIne 9 or to — 15 a Total "FICA" wages (from Forms W-2) and "RRTA" compensation  $\parallel$ )' ifib RRTA . . . . . . c Add lines 15a and 15b. 15c

16 Balance (subtract tine 15c from line 14) . . . . . . . 17 Self-employment income—line 13 or 16, whichever is smaller. . . 18 Self-employment tax. (If line 17 is \$22,900, enter \$1,854.90; If less, multiply the amount on line  $17$  by .081.) Enter here and on Form 1040. line 48 by .081.) Enter here and on Form 1040, line 48.  $\frac{17}{17}$  $\frac{1}{200}$ , enter \$1,854.90; if less, multiply the amount on line 17<br> $\frac{1}{200}$ <br> $\pm$  U.2 60/2789/2017 PROVIDED OFFICE 1.979-0-283-362 13-2667259

**SCHEDULE TC** (Form 1040) **Department of the Treasury Internal Revenue Service** 

## **Tax Computation Schedule**

Attach to Form 1040.

Your social security number ÷

 $\overline{a}$ 

### **Part Execution of Tax for Taxpayers Who Cannot Use the Tax Tables**

### Use this part to figure your tax if:

Name(s) as shown on Form 1040

. Your income on Form 1040, line 34, is more than \$40,000 and you checked

. You had more exemptions than were

shown in the Tax Table for your first status.

. Your income on Form 1040, line 34, is more than \$20,000 and you checked Filing Status Box 1, 3, or 4 on Form 1040

● You figure your tax using Scherule G (Income Averaging) or Form 4726 (Maximum) mum Tax on Personal Service Incomes

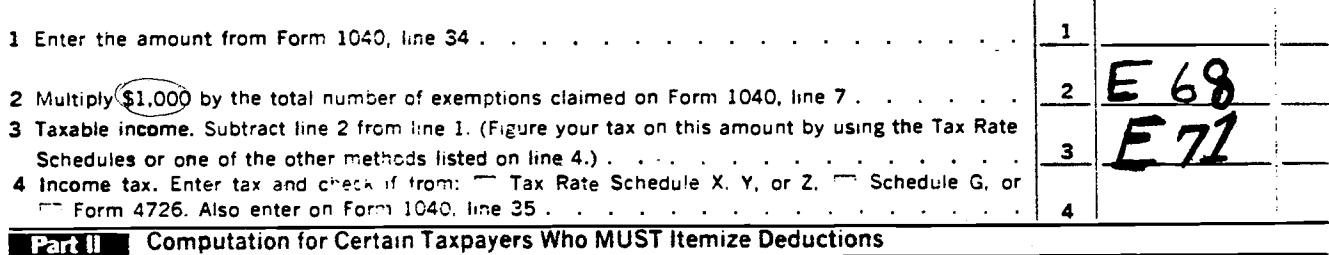

If you are included in one of the groups below, you MUST itemize. If you must itemize and the amount on Schedule A (Form 1040), line 40, is more than your itemized deductions on Schedule A, line 39, you must complete Part II before figuring your tax.

#### You MUST itemize your deductions if:

A. You can be claimed as a dependent<br>on your parents' return and had interest. dividends, or other unearned income of<br>\$1,000 or more and had earned income of less than \$2,300 if single (less than \$1,700 if married filing a separate return).

Note: If your earned income is more than your itemized deductions, you don't have to fill in Schedule A. Just enter your earned income in Part II, line 3, of this<br>schedule, unless you are married filing a separate return and your spouse itemizes deductions. Generally, your earned income is the total of any amounts on Form 1040,<br>lines 8, 13, and 19. See page 12 of the in-<br>structions for Form 1040 for more details.

B. You are married filing a separate return and your spouse itemizes deductions. (There is an exception to this rule. You don't have to itemize if your spouse must<br>itemize only because he or she is described in A and enters earned income instead of itemized deductions on Part II,

line 3, of this schedule. If this is the case, don't complete Part II. Go back to Form<br>1040, line 33, and enter \$0. Then go to Form 1040, line 34.)

C. You file Form 4563 to exclude income from sources in U.S. possessions. (Piease<br>see Form 4563, and Publication 570, Tax<br>Guide for U.S. Citizens Employed in U.S. Possessions, for more details.)

D. You had dual status as a nonresident alien for part of 1979, and during the rest of the year you were either a resident alien<br>or a U.S. citizen. However, you don't have<br>to itemize if at the end of 1979, you were married to a U.S. resident or citizen and file a joint return reporting your combined worldwide income.

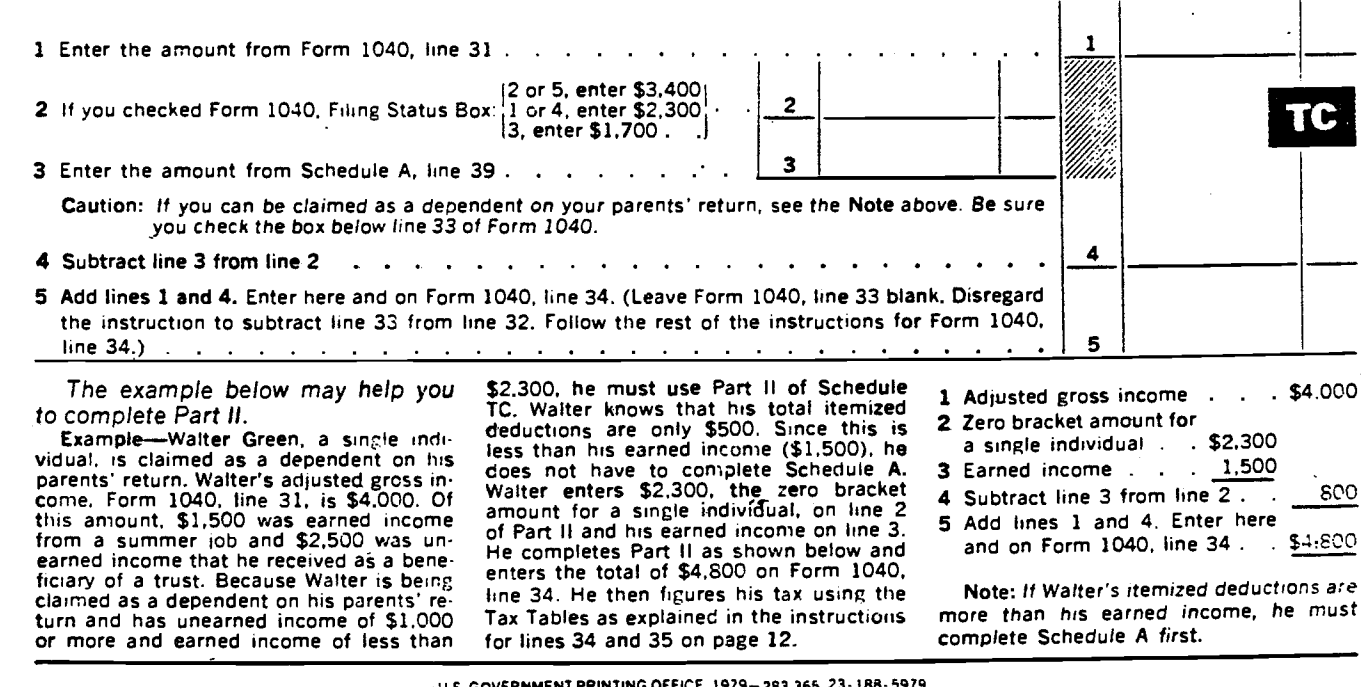

u s. GOVERNMENT PRINTING OFFICE 1979—283 365-23-188-

-62- $\mathcal{F} \in \mathcal{F}_{\mathcal{F}}$ 

2440 Form Depertment of the Treasury<br>Internal Revenue Service

## **Disability Income Exclusion**

1979

20

 $\cdot$ 

Social security number

(Applies Only to Disabled Retirees Under Age 65) Attach to Form 1040. > See Instructions on back.

Name(s) as shown on Form 1040

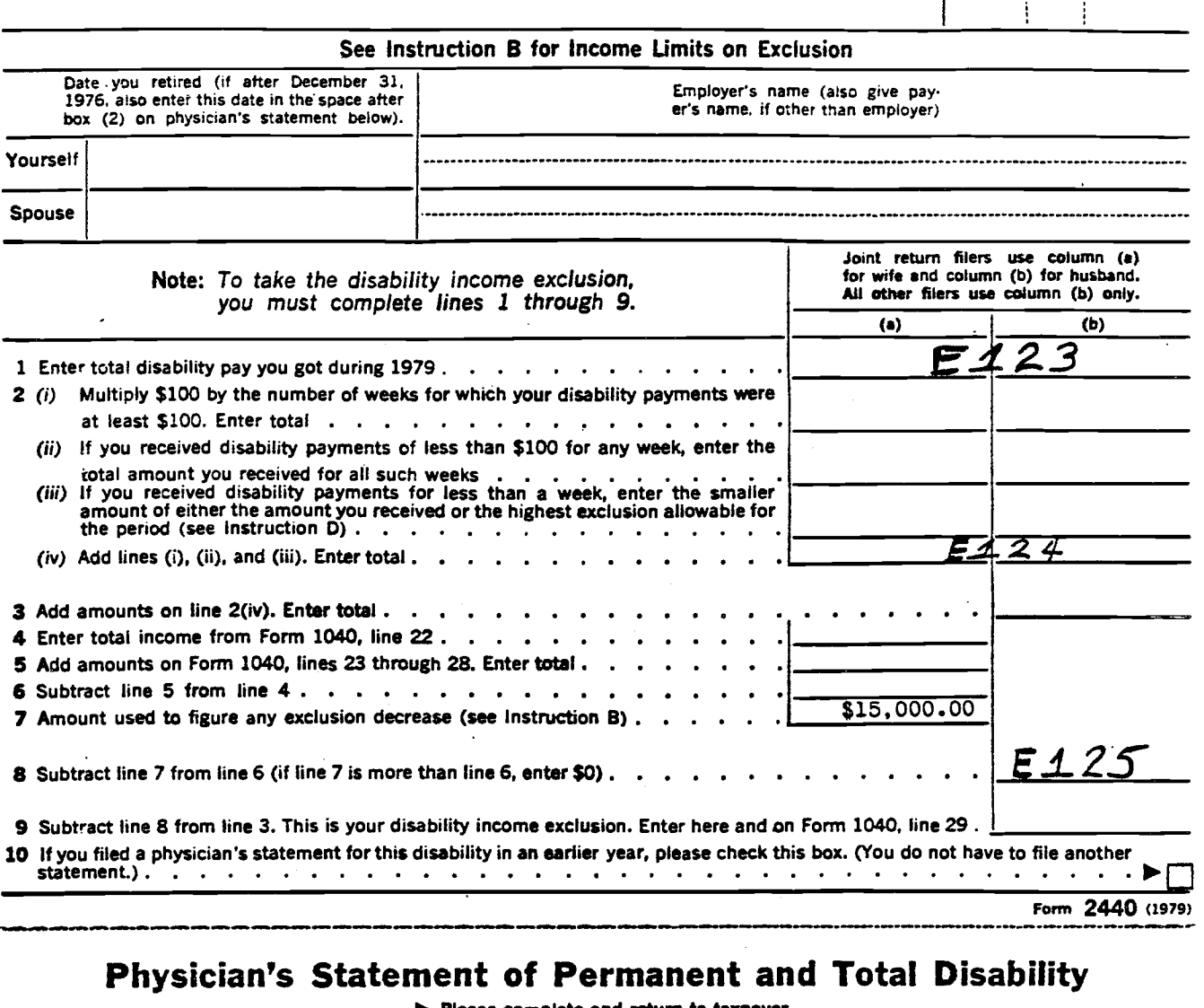

Please complete and return to taxpayer.

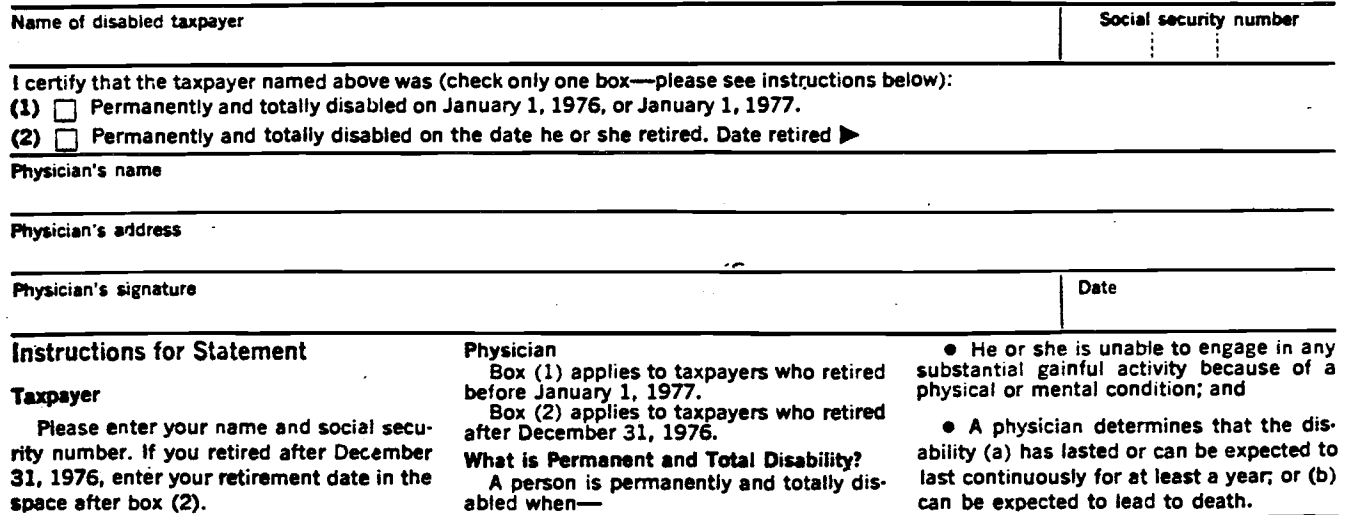

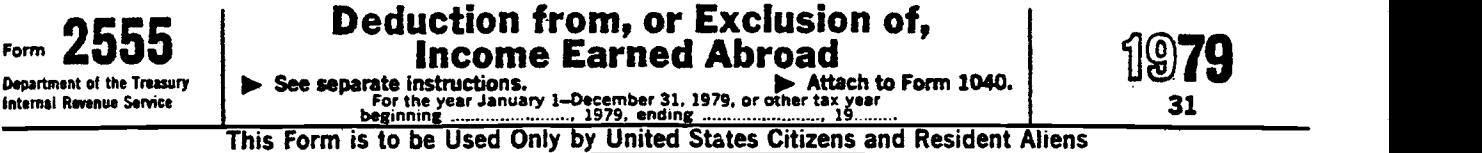

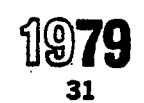

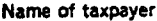

 $\ddot{\psi}$ 

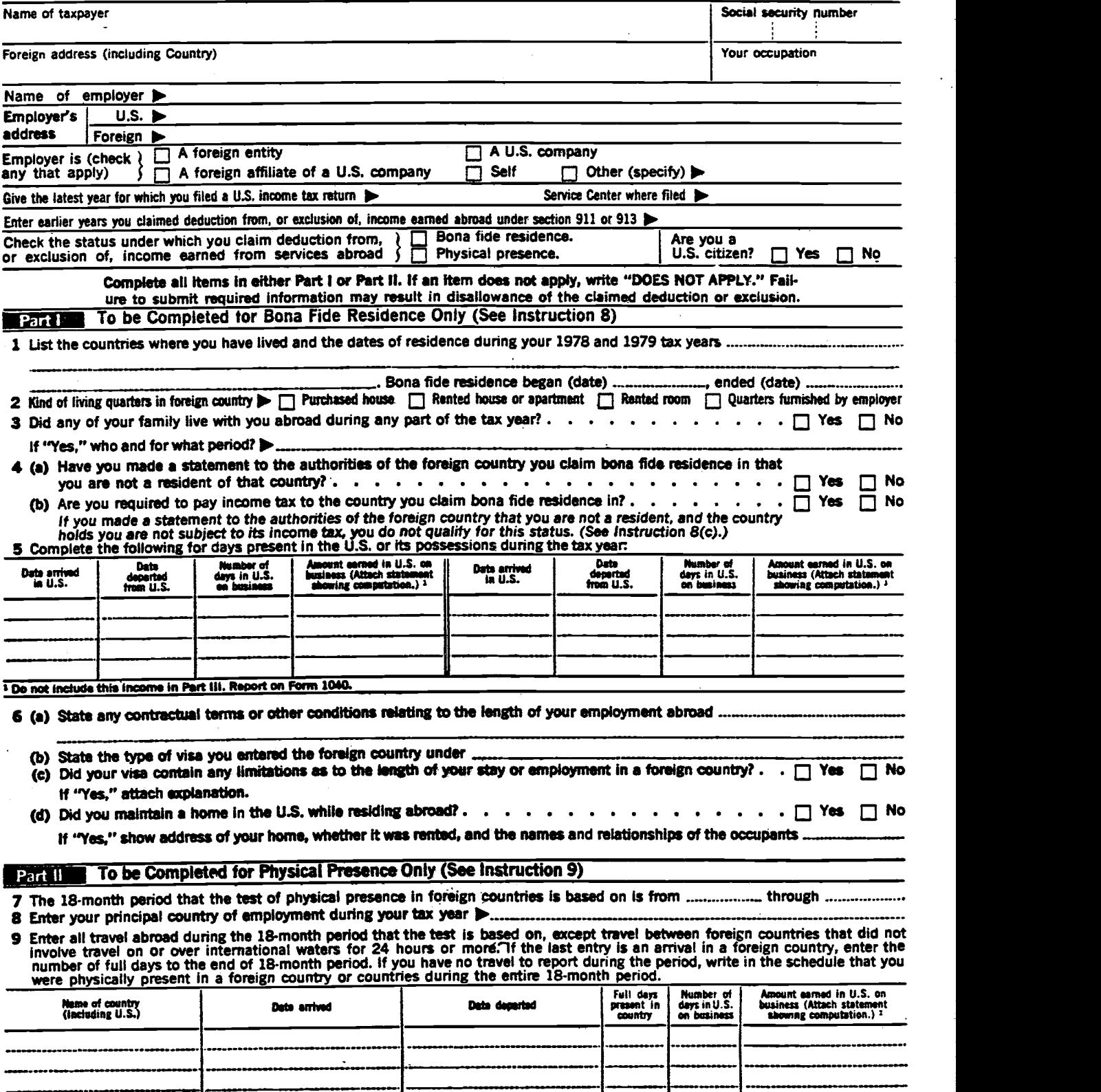

 $\bar{z}$ 

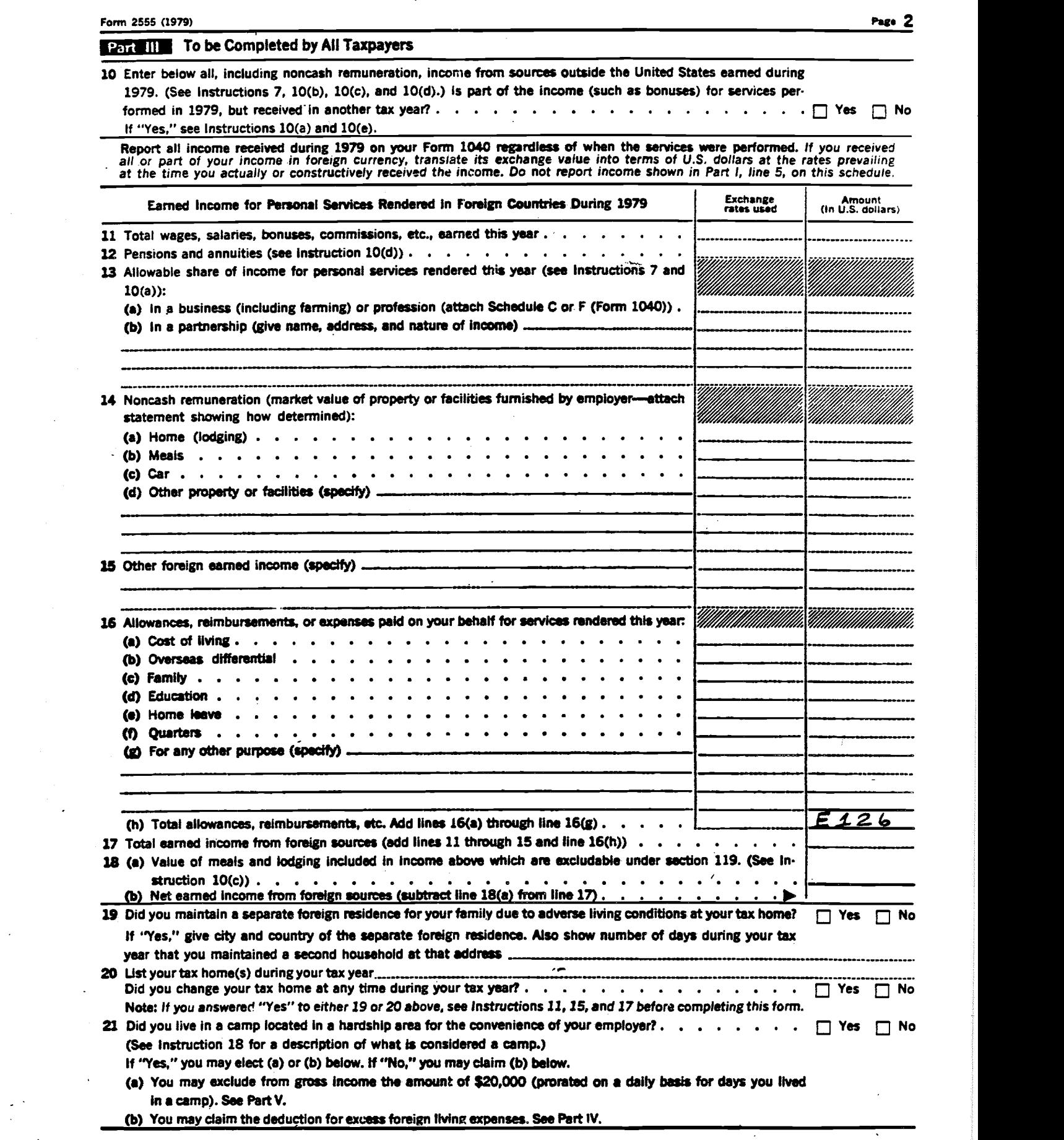

 $\bullet$   $\frac{1}{2}$ 

 $\sim 10^{11}$ 

 $\frac{1}{\sqrt{2}}$ 

 $\ddot{\phantom{a}}$ 

 $\hat{\sigma}_{\rm{max}}$ 

 $\sim 10$ 

 $\mathcal{L}_{\mathcal{L}}$ 

 $\label{eq:2.1} \frac{1}{\sqrt{2}}\int_{0}^{\infty}\frac{1}{\sqrt{2\pi}}\left(\frac{1}{\sqrt{2\pi}}\right)^{2}d\mu\left(\frac{1}{\sqrt{2\pi}}\right) \frac{d\mu}{\sqrt{2\pi}}\,.$ 

 $\omega$ 

 $\ddot{\phantom{0}}$ 

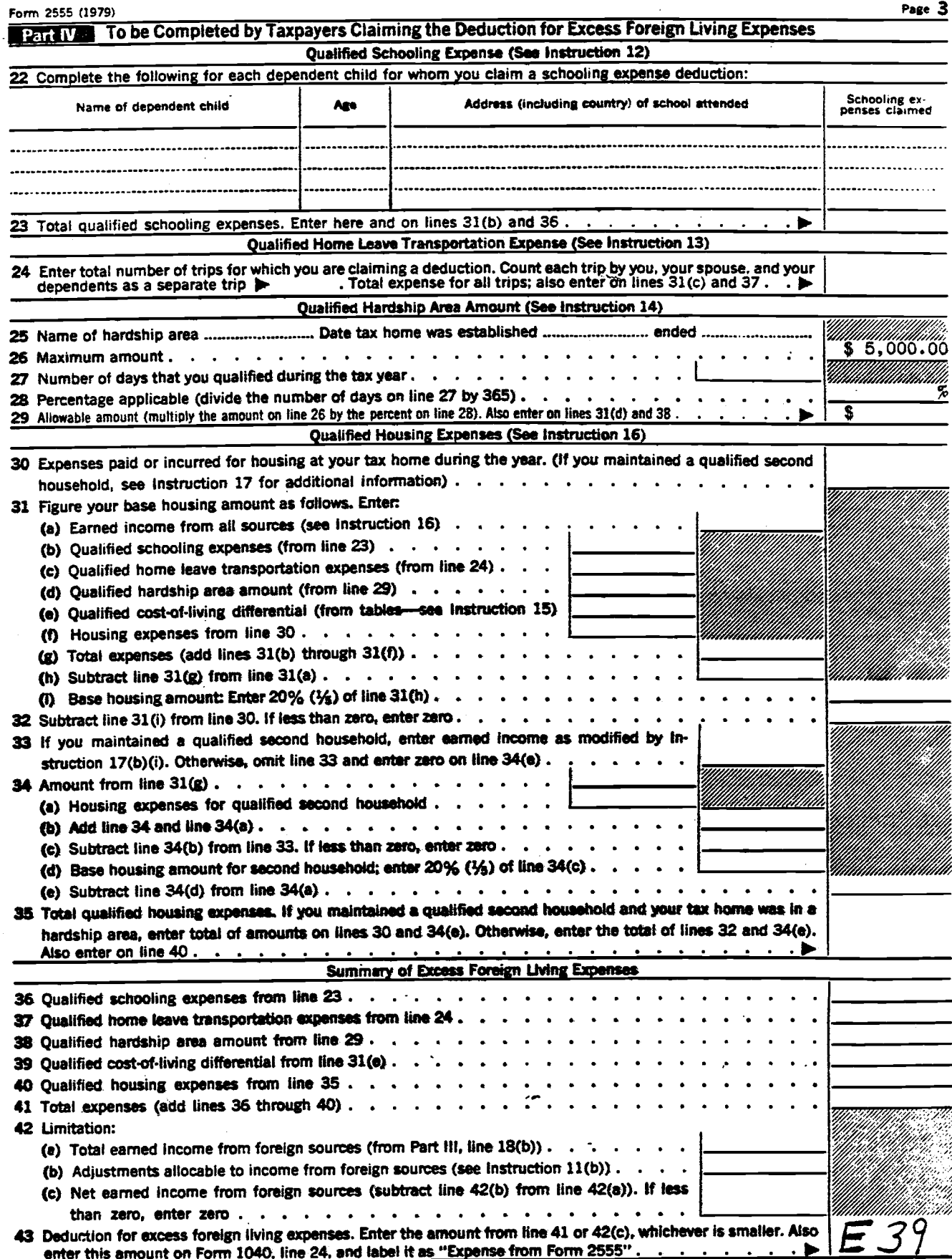

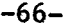

Form 2555 (1979)

## **I Part V & To be Completed by Taxpayers Claiming the Exclusion of** Income Earned in a Hardship Area Camp (See Instruction 18)

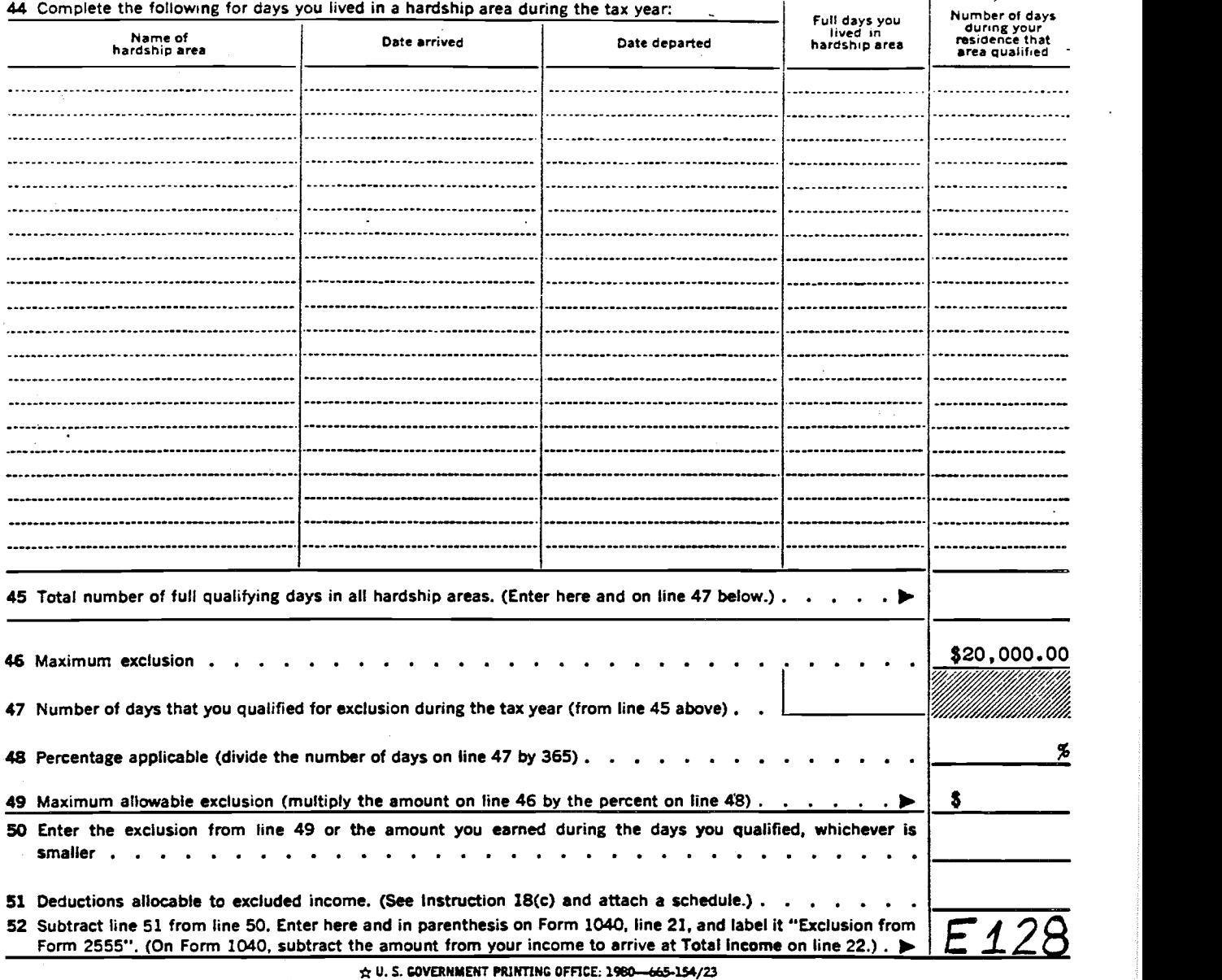

Page 4

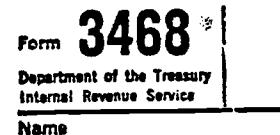

# **Computation of Investment Credit** | 1979

Attach to your tax return.

22

Name International Communication of the Communication of the Communication of the Communication of the Communication of the Communication of the Communication of the Communication of the Communication of the Communication

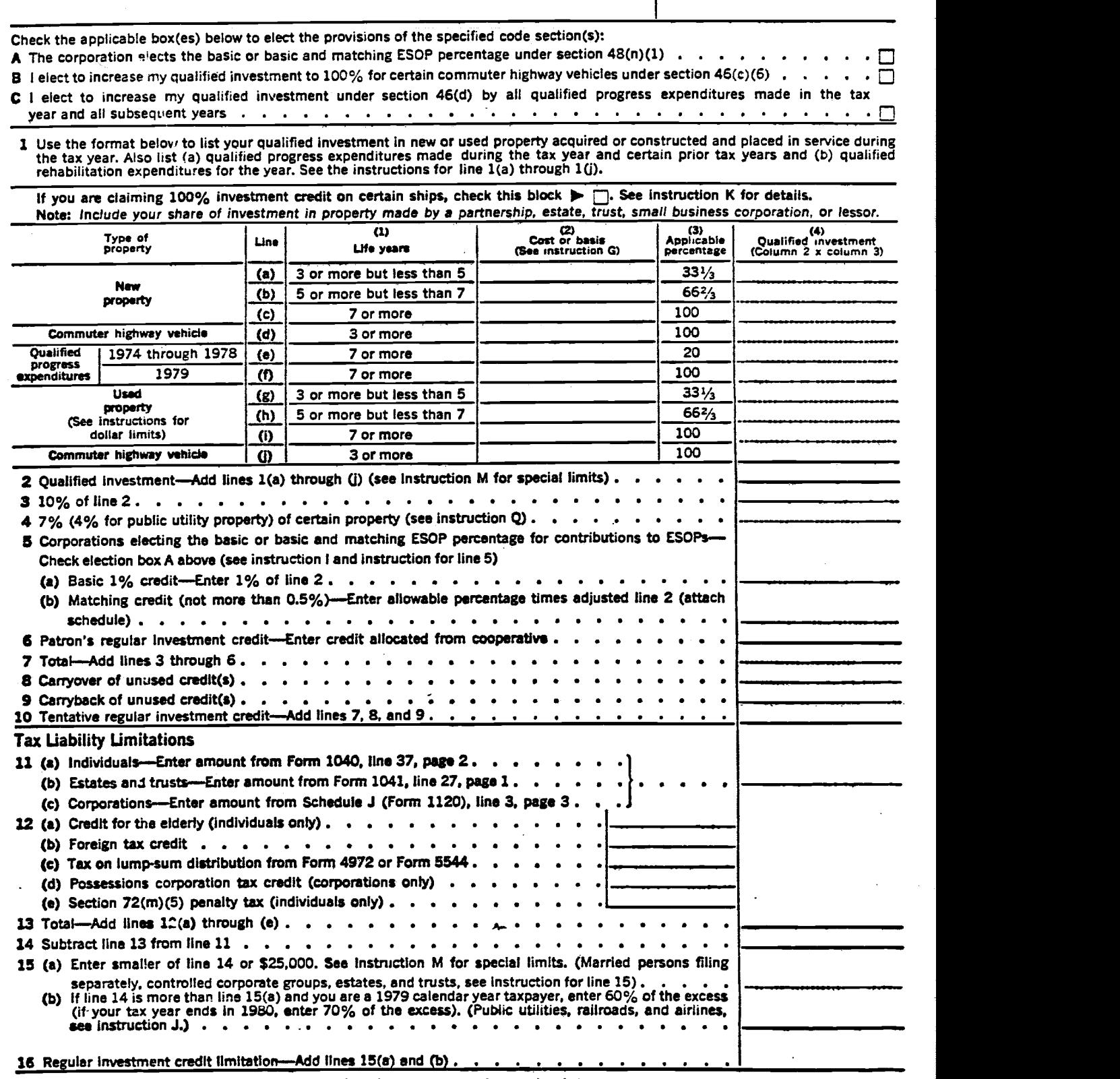

(Continue computation on back.) Form 3468 avay

Form 3468 (1979) Page  $2$ 

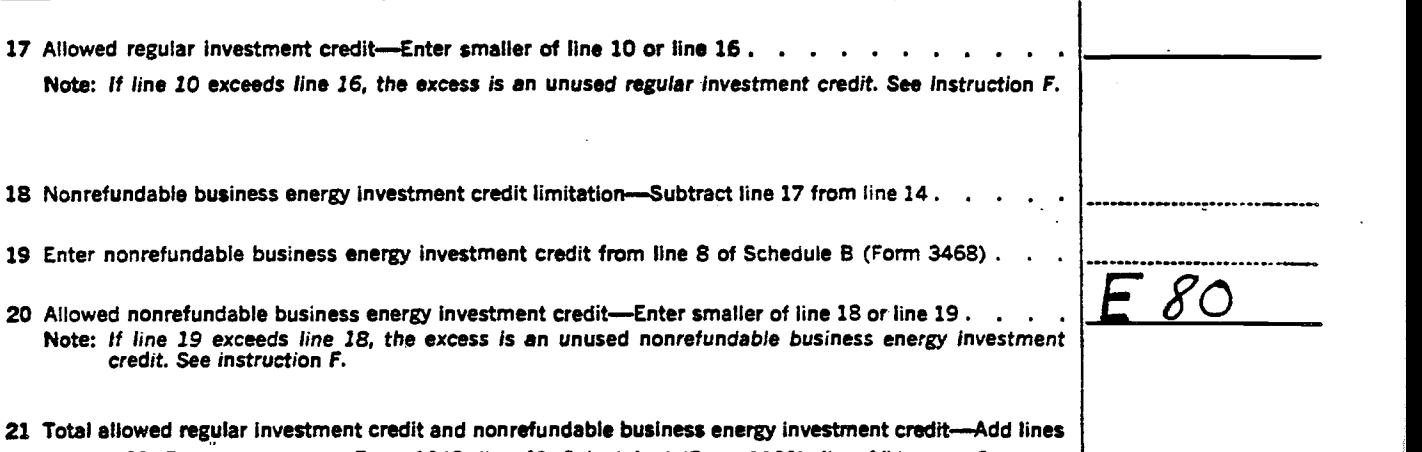

17 and 20. Enter here and on Form 1040, line 41; Schedule J (Form 1120). line 4(b), page 3; or the appropriate line on other returns.

Schedule A if any part of your investment in line 1 or 4 above was made by a partnership, estate, trust, small business corporation,

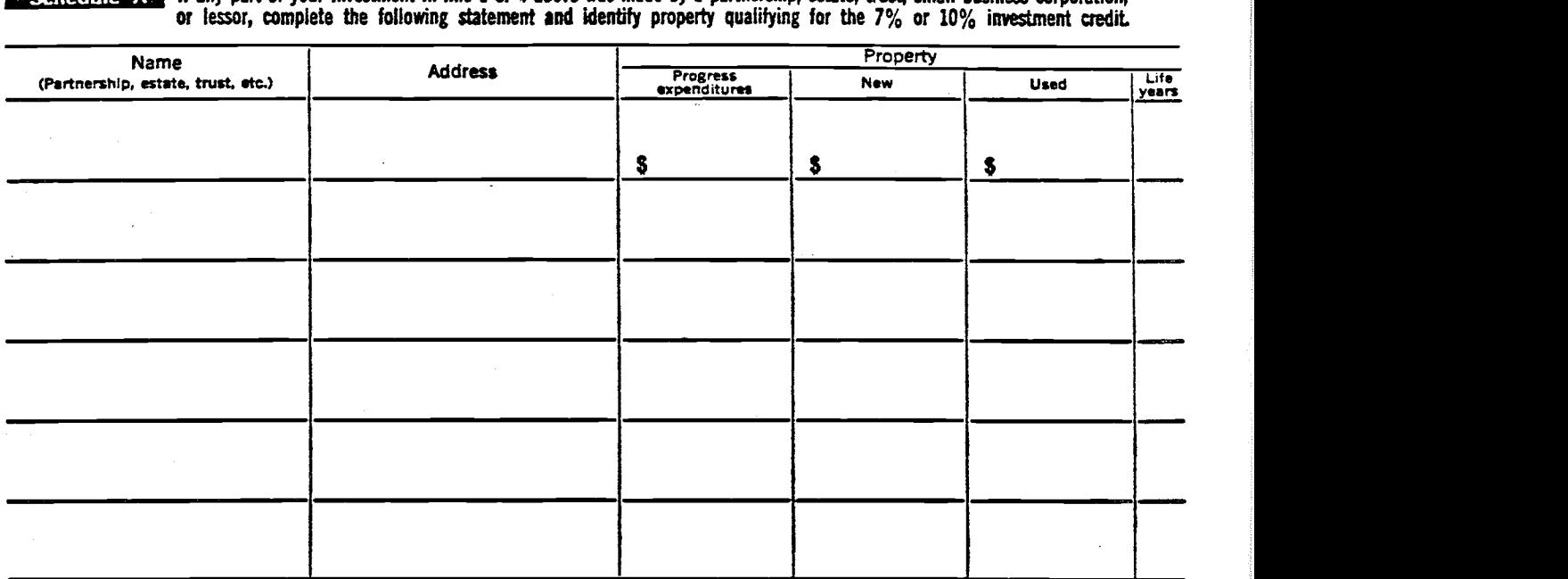

(If property is disposed of prior to the life years used in figuring the investment credit, see instruction E.)  $\star$ uL.common mones once 1 1979-0415348 134617299

Form 4136

Department of the Treasury<br>Internal Revenue Service

# Computation of Credit for Federal Tax on<br>
Sasoline, Special Fuels, and Lubricating Oil<br>  $\begin{bmatrix} 0 \end{bmatrix}$ <br>  $\begin{bmatrix} 0 \end{bmatrix}$ <br>  $\begin{bmatrix} 23 \end{bmatrix}$ Gasoline, Special Fuels, and Lubricating Oil

 $\blacktriangleright$  Attach this form to your income tax return.

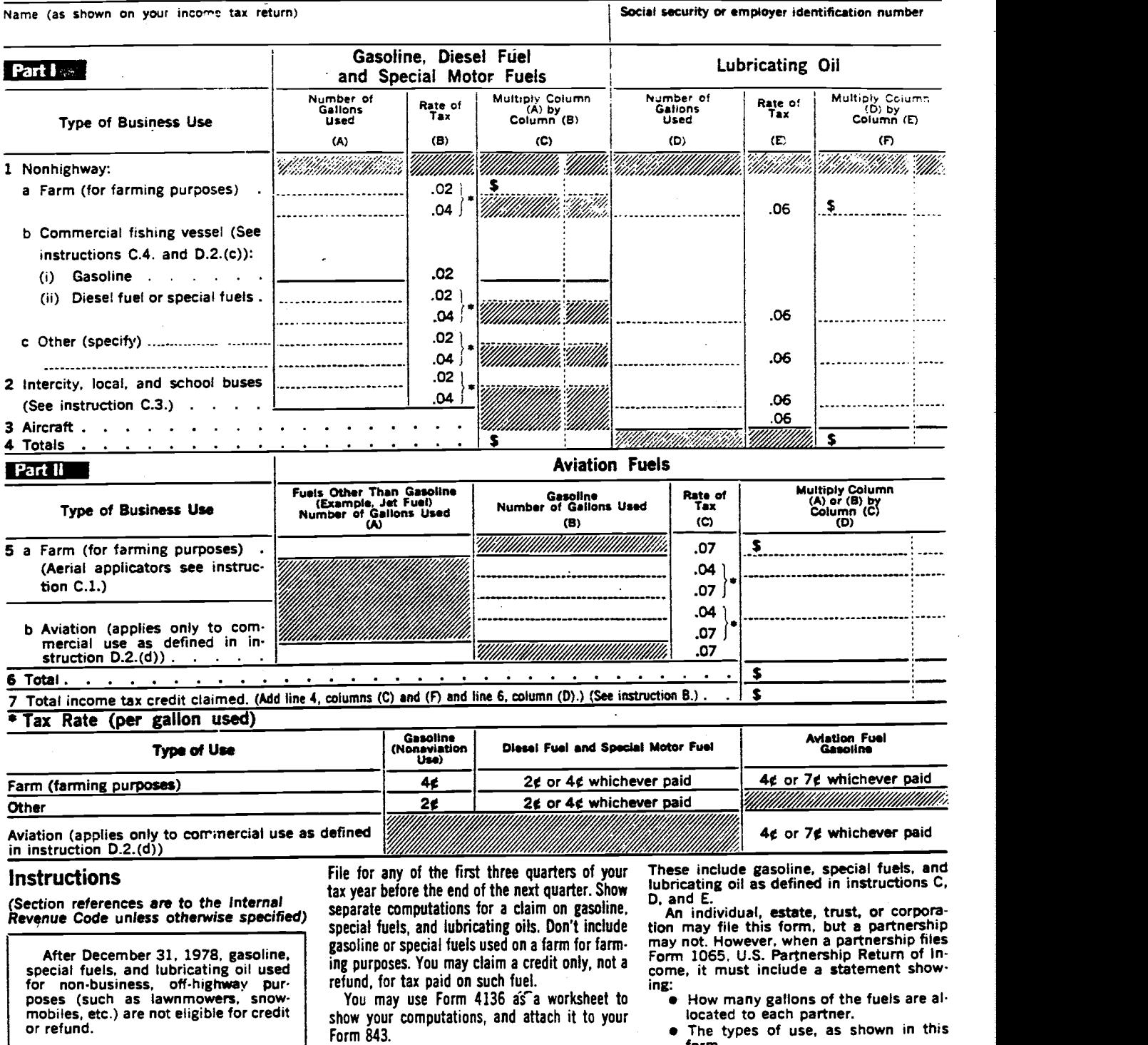

Form 843 for Quarterly Tax Refund.—You may want to file a claim for a tax refund instead of a want to file a claim for a tax refund instead of a<br>credit. To do so you must be able to claim at<br>least \$1,000 a quarter for any fuel category or<br>least \$1,000 a quarter for any fuel category or<br>file this form if you claim c

Don't include on Form 4136 the credit you<br>claim on Form 843 for any of the first three quar-<br>from Busin

least \$1,000 a quarter for any fuel category or the this form if you claim credit for Fed-the suited in a reduction of your income<br>Iubricating oil. Use Form 843, Claim, for filing. there are exting to provide the suite for

**B. Year to Include the Credit Resulting**<br>from Business Use of Fuel or Oil.—When

Form 4136 (1979)
$t_{\text{out}}$   $\begin{bmatrix} 1 & 0 & 0 \\ 0 & 0 & 1 \\ 0 & 0 & 0 \end{bmatrix}$ <br>
Deprement of the Treasury<br>
Internal Revenue Service<br>  $\begin{bmatrix} 1 & 0 \\ 0 & 1 \end{bmatrix}$ <br>  $\begin{bmatrix} 1 & 0 \\ 0 & 1 \end{bmatrix}$ <br>  $\begin{bmatrix} 1 & 0 \\ 0 & 1 \end{bmatrix}$ <br>  $\begin{bmatrix} 1 & 0 \\ 0 & 1 \end{bmatrix}$ <br>  $\begin{bmatrix}$ 

 $\mathcal{F}$ 

Nart s(s) as shown on Form 1040

## $\left\{\begin{array}{c} \text{Lip.} \ \text{Lip.} \ \text{Lip.} \ \text{Lip.} \ \text{Lip.} \ \text{Lip.} \ \text{Lip.} \ \text{Lip.} \end{array} \right\}$  Computation of Minimum Tax—Individuals  $\text{Lip.} \ \text{Lip.} \ \text{Lip.} \ \text{Lip.} \ \text{Lip.} \ \text{Lip.} \ \text{Lip.} \ \text{Lip.} \ \text{Lip.} \ \text{Lip.} \ \text{Lip.} \ \text{Lip.} \$

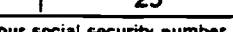

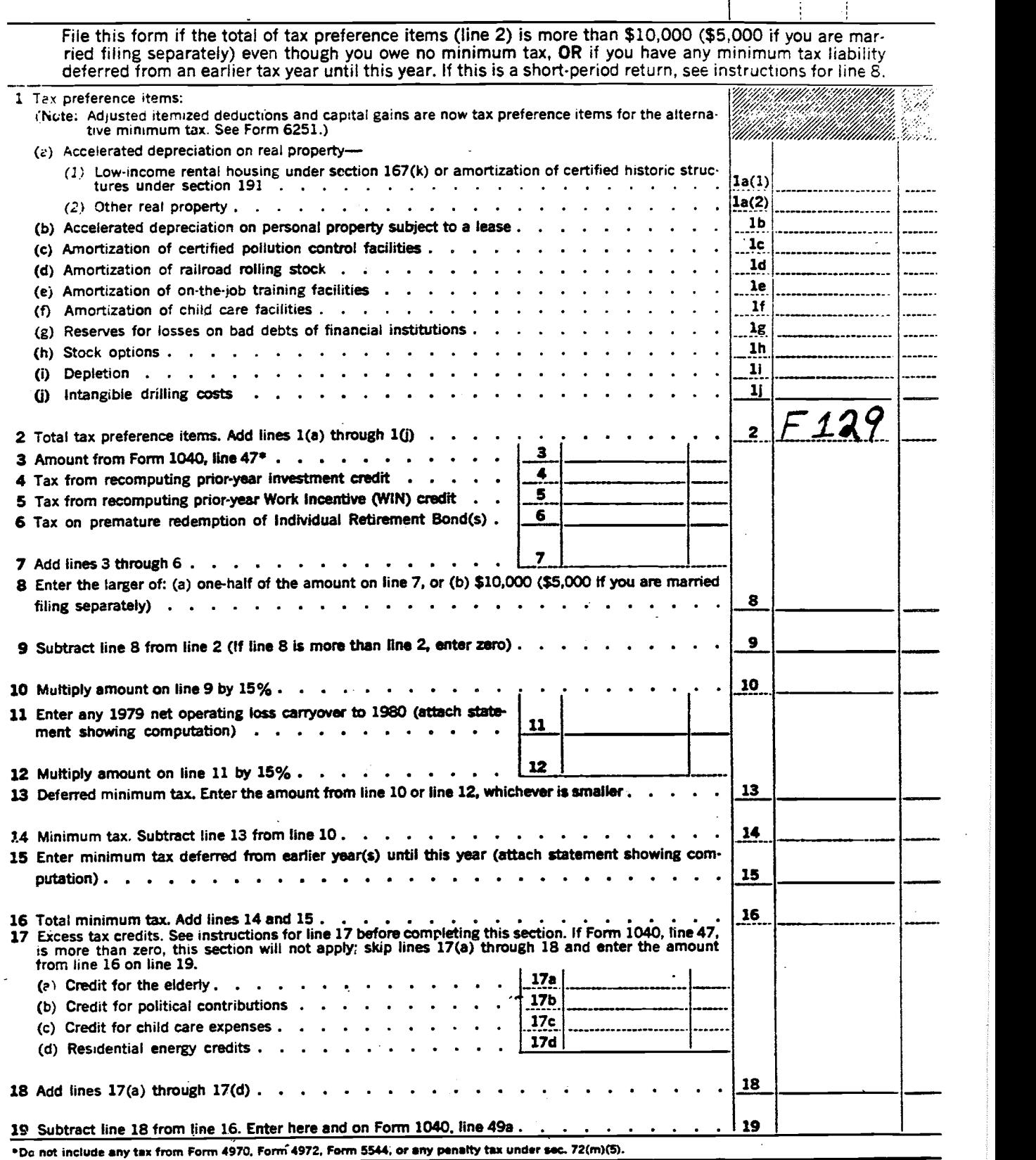

Your

÷

Form  $\frac{4726}{10}$  Maximum Tax on Personal Service Income<br>
Department of the Treasury **See instructions on back.**<br>
Internal Revenue Service  $\frac{26}{2}$ 

-v

H.

-

Name(s) as shown on Form 1040 (or Form 1041) | Identifying number

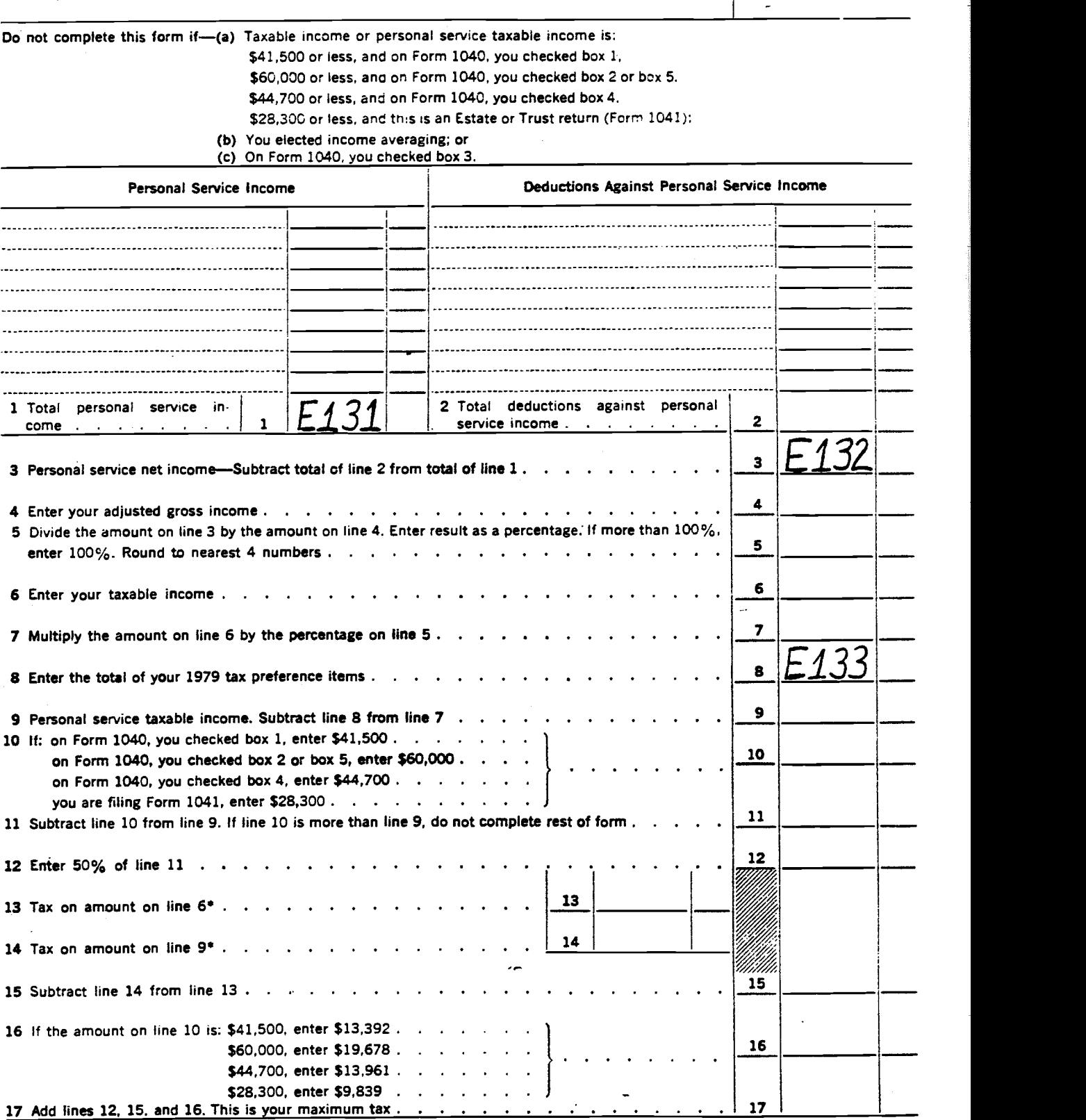

\*Use Tax Rate Schedules from Form 1040 or Form 1041 instructions.

4798  $Form$ 

 $\boldsymbol{\phi}$ 

Carryover of Pre-1970 Capital Losses<br>
(Computations of Capital Loss Carryovers and Summary of Capital<br>
Gains and Losses if Pre-1970 Capital Losses are Carried to 1979.)

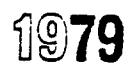

Department of the Treasury<br>Internal Revenue Service Name(s) as shown on Form 1040

Your social security number

**Part & Capital Gains and Losses** 

 $\overline{\phantom{a}}$ 

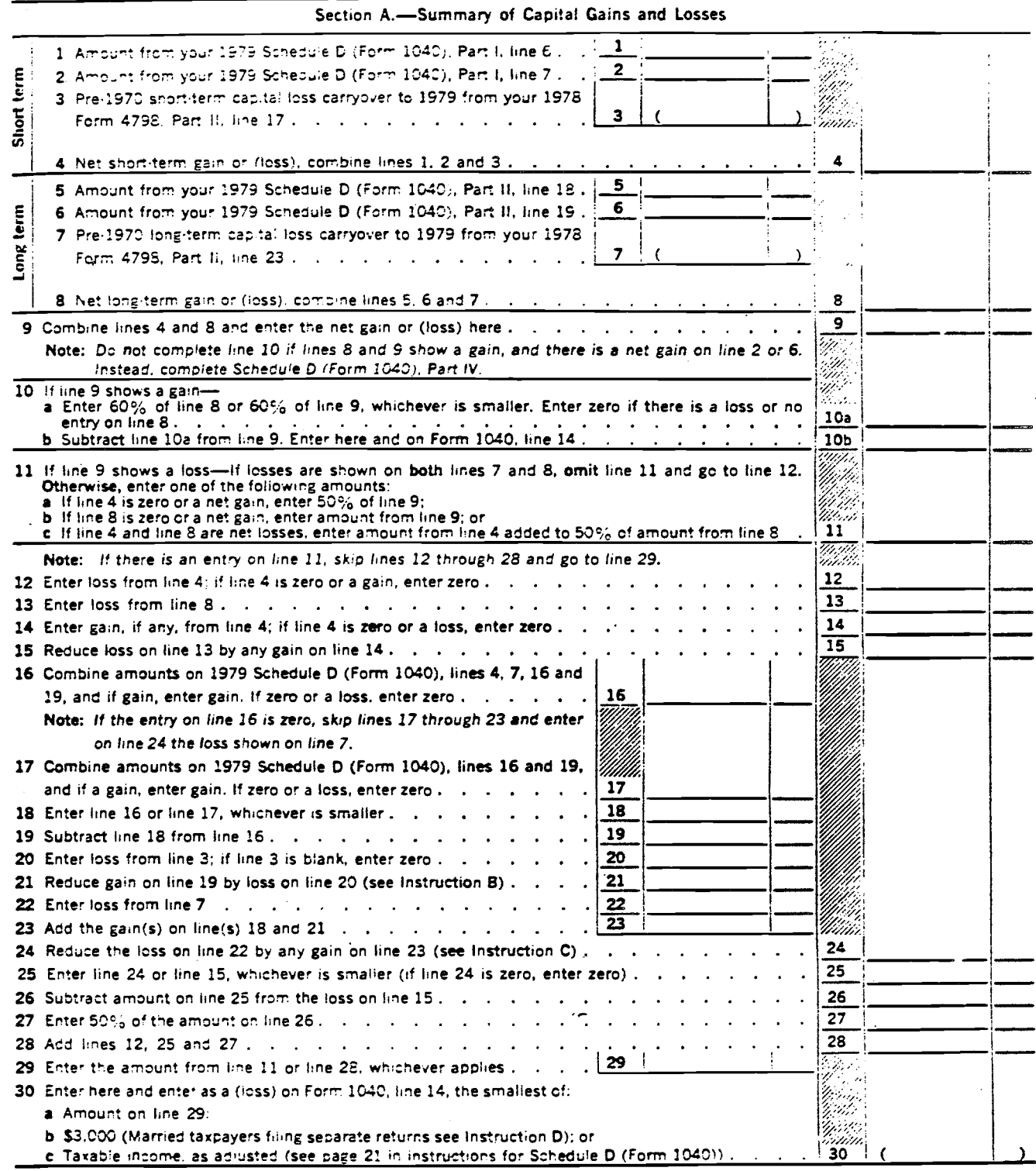

**Parane 5695** Department of the Tremes<br>Internal Revenue Service

Name(s) as shown on Form 104C

**Energy Credits** 

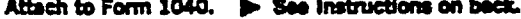

b

Your social security number ÷  $\ddot{\phantom{a}}$ 

1979

29

Enter in the space below the eddress of your principal residence on which the credit is claimed if it is different from the eddress shown on Form 1040.

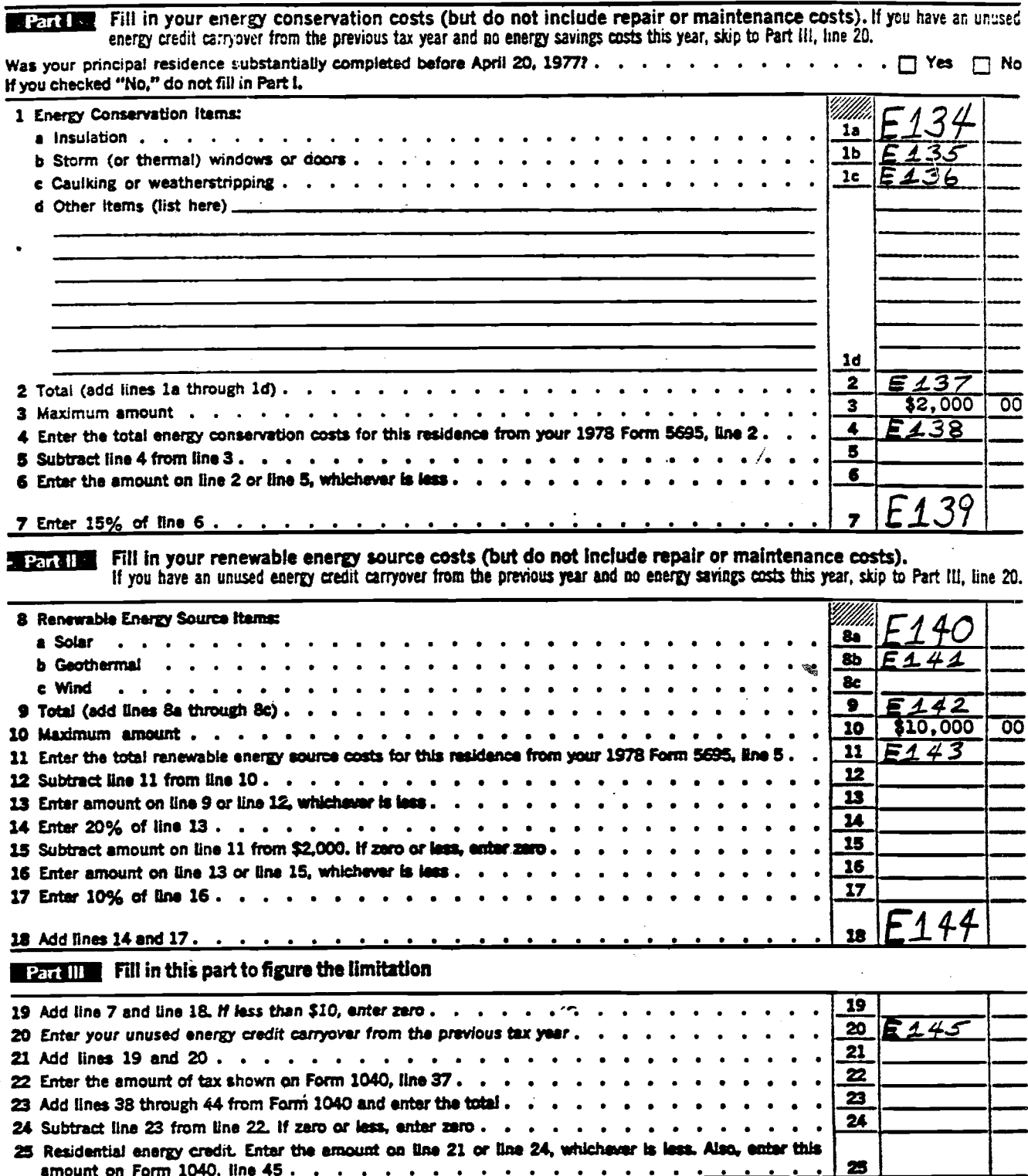